## UNIVERSIDAD DEL VALLE DE GUATEMALA Facultad de Ciencias y Humanidades

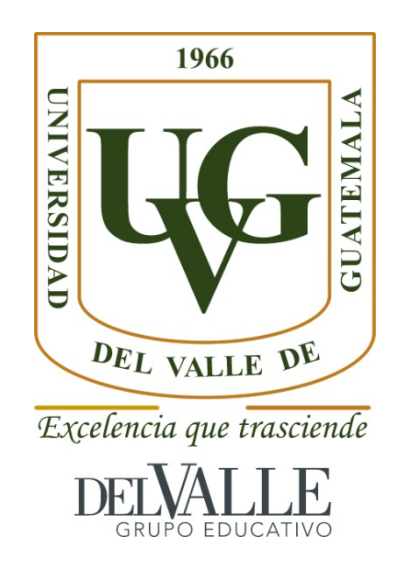

Confirmación de variantes detectadas por Secuenciación de Nueva Generación en diferentes tipos de tumores sólidos de Guatemala por medio de Secuenciación de Sanger

Trabajo de graduación en modalidad de tesis presentado por

Claudia Sofía Aguilar Flores

para optar al grado de Licenciada en Bioquímica y Microbiología

Guatemala 2019

Confirmación de variantes detectadas por Secuenciación de Nueva Generación en diferentes tipos de tumores sólidos de Guatemala por medio de Secuenciación de Sanger

## UNIVERSIDAD DEL VALLE DE GUATEMALA Facultad de Ciencias y Humanidades

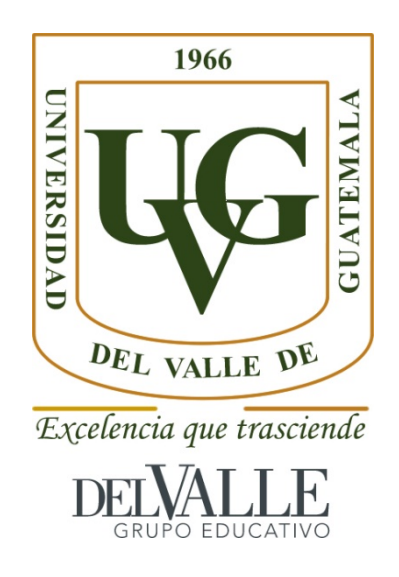

Confirmación de variantes detectadas por Secuenciación de Nueva Generación en diferentes tipos de tumores sólidos de Guatemala por medio de Secuenciación de Sanger

Trabajo de graduación en modalidad de tesis presentado por

Claudia Sofía Aguilar Flores

para optar al grado de Licenciada en Bioquímica y Microbiología

Guatemala 2019

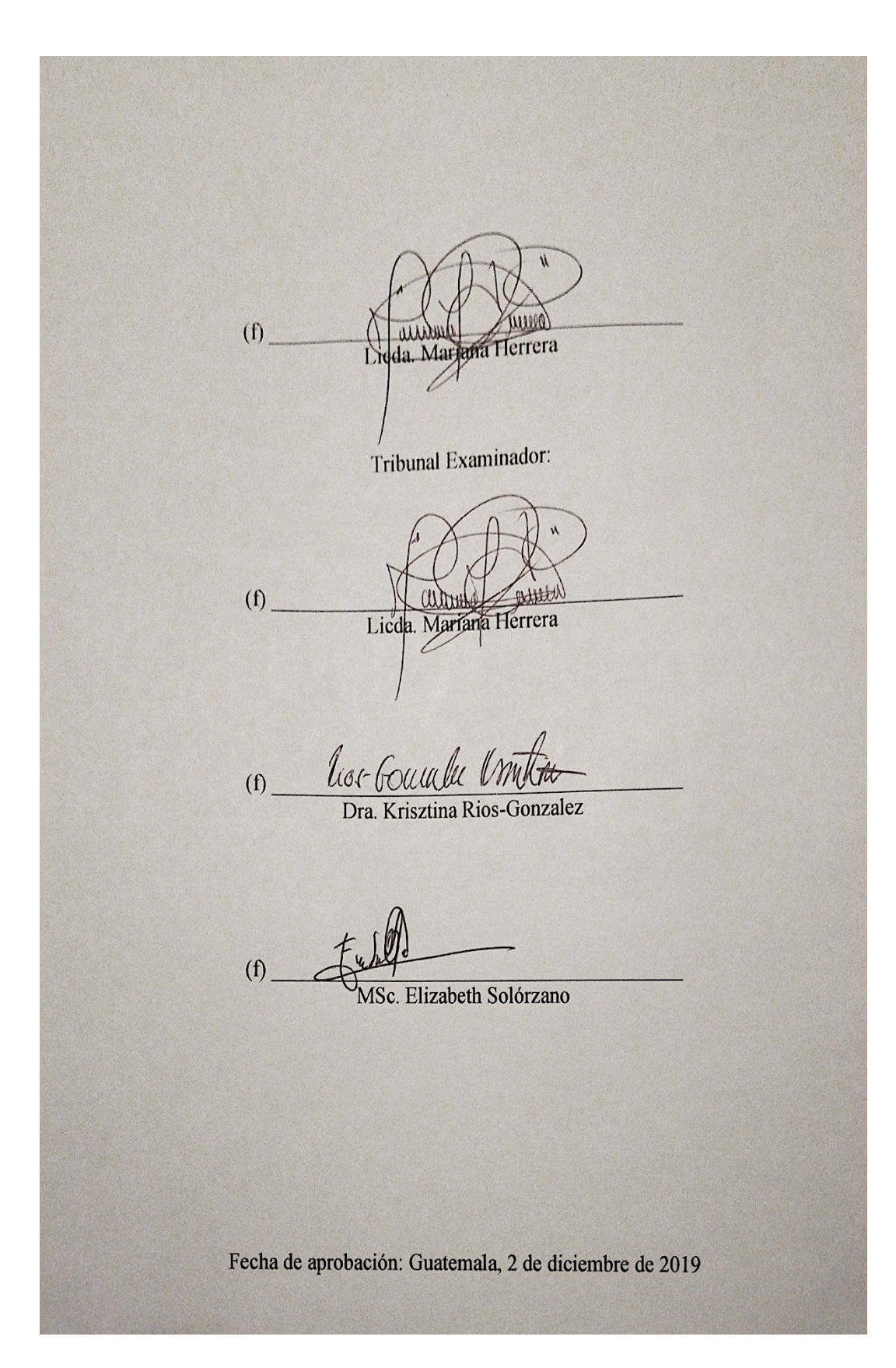

### PREFACIO

Este trabajo de graduación marca el fin de una etapa, la universidad, y el inicio de mi carrera como profesional. Realizar y culminar este trabajo fue gracias al apoyo de muchas personas. Especial agradecimiento:

A todo el equipo de INVEGEM por su apoyo durante el proceso experimental. Porque siempre me hicieron sentir bienvenida en su equipo y fueron muy amables. En especial a la Dra. Claudia Carranza por brindarme la oportunidad de realizarlo en sus instalaciones. A Mariana y Mariela por su acompañamiento, guía, consejos y tiempo.

A la Dra. Krisztina Rios-Gonzalez por su apoyo desde el primer día, sus consejos, su acompañamiento, su tiempo, por creer en mí y ser mi mentora y guía de este camino.

A toda mi familia por su apoyo y amor incondicional, su paciencia, por creer en mí y por acompañarme en los días-meses dificiles.

A mis amigos y compañeros por compartir sus experiencias y consejos, por sus palabras de aliento y el apoyo mutuo que nos brindamos durante esta experiencia. En especial a Javier por toda su ayuda, tiempo y paciencia.

# ÍNDICE

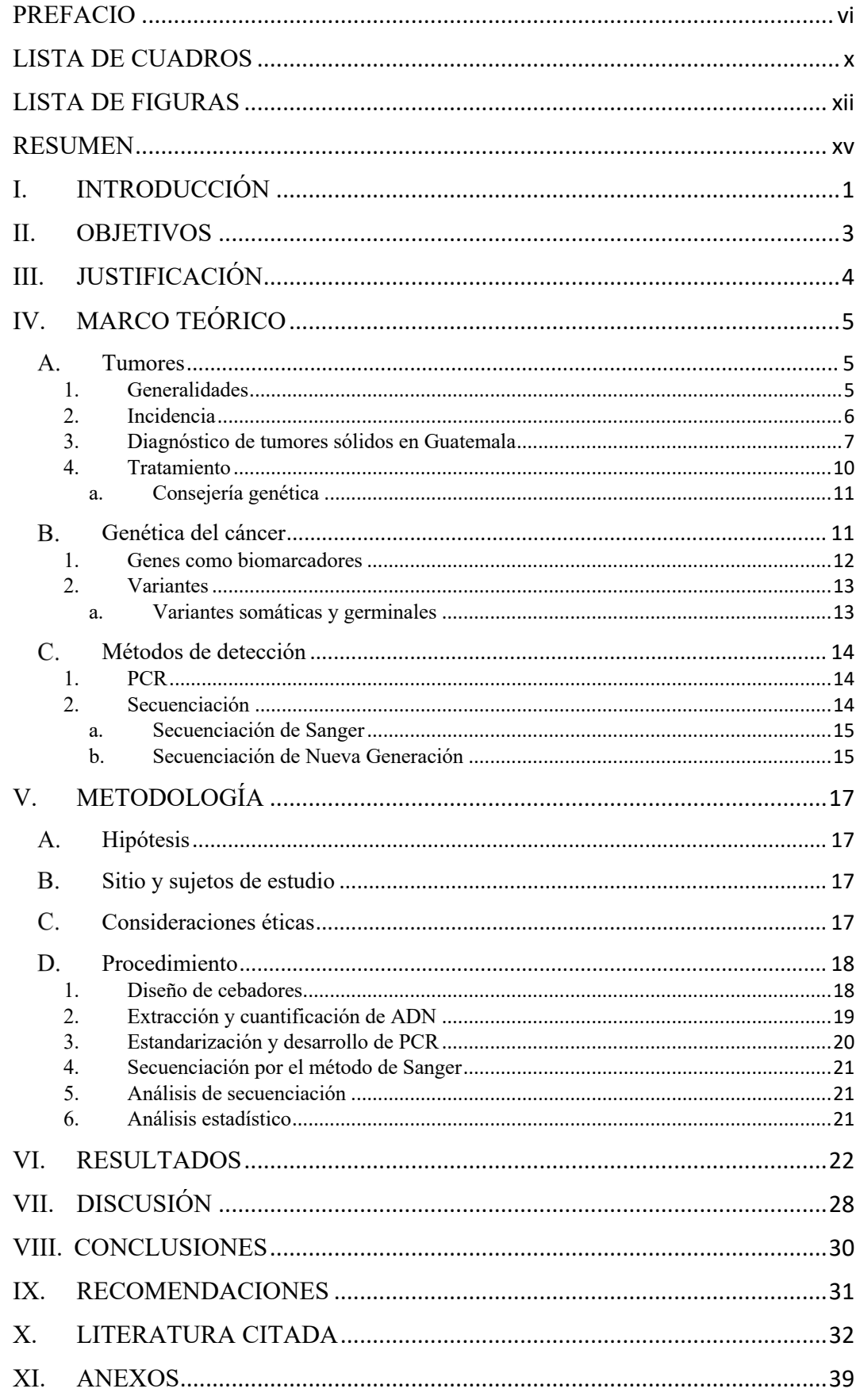

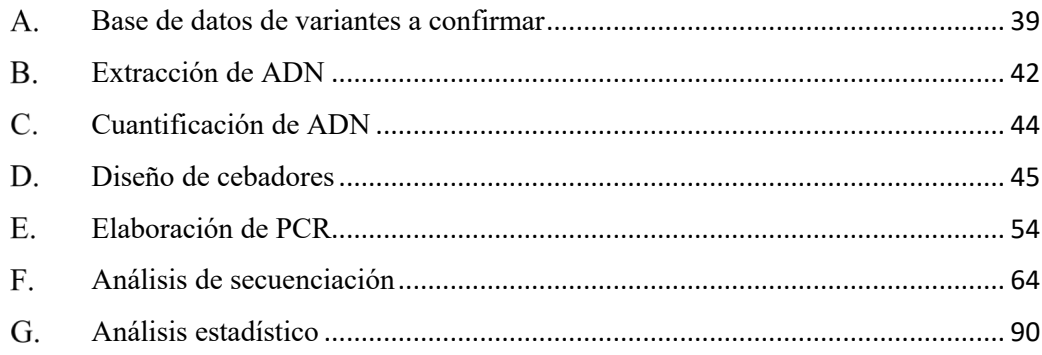

# LISTA DE CUADROS

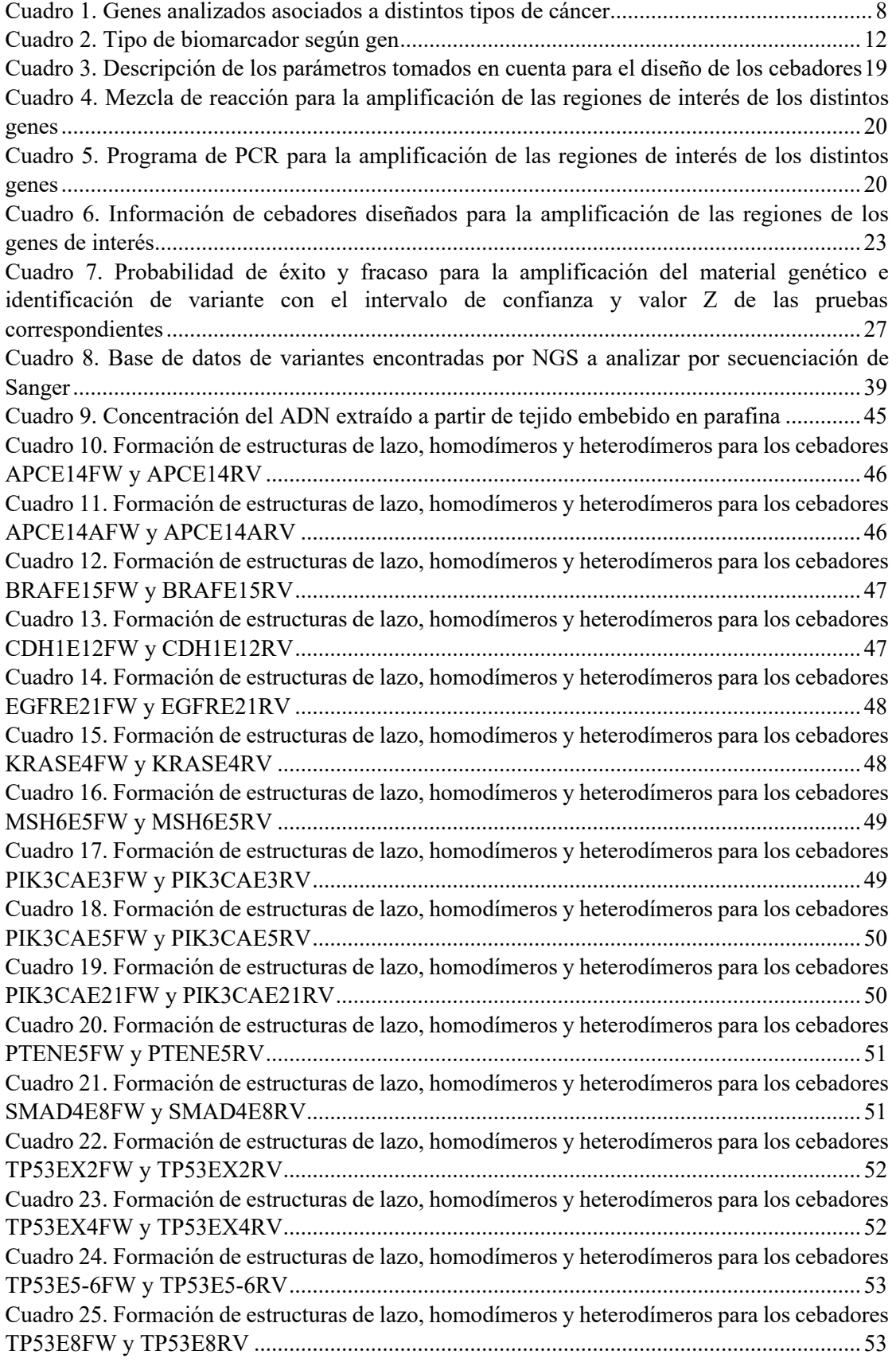

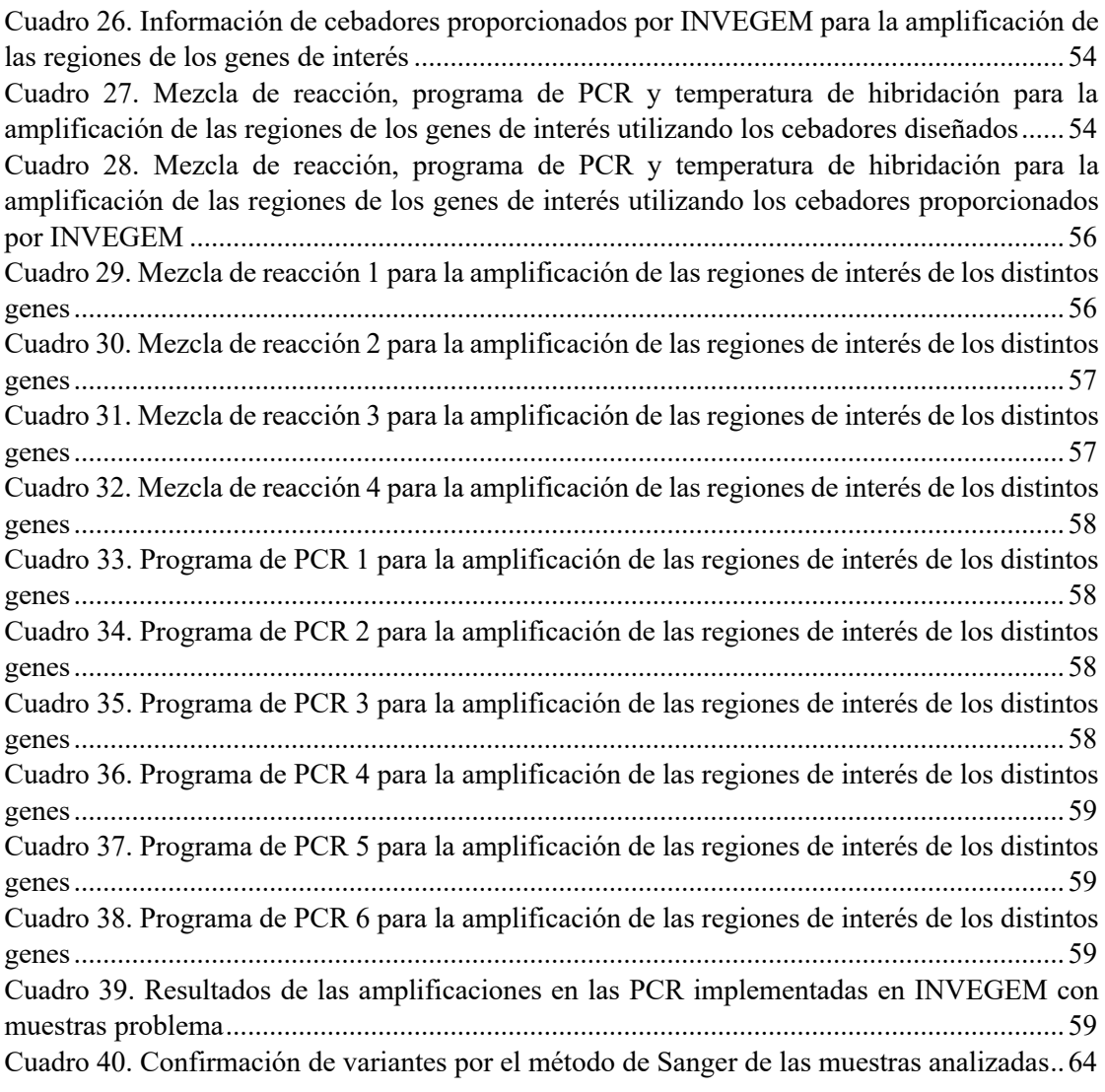

# LISTA DE FIGURAS

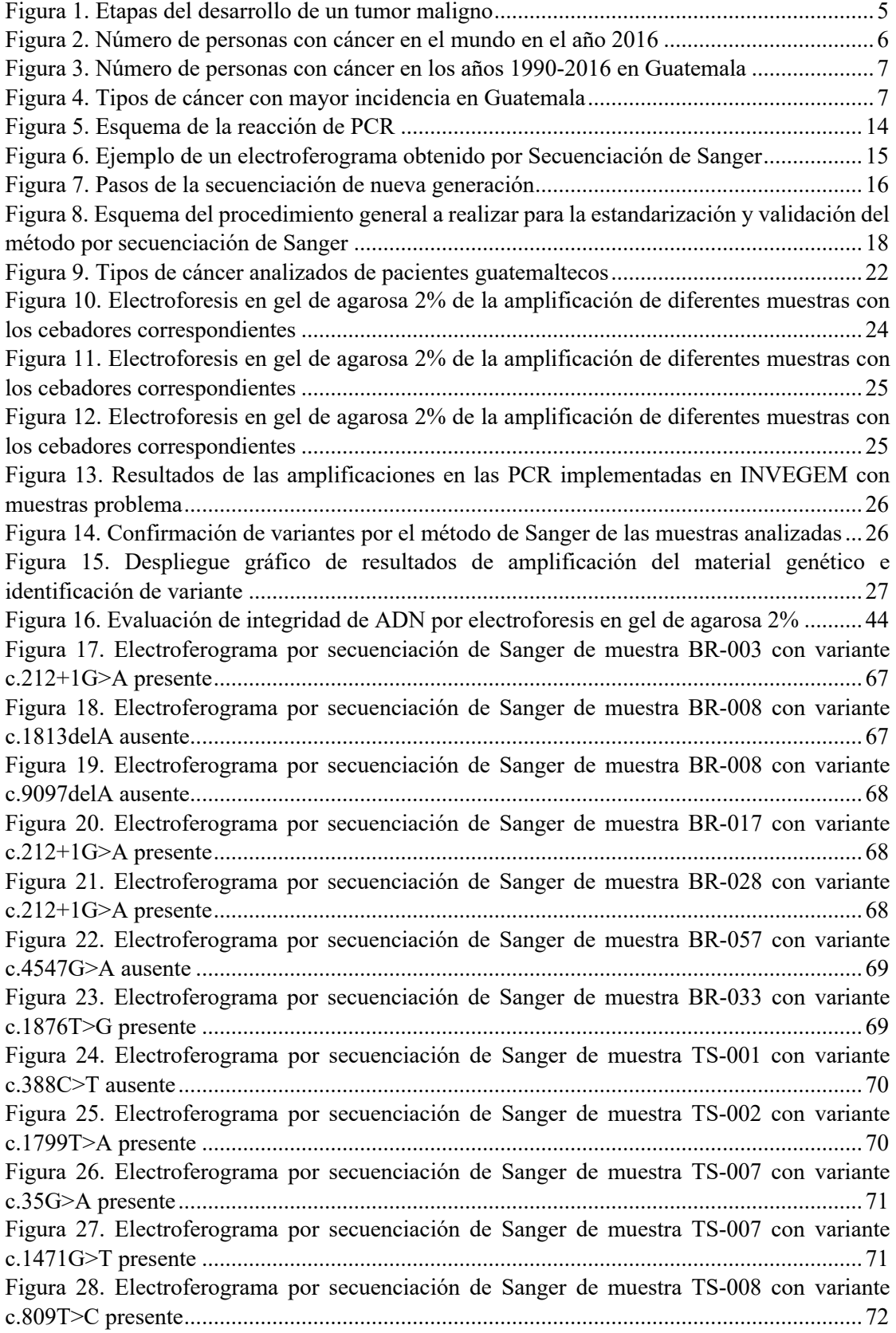

Figura 29. Electroferograma por secuenciación de Sanger de muestra TS-011 con variante c.1799T>A presente ................................................................................................................. 72 Figura 30. Electroferograma por secuenciación de Sanger de muestra TS-013 con variante c.1799T>A presente ................................................................................................................. 73 Figura 31. Electroferograma por secuenciación de Sanger de muestra TS-014 con variante c.1799T>A presente ................................................................................................................. 73 Figura 32. Electroferograma por secuenciación de Sanger de muestra TS-015 con variante c.827G>T presente ................................................................................................................... 74 Figura 33. Electroferograma por secuenciación de Sanger de muestra TS-022 con variante c.436G>A presente ................................................................................................................... 74 Figura 34. Electroferograma por secuenciación de Sanger de muestra TS-023 con variante c.1799T>A presente ................................................................................................................. 74 Figura 35. Electroferograma por secuenciación de Sanger de muestra TS-024 con variante c.892G>T presente ................................................................................................................... 75 Figura 36. Electroferograma por secuenciación de Sanger de muestra TS-030 con variante c.3260C>A presente ................................................................................................................. 75 Figura 37. Electroferograma por secuenciación de Sanger de muestra TS-032 con variante c.35G>A ausente ...................................................................................................................... 75 Figura 38. Electroferograma por secuenciación de Sanger de muestra TS-032 con variante c.524G>A ausente .................................................................................................................... 76 Figura 39. Electroferograma por secuenciación de Sanger de muestra TS-037 con variante c.827G>T presente ................................................................................................................... 76 Figura 40. Electroferograma por secuenciación de Sanger de muestra TS-038 con variante c.577\_578delCAinsAG presente .............................................................................................. 77 Figura 41. Electroferograma por secuenciación de Sanger de muestra TS-041 con variante c.215C>G presente ................................................................................................................... 77 Figura 42. Electroferograma por secuenciación de Sanger de muestra TS-041 con variante c.377A>G presente ................................................................................................................... 78 Figura 43. Electroferograma por secuenciación de Sanger de muestra TS-047 con variante c.155T>A presente ................................................................................................................... 78 Figura 44. Electroferograma por secuenciación de Sanger de muestra TS-049 con variante c.215C>G presente ................................................................................................................... 79 Figura 45. Electroferograma por secuenciación de Sanger de muestra TS-050 con variante c.9064C>T presente.................................................................................................................. 79 Figura 46. Electroferograma por secuenciación de Sanger de muestra TS-051 con variante c.817C>T presente.................................................................................................................... 80 Figura 47. Electroferograma por secuenciación de Sanger de muestra TS-051 con variante c.4612dupA ausente ................................................................................................................. 80 Figura 48. Electroferograma por secuenciación de Sanger de muestra TS-051 con variante c.2483T>C presente.................................................................................................................. 81 Figura 49. Electroferograma por secuenciación de Sanger de muestra TS-052 con variante c.35G>A presente ..................................................................................................................... 81 Figura 50. Electroferograma por secuenciación de Sanger de muestra TS-052 con variante c.586C>T ausente ..................................................................................................................... 82 Figura 51. Electroferograma por secuenciación de Sanger de muestra TS-055 con variante c.646G>A ausente .................................................................................................................... 82 Figura 52. Electroferograma por secuenciación de Sanger de muestra TS-060 con variante c.215C>G presente ................................................................................................................... 83 Figura 53. Electroferograma por secuenciación de Sanger de muestra TS-067 con variante c.35G>A presente ..................................................................................................................... 83

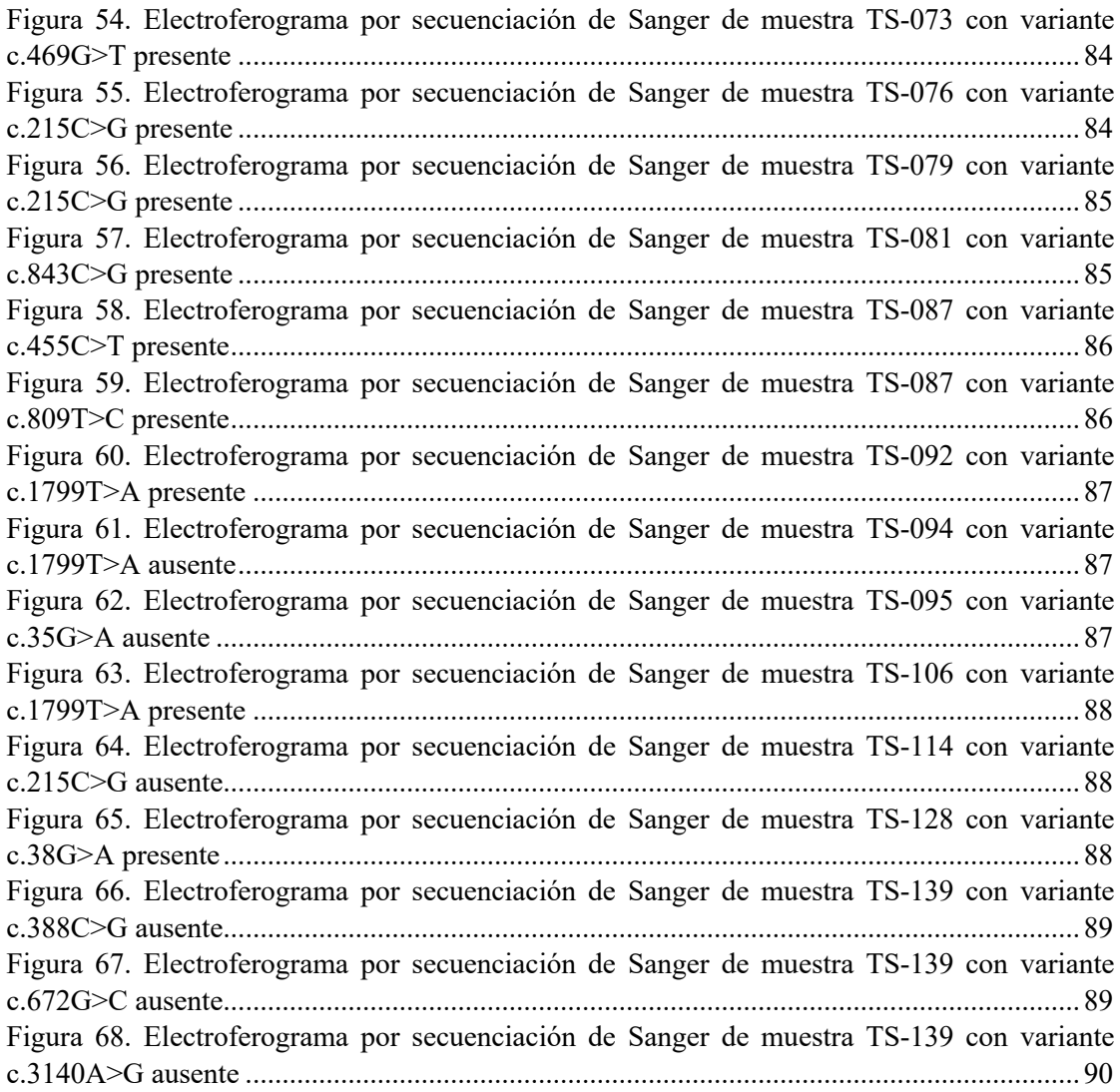

### RESUMEN

Del año 1990 al 2016, el número de casos de personas con cáncer en el país ha aumentado en un 260% y sigue creciendo. El cáncer es un problema global y causa millones de muertes al año. Debido a esto, gran cantidad de dinero es dirigido al descubrimiento de nuevas o mejoradas drogas como tratamiento, campañas de prevención y desarrollo de pruebas para la detección temprana.

Actualmente se utilizan técnicas moleculares, como secuenciación de nueva generación (NGS), para detectar variantes presentes en tejido tumoral. Sin embargo, el estándar de oro para la secuenciación de ADN sigue siendo la secuenciación de Sanger.

Con el objetivo de confirmar la presencia de variantes detectadas por NGS en tumores sólidos de población guatemalteca, se realizó la optimización de la técnica de reacción en cadena de la polimerasa (PCR) y análisis de secuencia por secuenciación de Sanger. Se diseñaron 40 cebadores para la amplificación de las regiones de interés, con los cuales se obtuvo un 70% de éxito en la amplificación de las muestras y 71% de confirmación de variantes esperadas.

## I. INTRODUCCIÓN

El cáncer es la segunda causa de muerte en el mundo, en 2015 causó 8.8 millones de muertes. Alrededor del 70% de las muertes se registran en países de ingresos medios y bajos, en los que la detección en una fase avanzada, la falta de diagnóstico y tratamiento son problemas frecuentes. Menos del 30% de los países de ingresos bajos ofrecen tratamiento a enfermos oncológicos y solamente 20% disponen de datos necesarios para impulsar políticas de lucha contra esta enfermedad (OMS, 2018).

Los tipos de cáncer que tienen mayor incidencia en Guatemala son: cervicouterino, estómago, próstata, hígado, mama y pulmón. El tratamiento con radioterapia y quimioterapia está disponible en el Hospital e Instituto de Cancerología "Dr. Bernardo del Valle S." (INCAN), Instituto Guatemalteco de Seguridad Social (IGSS) y, clínicas y hospitales privados (OMS, 2014). Según la Liga Nacional Contra el Cáncer de Guatemala, 3,500 casos nuevos son detectados cada año. Alrededor de 2,000 pacientes son tratados con radioterapia y 8,700 con quimioterapia (INCAN, 2018).

La mayoría de los fondos disponibles están dedicados a la investigación sobre el tratamiento del cáncer, la biología del cáncer y las causas del cáncer. Solo una pequeña fracción se destina a la detección temprana y la prevención (Moses *et al*., 2005). Hasta que se desarrollen agentes terapéuticos con mayor potencia y efectos secundarios mínimos, la mejor opción actual para reducir la morbilidad y mortalidad por cáncer es la detección temprana (Vogelstein *et al*., 2013). Antes de la metástasis, la mayoría de los tumores sólidos pueden curarse con los métodos quirúrgicos existentes e incluso cuando se produce metástasis, la terapia adyuvante o cirugía adicional pueden conducir a la cura a algunos pacientes (Bettegowda *et al*., 2014).

Actualmente se utiliza la secuenciación de nueva generación (NGS) para analizar todo el genoma humano o, con un enfoque más específico, algunos paneles de genes asociados al cáncer en muestras de tumores sólidos. Debido a la variabilidad en la tecnología de captura del método de NGS, la secuenciación de Sanger se utiliza para confirmar variantes encontradas por NGS antes de ser reportadas clínicamente ya que se considera un estándar de oro para la secuenciación de ADN. La secuenciación de Sanger es un método simple y sensible que permite la confirmación de cambios de un solo nucleótido en el ADN.

En el Instituto para la Investigación Científica y la Educación Acerca de las Enfermedades Genéticas y Metabólicas Humanas (INVEGEM), está disponible el análisis molecular de un panel de 26 genes asociados a cáncer, por medio de NGS. La NGS es el método más moderno que existe actualmente, pero dado el elevado costo es difícil ponerlo a disposición de la población guatemalteca, que necesita conocer las variantes génicas de su genoma y tener la posibilidad de accesar tratamientos de medicina personalizada. Este estudio tuvo como objetivo confirmar la presencia de las variantes que han sido encontradas por NGS, utilizando el método de Sanger. Para ello se establecieron las condiciones óptimas de amplificación por PCR de las variantes encontradas en distintos genes asociados a diferentes tipos de cáncer.

### II. OBJETIVOS

#### A. Objetivo general

Confirmar y validar la presencia de variantes detectadas por Secuenciación de Nueva Generación (NGS) en muestras de tumores sólidos utilizando las técnicas de reacción en cadena de la polimerasa (PCR) y secuenciación de Sanger bidireccional.

#### B. Objetivos específicos

- 1. Diseñar cebadores específicos para identificar algunas de las variantes detectadas por NGS y confirmar su presencia.
- 2. Estandarizar y optimizar la técnica de PCR con los cebadores específicos diseñados para confirmar algunas de las variantes detectadas por NGS.
- 3. Analizar las secuencias obtenidas por el método de Sanger para confirmar las variantes detectadas por NGS.

### III. JUSTIFICACIÓN

Este estudio forma parte de una serie de investigaciones realizadas por INVEGEM, que tienen como fin generar los primeros datos de caracterización genética de diversos tumores sólidos de la población guatemalteca. En Guatemala, un panel de 26 genes asociados a cáncer por medio de NGS, es el único análisis genético para identificar las variantes patogénicas que causan distintos tipos de cáncer. En países desarrollados se utiliza comúnmente la secuenciación masiva de nueva generación de muestras amplificadas por PCR, como método para la detección de estas variantes. Debido al alto costo que implica la tecnología de secuenciación de nueva generación, muchas investigaciones han aplicado la técnica de PCR y secuenciación de Sanger para la detección de las variantes, sin necesidad de secuenciar la totalidad de los genes y exones.

En este protocolo se utilizaron las técnicas de PCR y secuenciación de Sanger para detectar, identificar y confirmar variantes previamente detectadas por NGS en muestras de ADN de tumores sólidos de guatemaltecos. Además se implementó una metodología de menor costo, que puede ser utilizada para la detección de familiares en riesgo o como un tamizaje a gran escala de la población en general.

Caracterizar genéticamente los tumores sólidos tiene implicaciones clínicas directas como: excluir el surgimiento de complicaciones, tomar una decisión de carácter preventiva, obtener consejería genética y una posibilidad de obtener un tratamiento de medicina personalizada. Por lo que los resultados generados en este proyecto pueden ser de gran impacto para los pacientes.

### IV. MARCO TEÓRICO

#### A. Tumores

El cáncer es un grupo de enfermedades que se desarrollan a lo largo del tiempo e involucran la división descontrolada de las células del cuerpo. Puede desarrollarse en cualquier tejido del cuerpo y aunque cada tipo de cáncer tiene sus propias características, los procesos básicos que lo producen son muy similares en todas las formas de la enfermedad (McKinnell, Parchment, Perantoni, Pierce, & Damjanov, 2006).

Un tumor es cualquier proliferación anormal de células que puede ser benigna o maligna. Un tumor benigno permanece en su ubicación original, sin invadir el tejido normal circundante ni extenderse a sitios distantes del cuerpo. Un tumor maligno es capaz de invadir el tejido normal circundante y propagarse por todo el cuerpo a través de los sistemas circulatorio o linfático porque la reproducción celular es descontrolada e independiente de las células maduras originales (Figura 1) (Weinberg & Weinstein, 1996).

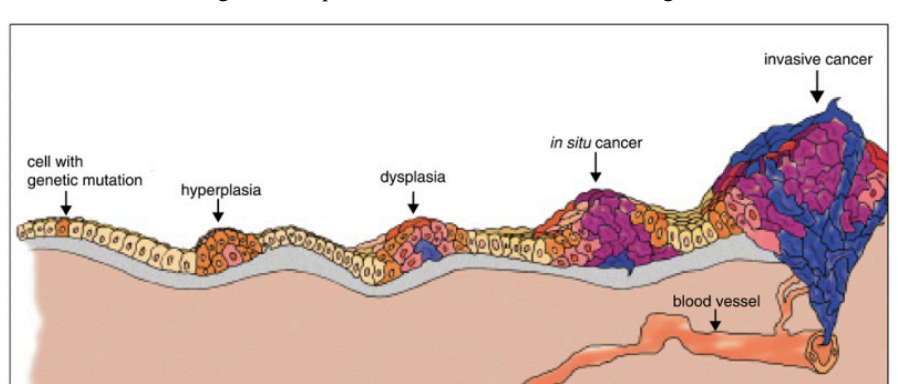

Figura 1. Etapas del desarrollo de un tumor maligno

(Weinberg & Weinstein, 1996)

#### 1. Generalidades

El cáncer principia cuando una célula se libera de las restricciones normales en la división celular y comienza a seguir su propio proceso para la proliferación. Todas las células producidas por la división de esta primera célula ancestral y las producidas a partir de su progenie muestran una proliferación inapropiada. La transformación progresiva de células normales, a derivados malignos, se origina de mutaciones en el material genético. Estas mutaciones le brindan a la célula la capacidad de dividirse a una tasa mayor y generar una descendencia que conserva esta mutación (Vogelstein & Kinzler, 2002).

Las células cancerosas pueden tener la capacidad para influir en las células normales, moléculas y los vasos sanguíneos que rodean y alimentan las células de un tumor. Los tumores también pueden utilizar el sistema inmunitario para seguir vivos y crecer. Normalmente, las células del sistema inmune son

capaces de eliminar a estas células tumorales. Sin embargo algunas células pueden adquirir, a través de mutaciones, nuevas capacidades que les permiten evadir estos mecanismos de control (Raddon, 2007).

#### 2. Incidencia

El cáncer es la segunda causa de muerte a nivel mundial. En la Figura 2 se representa el número de personas con cáncer en el año 2016 alrededor del mundo (IHME, 2017). En 2015, 8.8 millones de personas fallecieron a causa de cáncer, lo cual significa que una de cada seis defunciones en el mundo fueron por esta enfermedad. Los cinco tipos de cáncer que causan un mayor número de fallecimientos son: pulmonar, hepático, colorrectal, gástrico y mamario. Cerca del 70% de las muertes por cáncer se registran en países de ingresos medios y bajos (OMS, 2018).

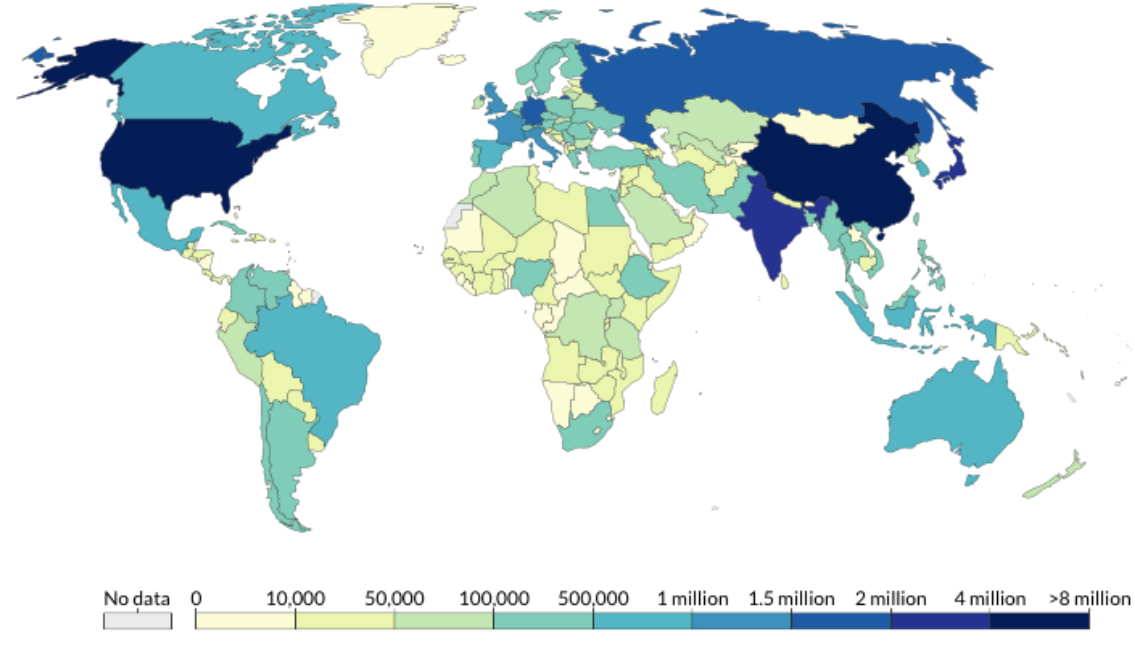

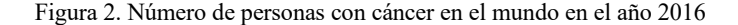

En Guatemala, 36.5% de las muertes por enfermedades crónicas corresponden a cáncer en todas las formas, esto es más de la tercera parte del total. Según la Liga Nacional Contra el Cáncer de Guatemala, 3,500 casos nuevos son detectados cada año (INCAN, 2018). Desde el año 1990 al 2016, el número de personas con cáncer en el país ha aumentado en un 260% (Figura 3) (IHME, 2017).

Los tipos de cáncer que más se registran en Guatemala son: cervicouterino, mama, pulmón, próstata, estómago e hígado (Figura 4) (OMS, 2014). Anualmente se detectan 1,500 casos de cáncer cervicouterino principalmente en mujeres pobres, indígenas y de áreas rurales del país (OPS, 2013).

<sup>(</sup>IHME, 2017)

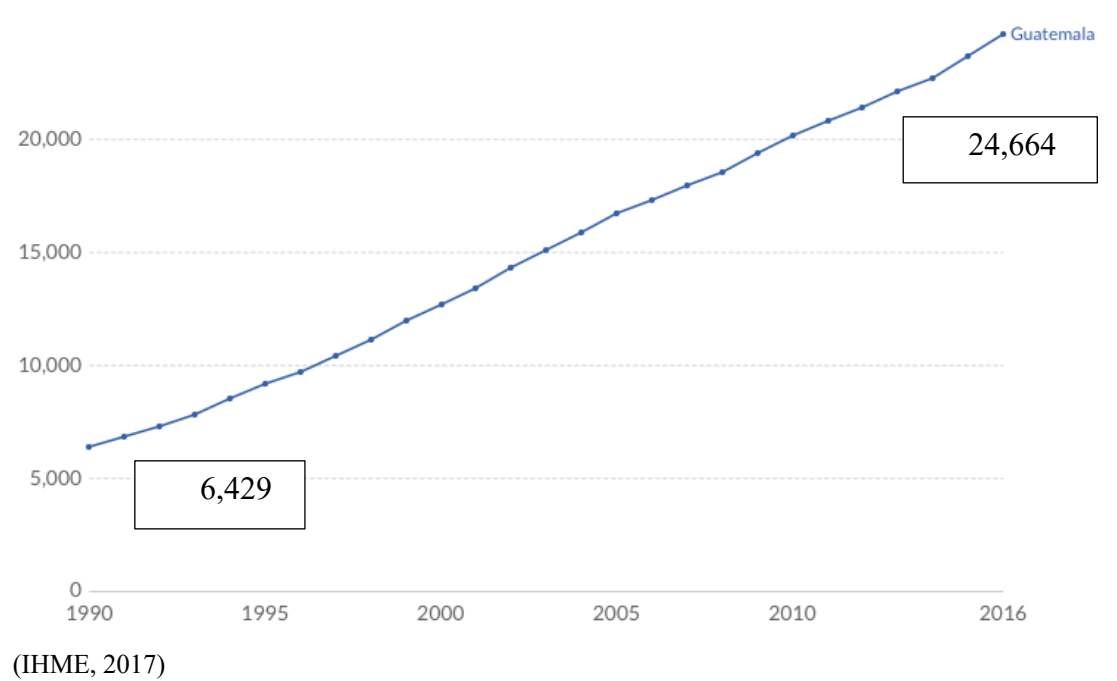

Figura 3. Número de personas con cáncer en los años 1990-2016 en Guatemala

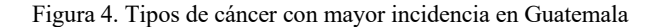

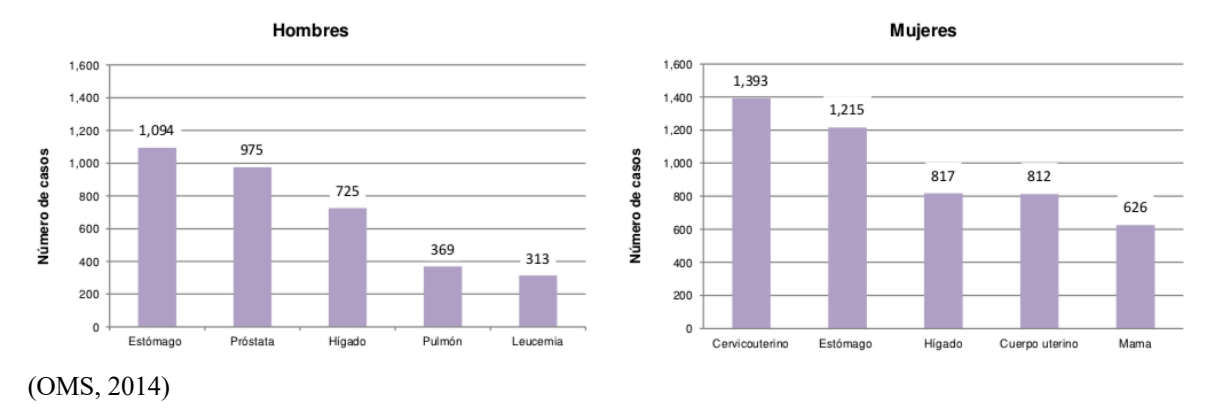

#### 3. Diagnóstico de tumores sólidos en Guatemala

Se estima que entre el 30-40% de los casos de cáncer pueden prevenirse mediante la detección temprana (OPS, 2013). Pero en el año 2017, solo el 26% de los países de ingresos bajos informaron que el sistema de salud pública contaba con servicios de patología para atender a la población en general (OMS, 2018). Según la OMS, Guatemala tiene reportes de la detección precoz del cáncer cervicouterino y mama. La prueba de diagnóstico/detección generalmente disponible en la atención primaria pública para el cáncer cervicouterino es la visualización con ácido acético (VAA). Para el cáncer de mama es la palpación y exploración clínica de la mama (ECM), ya que las pruebas de Papanicolaou y Mamografía no están disponibles en la atención primaria pública (OMS, 2014).

En el Instituto Nacional de Cancerología "Dr. Bernardo del Valle S." (INCAN), se ofrecen los siguientes servicios de diagnóstico: Rayos X, Ultrasonido, Tomografía Axial Computarizada, Mamografía, Colonoscopía, Endoscopía, toma de biopsias, frotes por aspiración y Papanicolaou (INCAN, 2018). El Instituto para la Investigación Científica y la Educación acerca de las Enfermedades Genéticas y Metabólicas Humanas (INVEGEM), ofrece el servicio de diagnóstico de variantes de baja frecuencia en 26 genes asociados a distintos tipos de cáncer (Cuadro 1), incluidos los más frecuentes en la población guatemalteca, en el que las muestras constan de biopsias de tejido tumoral embebido en parafina. También se realiza la detección de variantes en los genes *BRCA1* y *BRCA2* asociados a cáncer de mama.

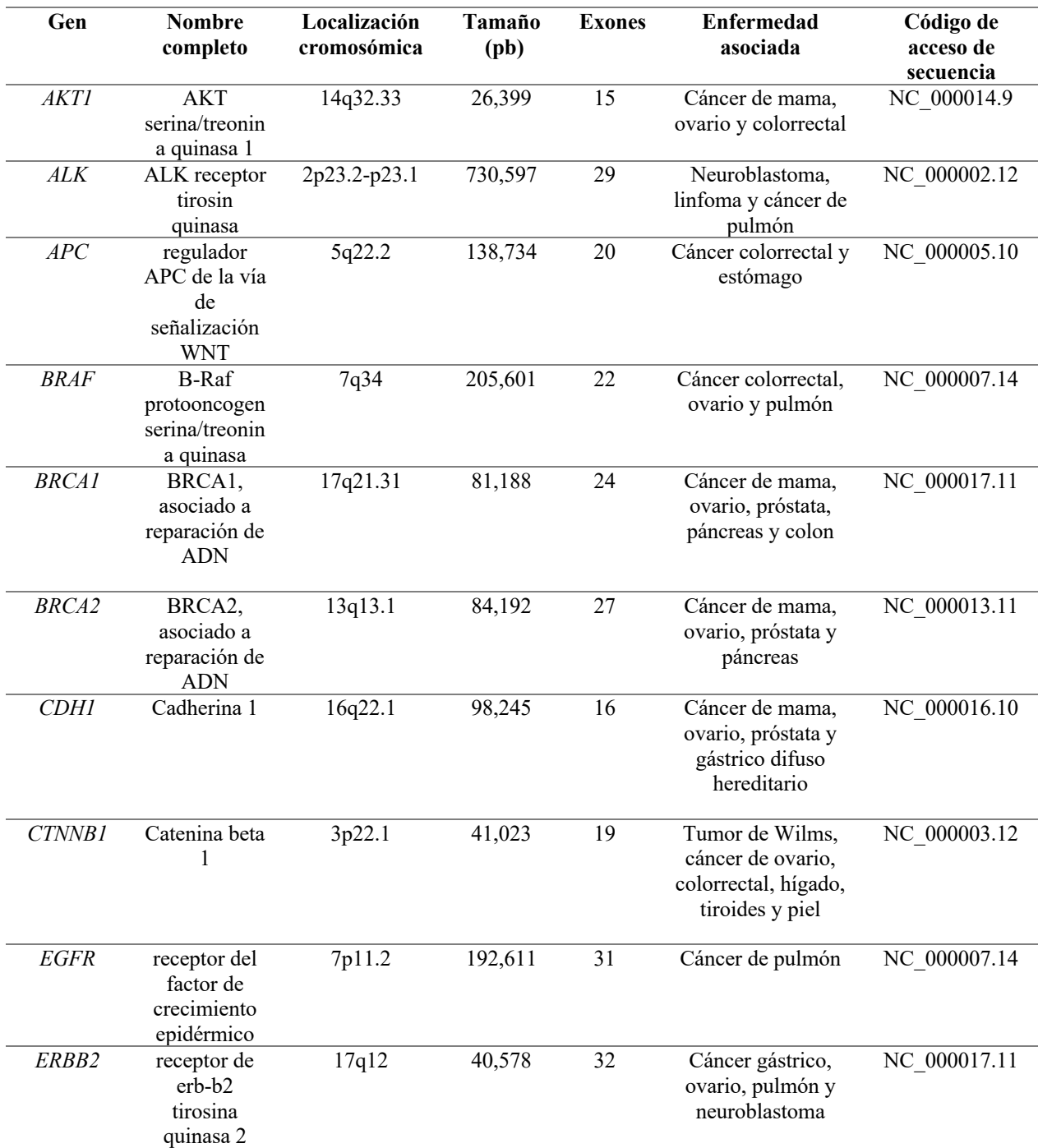

Cuadro 1. Genes analizados asociados a distintos tipos de cáncer

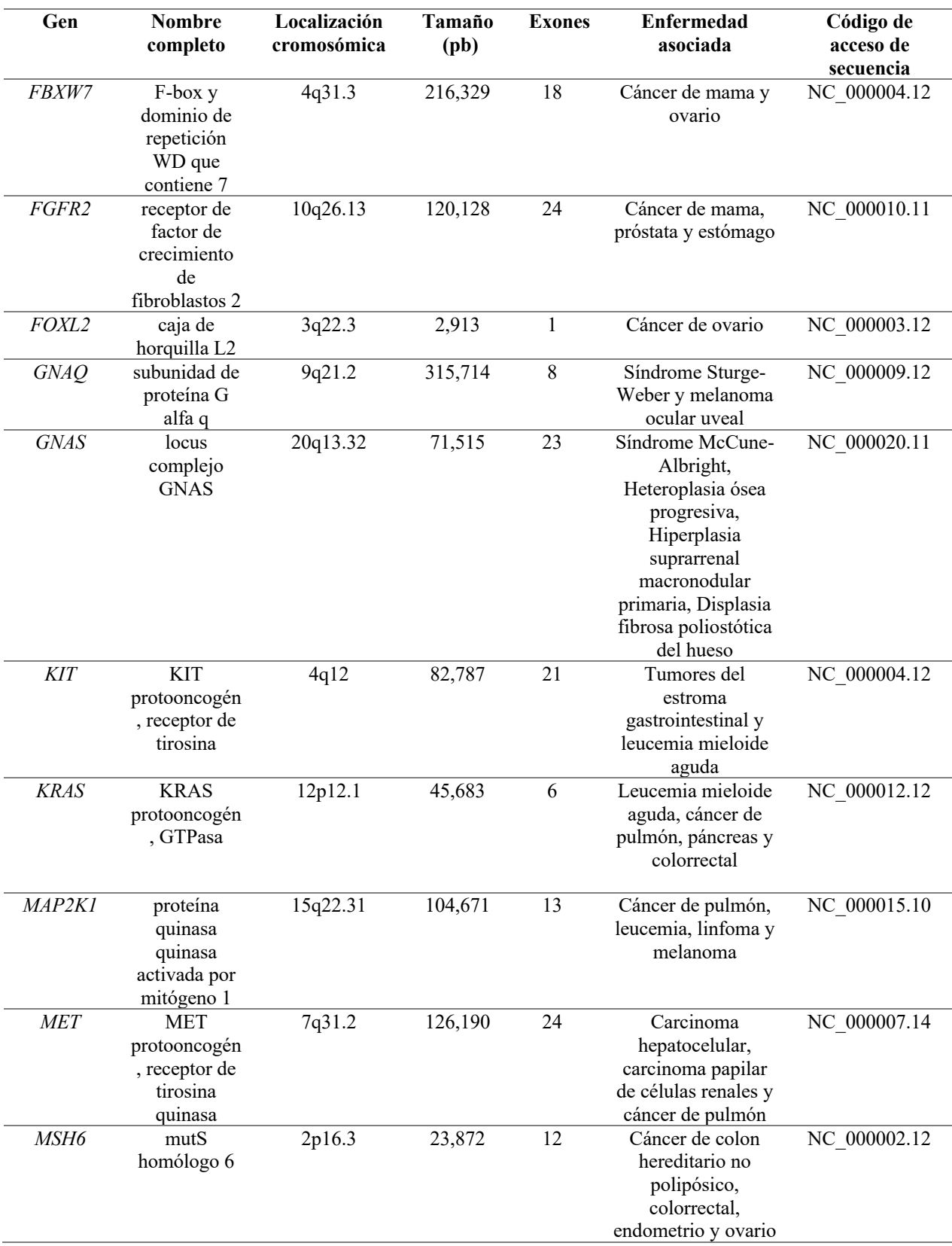

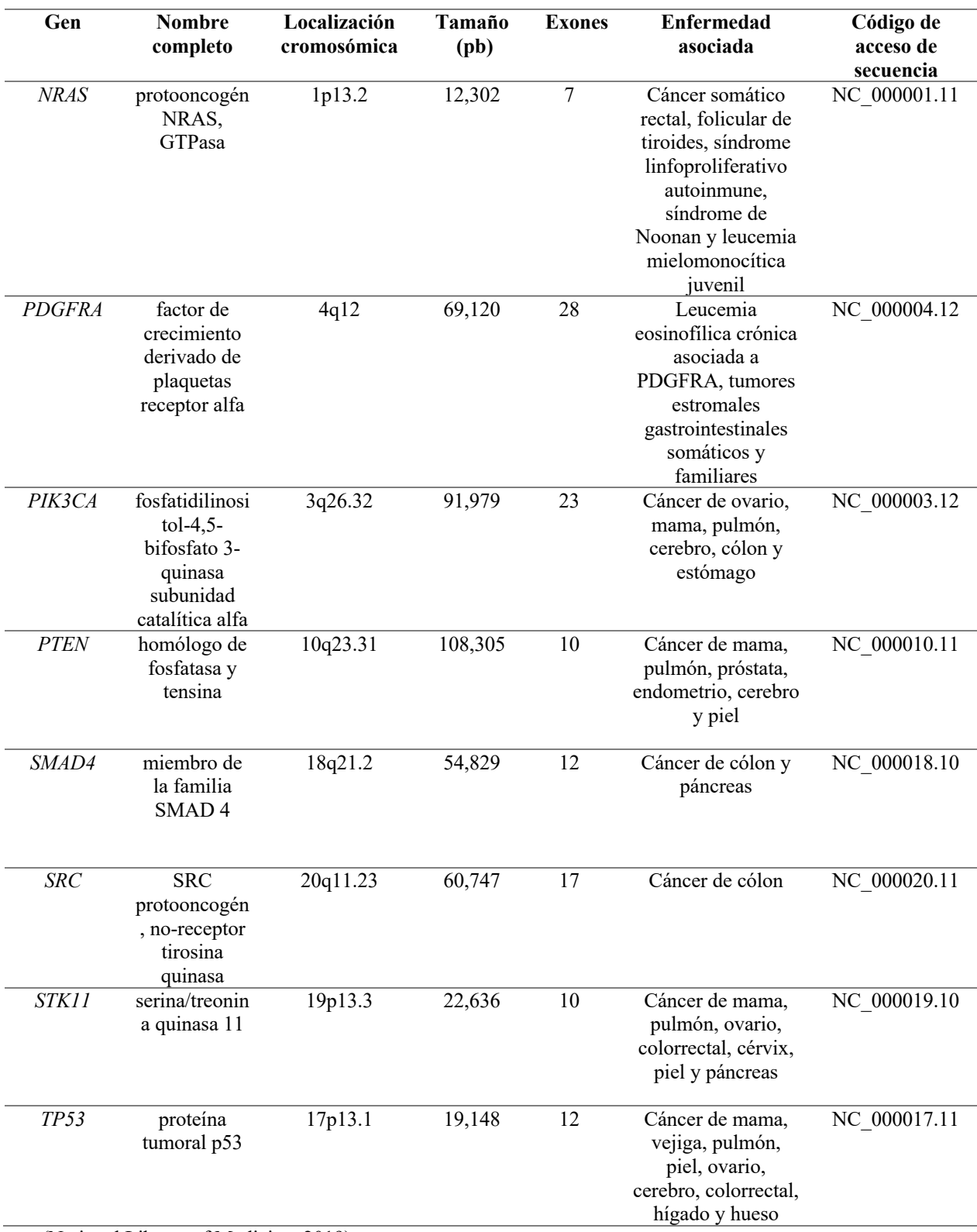

(National Library of Medicine, 2019)

#### 4. Tratamiento

La detección de cáncer en una fase avanzada y la falta de diagnóstico y tratamiento son problemas frecuentes. En 2017, más del 90% de los países de ingresos altos ofrecen tratamiento a los enfermos oncológicos, mientras que en los países bajos este porcentaje es menor al 30% (OMS, 2018).

Hay diversos tratamientos para el cáncer, pero el tratamiento a recibir dependerá del tipo de cáncer que se tenga y de cuán avanzado esté. Para algunos tipos de cáncer solamente se brinda una opción terapéutica, pero la mayoría son tratados con una combinación. Algunos tratamientos que se brindan son: cirugía, radioterapia, quimioterapia, inmunoterapia, terapia hormonal y trasplante de células madre (NIH, 2018).

En Guatemala, la radioterapia y quimioterapia están disponibles solo en el INCAN y centros privados. Según el INCAN, en el 2018 se atendieron 5,700 personas en el departamento de radioterapia y 8,700 personas en el de quimioterapia (INCAN, 2018). La cirugía y algunas quimioterapias sí están disponibles en hospitales públicos nacionales, pero el acceso a inmunoterapia, terapia hormonal y trasplante de células madre es muy reducido y solamente se realizan en institutos privados.

#### a. Consejería genética

Las pruebas genéticas se han convertido en una parte integral de la evaluación y el manejo de riesgo del cáncer y ayudan a las personas a tomar decisiones sobre el tratamiento o las estrategias de prevención. La asesoría genética es un campo en expansión en la era de la medicina genómica y personalizada. Esta especialidad médica brinda atención médica clínica, educación y apoyo emocional a individuos y familias que enfrentan enfermedades genéticas y hereditarias.

La declaración política de la Sociedad Americana de Oncología Clínica del 2003 recomendó las pruebas genéticas bajo tres condiciones: el paciente tiene antecedentes personales que sugieren susceptibilidad genética, la prueba puede interpretarse adecuadamente y los resultados de las pruebas influirán en la toma de decisiones médicas (Ciarleglio, Bennett, Williamson, Mandell, & Marks, 2003).

Los asesores genéticos brindan servicios a pacientes a lo largo de la vida al evaluar los antecedentes familiares y ambientales para determinar el riesgo de enfermedad, asistencia en pruebas genéticas, diagnóstico, manejo y prevención de enfermedades, y orientación psicosocial y ética para ayudar a los pacientes a tomar decisiones de salud y reproductivas informadas y autónomas (Vig & Wang, 2012). En Guatemala no se cuenta con un acompañamiento de consejería genética en el área de salud pública. Sin embargo hay clínicas con servicios de consejería genética en instituciones y hospitales privados como INVEGEM, Sanatorio El Pilar y Centro Médico.

#### B. Genética del cáncer

El cáncer puede denominarse una enfermedad genética, ya que es causado por cambios en los genes que controlan la forma como funcionan las células, especialmente como crecen y se dividen. Los cambios genéticos que causan cáncer pueden heredarse de los padres o también suceden durante la vida de la persona como resultado de errores que ocurren al dividirse las células o daño al ADN causado por

exposiciones del ambiente (fumar, radiación, rayos ultravioleta, entre otros) (Hanahan & Weinberg, 2000).

Los cambios genéticos que contribuyen a la aparición del cáncer tienden a afectar a tres tipos principales de genes: proto-oncogenes, genes supresores de tumores y genes reparadores de ADN. Los proto-oncogenes se dedican al crecimiento y división celular normal pero pueden convertirse en oncogenes al permitir que las células crezcan y sobrevivan cuando no deberían. Los genes supresores de tumores controlan la proliferación, reparación celular y apoptosis. Si existe alguna mutación estos pueden causar una división sin control. Los genes reparadores de ADN como *BRCA1, BRCA2* y *MSH6* participan en la reparación del ADN dañado. Las células con mutaciones en estos genes tienden a formar mutaciones en otros genes, causando que las células se vuelvan cancerosas (MacDonald, Weitzel, Blazer, Culver, & Offit, 2011).

#### 1. Genes como biomarcadores

Un biomarcador es una característica medida objetivamente que describe un estado biológico normal o anormal en un organismo mediante el análisis de biomoléculas como las modificaciones de ADN, ARN, proteínas, péptidos y genes. Estos influyen o predicen la incidencia del resultado o enfermedad. Específicamente un biomarcador del cáncer puede medir el riesgo de desarrollar cáncer en un tejido específico o una respuesta potencial a la terapia. Las clasificaciones de biomarcadores del cáncer son: predictivos, pronóstico y diagnóstico. Los predictivos predicen la respuesta a intervenciones terapéuticas específicas (ej: *KRAS* y *HER2*). El pronóstico informa a los médicos sobre el riesgo de resultados clínicos como la recurrencia del cáncer o la progresión de la enfermedad en el futuro. Y el de diagnóstico se utiliza para identificar si el paciente tiene o no una enfermedad específica (Goossens, Nakagawa, Sun, & Hoshida, n.d.). En el Cuadro 2 se presentan algunos genes y el tipo de biomarcador que representan.

| Gen          | <b>Biomarcador</b>     |                                |  |
|--------------|------------------------|--------------------------------|--|
| <i>AKTI</i>  | Predictivo             | Etemadmoghadam & Bowtell, 2014 |  |
| ALK          | Predictivo             | Ahmadzada et al., 2018         |  |
| APC          | Diagnóstico            | Chatterjee et al., 2019        |  |
| <i>BRAF</i>  | Pronóstico/ Predictivo | Normanno, 2015                 |  |
| BRCA1        | Predictivo             | Tung & Garber, 2018            |  |
| BRCA2        | Predictivo             | Tung & Garber, $2018$          |  |
| <i>CDH1</i>  | Pronóstico             | El Araby et al., 2019          |  |
| CTNNB1       | Pronóstico/Predictivo  | Zaman <i>et al.</i> , 2017     |  |
| <i>EGFR</i>  | Pronóstico/Predictivo  | Kerr <i>et al.</i> , 2014      |  |
| ERBB2        | Pronóstico/Predictivo  | Furrer et al., 2018            |  |
| <i>FBXW7</i> | Diagnóstico/Predictivo | Sailo et al., 2019             |  |
| FGFR2        | Pronóstico             | Kim <i>et al.</i> , 2019       |  |

Cuadro 2. Tipo de biomarcador según gen

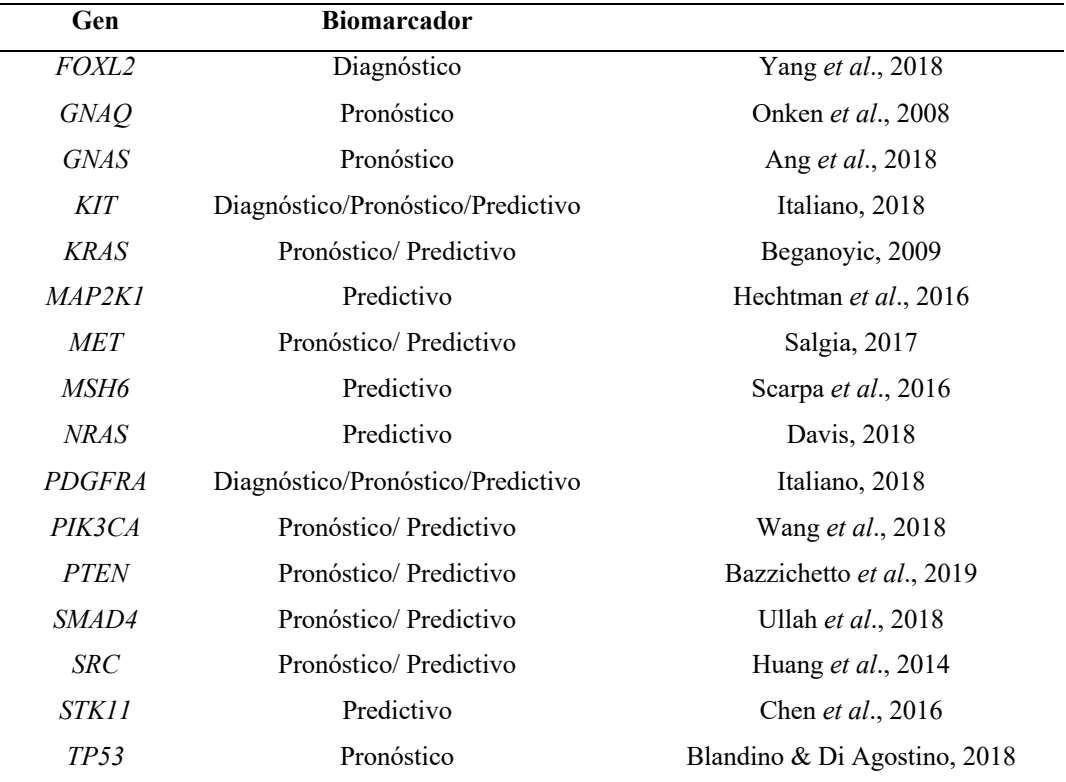

#### 2. Variantes

Una mutación o variante es un cambio hereditario en la secuencia de nucleótidos o la disposición del ADN. En el sentido positivo, las variantes son responsables de la ventaja selectiva que una especie gana sobre otra. En el sentido negativo, las variantes causan o aumentan la susceptibilidad a miles de trastornos humanos. Las variantes actúan, generalmente, al perturbar la expresión génica o función de las proteínas y pueden hacerlo en cualquier etapa de la vida (Reha-Krantz, 2013).

#### a. Variantes somáticas y germinales

Las variantes ocurren en células germinales, células somáticas y mitocondrias. Las variantes que ocurren en las células destinadas a ser células germinales se llaman variantes de la línea germinal. Estas se transmiten durante la meiosis y mitosis a todas las células del cuerpo y se transmiten a la descendencia. Las variantes somáticas surgen en las células de un solo tejido u órgano. Y afectan solo la estructura y función de ese órgano y no se transmiten a la siguiente generación (Rosenberg & Rosenberg, 2012).

Las variantes pueden clasificarse como: patogénica, probablemente patogénica, variantes de significado incierto, probablemente benignas y benignas (Li *et al*., 2017). Esto, según la evidencia científica disponible y según las investigaciones realizadasrespecto a la variante encontrada y su relación con alguna enfermedad. Los criterios para la clasificación de variantes fueron determinados por la Guía de Clasificación de Variantes de la Asociación Americana de Genética y Genómica (ACMG).

#### C. Métodos de detección

#### 1. PCR

La reacción en cadena de la polimerasa (PCR) es un método para la amplificación del ADN y utiliza el mecanismo de la replicación de ADN *in vivo* para replicar un fragmento de ADN específico. Esta genera rápidamente un gran número de copias de la secuencia del ADN objetivo. La optimización de la técnica de PCR permite la detección de fragmentos de ADN en muestras en las que la cantidad y/o calidad del ADN es demasiada baja para permitir otros tipos de análisis moleculares (Edwards *et al*., 1995).

Los componentes necesarios para la PCR son: cebadores, ADN polimerasa, buffer, MgCl<sub>2</sub> y desoxirribonucleótidos (dGTP, dATP, dCTP y dTTP). Los cebadores consisten en dos oligonucleótidos sintéticos con un tamaño de 18-24 bases cuyas secuencias son complementarias a las de los dos extremos del fragmento diana. Estos se posicionan en los sitios objetivo de forma opuesta en las cadenas opuestas de ADN, definiendo así la región a amplificar. También funcionan como los puntos de unión para la ADN polimerasa. La ADN polimerasa es una enzima que fue aislada de la bacteria termófila *Thermus aquaticus* (se denomina *Taq* polimerasa) y puede realizar el proceso de replicación de ADN a altas temperaturas. Los desoxirribonucleótidos son los bloques de construcción de las moléculas de ADN recién sintetizadas (Edwards *et al*., 1995).

En la PCR, el ADN plantilla de doble cadena se calienta para desnaturalizarlo y formar una cadena sencilla, luego reduciendo la temperatura de reacción, los cebadores se unen a la plantilla. El ciclo se completa con una fase en la que la ADN polimerasa extiende la secuencia del cebador mediante la adición secuencial de los desoxirribonucleótidos para producir una copia complementaria de la cadena de la plantilla (Figura 5).

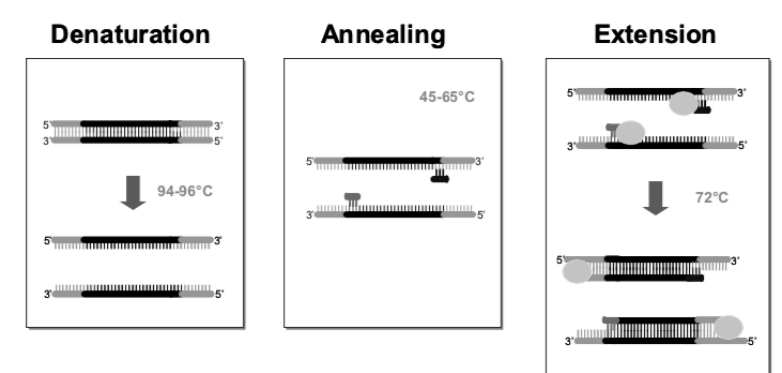

Figura 5. Esquema de la reacción de PCR

(Marmiroli & Maestri, 2007)

#### 2. Secuenciación

Las tecnologías de secuenciación de ADN han existido desde la década de 1970, pero inicialmente su costo, complejidad y necesidad de reactivos tóxicos o radioactivos limitaban su uso a entornos de

investigación. Los métodos de terminación de cadena desarrollados por Sanger fueron más prácticos y formaron la base para la primera generación de secuenciadores automáticos de ADN (Sanger, Nicklen, & Coulson, 2006). La necesidad de una tecnología de secuenciación de alto rendimiento se intensificó con el inicio del Proyecto del Genoma Humano en 1990. Su objetivo era secuenciar e interpretar los 3,200 millones de pares de bases de nucleótidos que componen el genoma humano para beneficios médicos. Es por esto que en la primera década del Siglo XXI se desarrollaron nuevos métodos de secuenciación de nueva generación (NGS) que redujeron el costo y tiempo de la secuenciación de Sanger (Besser, Carleton, Gerner-Smidt, Lindsey, & Trees, 2018).

#### a. Secuenciación de Sanger

La secuenciación de Sanger es una técnica de secuenciación dirigida que utiliza cebadores de oligonucleótidos, para buscar regiones específicas de ADN. Fue desarrollada por Frederick Sanger en 1977 (Heather & Chain, 2016). Esta técnica comienza con la desnaturalización del ADN de doble cadena. Los cebadores se unen a la cadena sencilla de ADN y se alarga utilizando una mezcla de dideoxinucleótidos(ddNTP) o nucleótidos de parada que proporcionan arginina (A), citosina (C), tirosina (T) y guanina (G) necesarios. Cada ddNTP incluye un marcador fluorescente y no tienen el grupo 3´-OH para la incorporación de un nuevo ddNTP. Cuando se une un ddNTP a la secuencia de alargamiento, la base emite fluorescencia en función del dideoxinucleótido asociado. Por convención, A tiene una fluorescencia verde, T rojo, G negro y C azul. Un láser dentro de la máquina automatizada se usa para leer la secuencia ya que detecta una intensidad fluorescente que se traduce en un "pico" (Figura 6). Esta técnica se ha utilizado ampliamente durante varias décadas para la definición del espectro mutacional de un tumor. Los tipos de variantes posibles de detectar son: eliminación, inserción, duplicación, entre otras (Gomes & Korf, 2018).

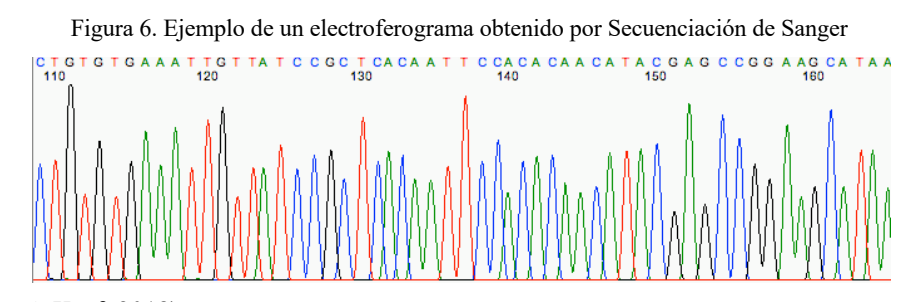

(Gomes & Korf, 2018)

#### b. Secuenciación de Nueva Generación

La secuenciación de nueva generación (NGS) es una tecnología de alto rendimiento que permite la secuenciación simultánea de múltiples segmentos de ADN en una muestra. Este análisis se realiza mediante la secuenciación paralela de pequeños fragmentos y la alineación con una secuencia de referencia (Figura 7). Se puede utilizar NGS para secuenciar el genoma completo o se pueden aislar segmentos específicos para la secuenciación, como exones o regiones específicas de interés creando "paneles" de genes para ser secuenciados. Los tipos de variantes posibles de detectar son: eliminación, inserción, duplicación, entre otras (Shendure & Ji, 2008).

Una limitación para las pruebas de NGS es la posibilidad de hallazgos incidentales. Un hallazgo incidental es una variante identificada en el gen que no está relacionada con la razón original de la prueba, pero que puede ser médicamente significativa. Es por esto que actualmente la mayoría de los laboratorios confirman las variantes identificadas a través de NGS mediante la secuenciación de Sanger (Metzker, 2009).

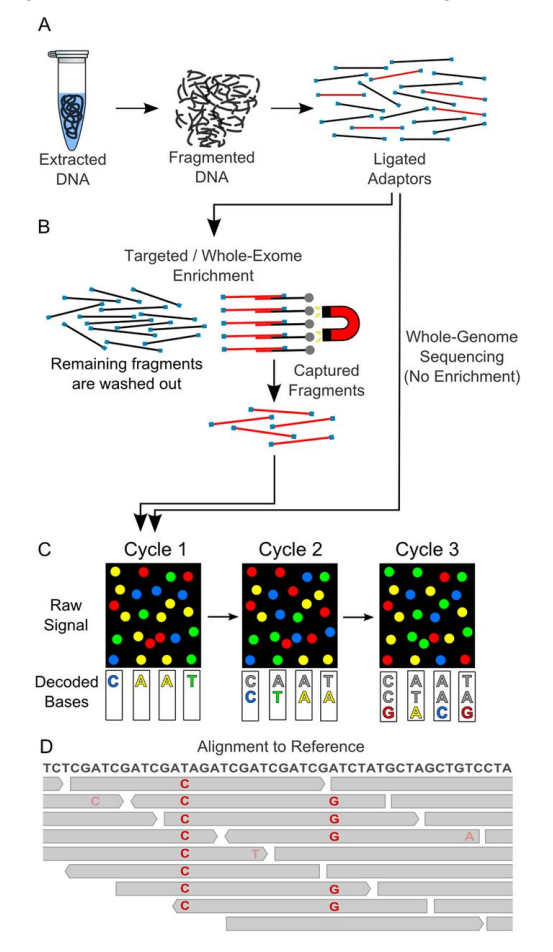

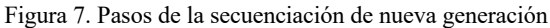

La NGS se basa en: A) el ADN extraído se fragmenta aleatoriamente y los fragmentos se ligan a adaptadores con secuencias conocidas. B y C) Los fragmentos se colocan en un dispositivo y amplifican por PCR para generar grupos de fragmentos. Se agregan cuatro nucleótidos marcados con fluorescencia y se incorporan en las cadenas. En cada ciclo, los grupos son excitados por láser y la fluorescencia emitida se registra mediante un dispositivo de captura de imágenes. D) Las lecturas individuales (grises) son alineadas con el genoma de referencia (Schnekenberg & Németh, 2014).

# V. METODOLOGÍA

#### A. Hipótesis

Ho: Las variantes detectadas por Secuenciación de Nueva Generación no serán confirmadas por Secuenciación de Sanger.

Ha: Las variantes detectadas por Secuenciación de Nueva Generación serán confirmadas por Secuenciación de Sanger.

#### B. Sitio y sujetos de estudio

Se incluyeron 64 biopsias de tejido tumoral provenientes de pacientes guatemaltecos diagnosticados con diferentes tipos de tumores sólidos. Las muestras fueron referidas al Instituto para la Investigación Científica y la Educación acerca de las Enfermedades Genéticas y Metabólicas Humanas (INVEGEM/Rozas Botrán ONG) en actividades previas de investigación durante marzo del 2017 a diciembre del año 2018.

#### C. Consideraciones éticas

Este estudio fue realizado para comprender las características genéticas de la población guatemalteca que sufre de algún tipo de cáncer. Por lo tanto, las consideraciones éticas tomadas en cuenta fueron las siguientes:

- 1. Los tejidos tumorales (muestras) fueron identificados con un código numérico, por lo tanto están desenlazadas de identificadores personales.
- 2. No se tuvo acceso a la base de datos personales.
- 3. Las muestras fueron colectadas en un estudio previo.
- 4. Todos los participantes aceptaron participar de forma voluntaria mediante la firma de un consentimiento informado.

#### D. Procedimiento

Figura 8. Esquema del procedimiento general a realizar para la estandarización y validación del método por secuenciación de Sanger

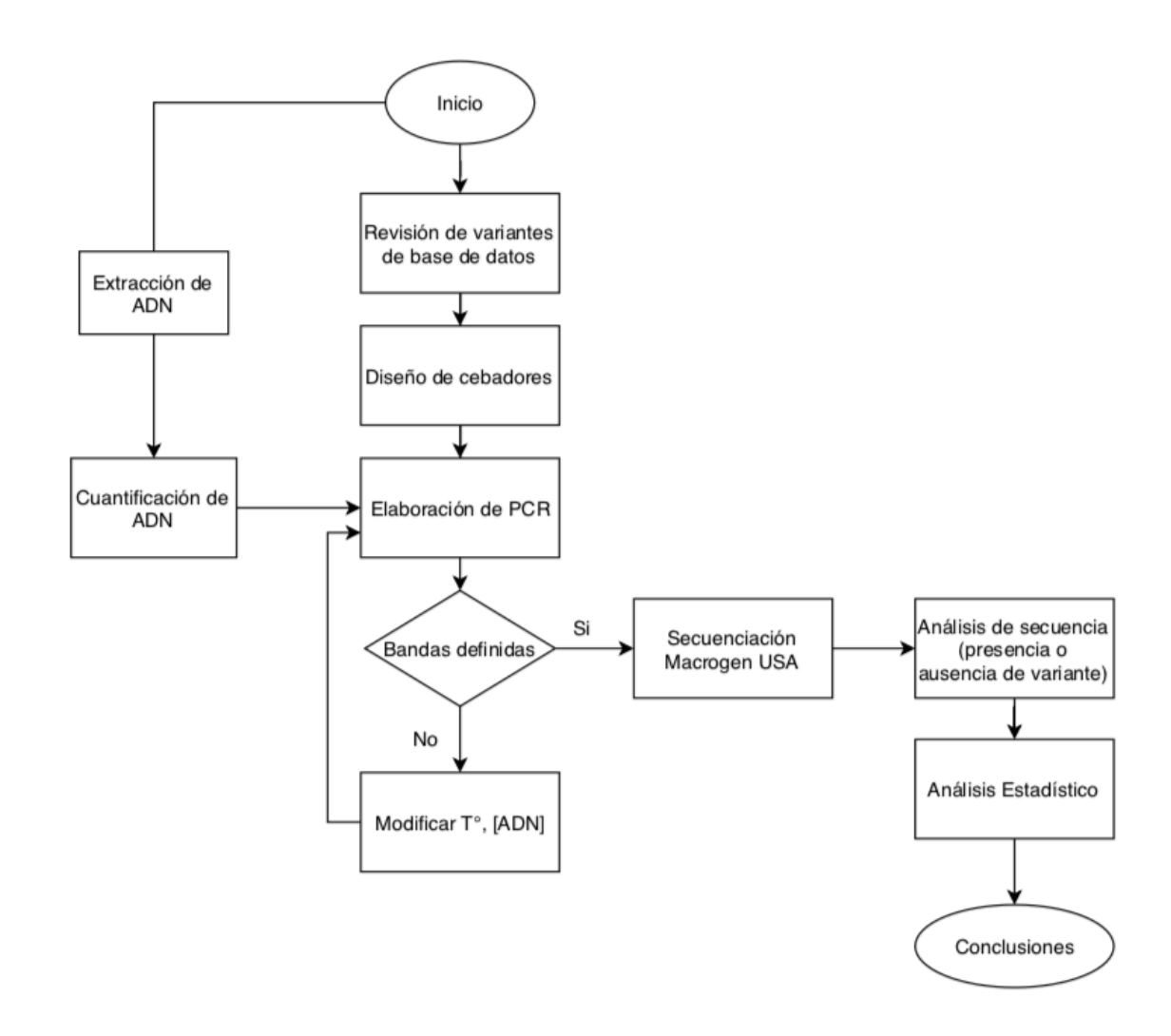

#### 1. Diseño de cebadores

Basado en las variantes encontradas por NGS (Anexo A) se consultó literatura con el fin de encontrar cebadores diseñados previamente para amplificar las regiones de interés. Sin embargo, solamente se encontraron cebadores para 11 reacciones de PCR (Cuadro 26, anexo E), por lo que fue necesario diseñar los 40 cebadores restantes. Para ello se utilizaron herramientas de software en bioinformática y se procedió de la siguiente manera:

- 1. Descargar de la base de datos de NCBI el archivo FASTA del gen a analizar y pegar posteriormente en Word. (https://www.ncbi.nlm.nih.gov/gene/)
- 2. Buscar en línea la variante a analizar utilizando ClinVar Miner "Variants by gene". (https://clinvarminer.genetics.utah.edu/variants-by-gene)
- 3. Seleccionar variante y abrir enlace en ClinVar hacia NCBI.
- 4. Buscar en ClinVar-NCBI la localización genómica de la variante.
- 5. Localizar la variante utilizando la herramienta "Change Region Shown-Selected Region" en la secuencia FASTA del gen, por medio de Nucleotide NCBI. (https://www.ncbi.nlm.nih.gov/gene)
- 6. Marcar la variante en la región seleccionada de la secuencia del gen.
- 7. Copiar y pegar la región seleccionada en Primer3Web para obtener cebadores sugeridos (http://primer3.ut.ee).
- 8. Analizar cebadores sugeridos en Primer3Plus (https://primer3plus.com/cgibin/dev/primer3plus.cgi), NetPrimer (http://www.premierbiosoft.com/NetPrimer/AnalyzePrimer.jsp) y UCSC In-silico PCR (https://genome.ucsc.edu/cgi-bin/hgPcr), según los parámetros del Cuadro 3.
- 9. Marcar en la secuencia del gen (paso 6) la posición de los cebadores elegidos.

| Parámetro                       | Descripción                                                                       |  |
|---------------------------------|-----------------------------------------------------------------------------------|--|
| Largo                           | 18 a 24 bases                                                                     |  |
| Temperatura de fusión (Tm)      | $50 - 60$ <sup>o</sup> C<br>Diferencia máxima de 2 <sup>o</sup> C entre cebadores |  |
| Temperatura de hibridación (Ta) | 5º debajo de la Tm                                                                |  |
| Contenido G/C                   | En el rango de $40-60\%$                                                          |  |
| Terminación 3'                  | La secuencia debe terminar en una G o C, CG o<br>GC                               |  |
| Complementariedad               | Evitar terminaciones 3' de 3 o más C's o G's                                      |  |

Cuadro 3. Descripción de los parámetros tomados en cuenta para el diseño de los cebadores

(Dieffenbach *et al*., 1993)

#### 2. Extracción y cuantificación de ADN

Se realizó la extracción de ADN de 29 muestras de tejido embebido en parafina con el kit comercial "QIAamp DNA FFPE Tissue Kit" de marca QIAGEN (Anexo B). Posteriormente se evaluó la integridad del ADN extraído por electroforesis en gel de agarosa (Figura 16, anexo B). En todas las muestras se observó un barrido y una banda intensa de 200 pb, con lo que pudo concluirse que el ADN de todas las muestras estaba degradado, lo cual es característico del tipo de muestra empleado, y se utilizó este material genético para su amplificación por PCR.

En 35 muestras analizadas se utilizó ADN previamente extraído y almacenado a -20ºC. Todas las muestras fueron cuantificadas utilizando el método "QuantiFluorÒ dsDNA System" de marca Promega (Anexo C). La concentración de ADN obtenida se presenta en el Cuadro 9, anexo C.

#### 3. Estandarización y desarrollo de PCR

Se utilizó un máster mix (Cuadro 4) y programa de PCR (Cuadro 5) utilizado en INVEGEM para otras pruebas como punto de partida para realizar la optimización de cada una de las reacciones. Los principales factores a modificar fueron la temperatura de hibridación, concentración de cebadores, unidades de enzima o concentración de ADN. Para la optimización se utilizó ADN genómico proveniente de muestras de individuos sanos y tejidos tumorales.

Una vez estandarizada la PCR, se realizó la reacción de las muestras problema. Cuando el resultado de la amplificación no fue adecuado, se repitió la extracción de ADN. Las muestras con resultados insatisfactorios en la PCR, después de dos extracciones previas de ADN, fueron descartadas para el análisis.

| <b>Componentes</b>   | Concentración   | Concentración    | Volumen     |
|----------------------|-----------------|------------------|-------------|
|                      | inicial         | final            |             |
| <b>Buffer</b>        | 10x             | 1x               | $2.5 \mu L$ |
| MgCl <sub>2</sub>    | $25 \text{ mM}$ | $1.5 \text{ mM}$ | $1.0 \mu L$ |
| dNTPs                | $10 \text{ mM}$ | $200 \mu M$      | $2.0 \mu L$ |
| Primer Sentido       | $100 \mu M$     | $0.5 \mu M$      | $2.5 \mu L$ |
| Primer               | $100 \mu M$     | $0.5 \mu M$      | $2.5 \mu L$ |
| Antisentido          |                 |                  |             |
| ADN Polimerasa       | $5U/\mu L$      | 1 <sub>U</sub>   | $0.2 \mu L$ |
| <b>ADN</b>           | n/a             | n/a              | $2 \mu L$   |
| Betaína              |                 | 5M               | $5 \mu L$   |
| ddH2O                | n/a             | Llevar a 25 µL   | $7.3 \mu L$ |
| <b>Volumen Total</b> |                 |                  | $25 \mu L$  |

Cuadro 4. Mezcla de reacción para la amplificación de las regiones de interés de los distintos genes

Cuadro 5. Programa de PCR para la amplificación de las regiones de interés de los distintos genes

| Etapa                        | Tiempo          | Temperatura<br>(C) | <b>Ciclos</b> |  |
|------------------------------|-----------------|--------------------|---------------|--|
| Desnaturalización<br>Inicial | $5 \text{ min}$ | 96                 |               |  |
| Desnaturalización            | 30 s            | 96                 |               |  |
| Hibridación                  | 30 s            | $\ast$             | 30            |  |
| Elongación                   | 45 s            | 72                 |               |  |
| Elongación Final             | 7 min           | 72                 |               |  |

\*La temperatura de hibridación depende de la temperatura de fusión (Tm) de los cebadores

#### 4. Secuenciación por el método de Sanger

Todos los productos de PCR que presenten una banda definida con el peso molecular esperado, se enviaron a la empresa Macrogen en Estados Unidos para su secuenciación por el método de Sanger.

#### 5. Análisis de secuenciación

Los archivos generados por Macrogen fueron analizados con el software de bioinformática Geneious R8 8.1.8 para identificar la presencia o ausencia de las variantes esperadas.

#### 6. Análisis estadístico

El análisis estadístico se dividió en tres partes:

- 1. Porcentaje de éxito en la amplificación
- 2. Identificación y confirmación de la variante esperada
- 3. Probabilidad de amplificación e identificación correcta

Para las tres partes se calculó la probabilidad de tener un resultado exitoso (#éxitos/#total de muestras o variantes analizadas) y por consiguiente, un resultado fracaso (#fracasos/#total de muestras o variantes analizadas). La prueba Z de una cola fue utilizada como estadístico de prueba de la hipótesis, porque las muestras pueden ser descritas por la distribución normal, n es mayor a 30 para todas las pruebas. El nivel de significancia es 0.05 y el valor crítico Z es 1.645. Las hipótesis que fueron planteadas para las tres partes son las siguientes:

- 1. Ho: La amplificación de la región de interés es producto del azar. Ha: La amplificación de la región de interés no es producto del azar.
- 2. Ho: La identificación de la/s variantes esperadas es producto del azar. Ha: La identificación de la/s variantes esperadas no es producto del azar.
- 3. Ho: La amplificación e identificación de la/s variantes esperadas es producto del azar. Ha: La amplificación e identificación de la/s variantes esperadas no es producto del azar.
### VI. RESULTADOS

En este estudio se incluyeron un total de 64 biopsias de tejido tumoral provenientes de pacientes guatemaltecos con diferentes tipos de cáncer (Figura 9). En estas muestras se detectaron 115 variantes en 21 genes, incluidos en un panel de secuenciación de nueva generación; sin embargo fue posible analizar solamente 86 variantes, ya que el material genético no fue suficiente para evaluarlas o no fue posible adquirir los cebadores en tiempo de desarrollo de este trabajo.

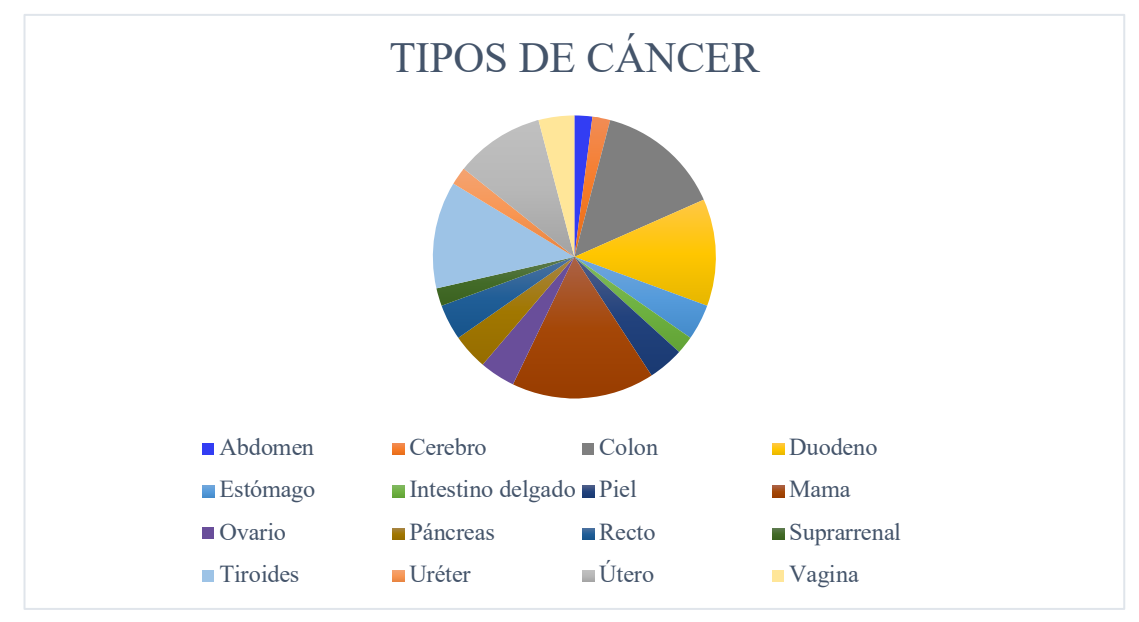

Figura 9. Tipos de cáncer analizados de pacientes guatemaltecos

La confirmación de la/s variantes detectadas por NGS requiere que se utilice la técnica de Sanger. Para ello fue necesario estandarizar diferentes reacciones de PCR, según las regiones en donde se localizaron las variantes. Las reacciones de PCR se estandarizaron utilizando una serie de cebadores descritos previamente en la literatura consultada y cebadores diseñados específicamente como parte de este estudio.

Se optimizaron e implementaron 31 reacciones de PCR para la identificación de variantes específicas, utilizando cebadores previamente descritos y los diseñados para este estudio. En el Cuadro 6 se presentan los 40 cebadores diseñados con la información correspondiente a su nombre, secuencia, tamaño de amplicón y el porcentaje de GC respectivamente. La secuencia del amplicón, localización genómica, formación de estructuras de lazo, formación de dímeros con él mismo y con el otro cebador de los cebadores se exponen en el anexo D. Las condiciones óptimas para la elaboración de las diferentes reacciones de PCR se presentan en los cuadros 27 a 38, anexo E.

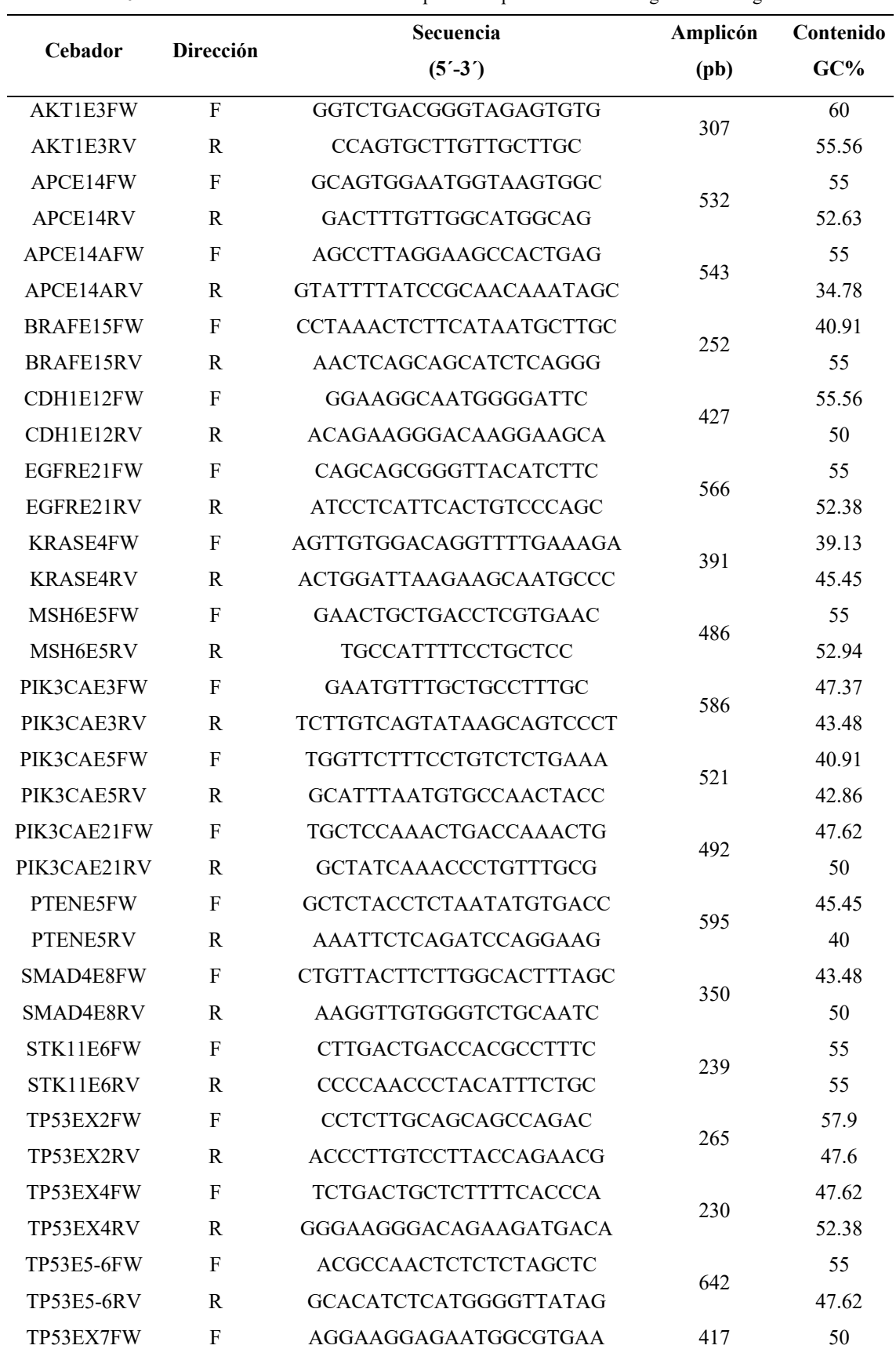

Cuadro 6. Información de cebadores diseñados para la amplificación de las regiones de los genes de interés

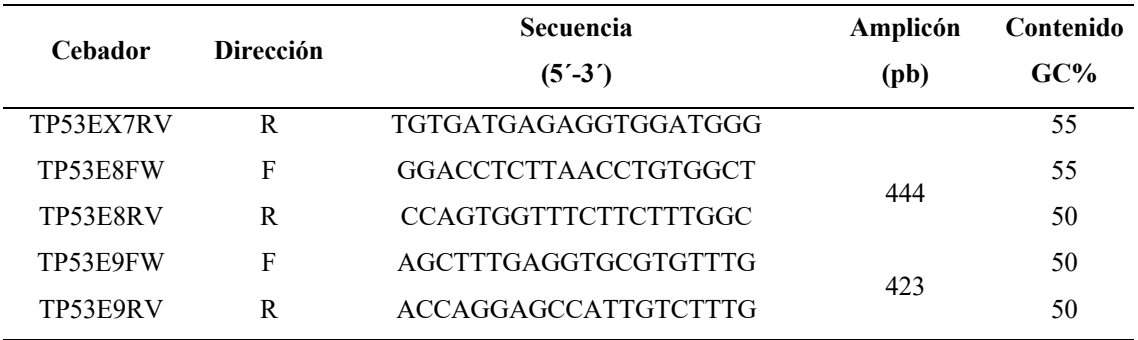

De las 31 reacciones de PCR estandarizadas se obtuvo una banda definida con el tamaño esperado presente en la electroforesis en gel de agarosa en 60 muestras (Figura 13), obteniendo un porcentaje de éxito en 70.0% (Cuadro 7). En las figuras 10 a 12, se presentan ejemplos de amplificaciones exitosas de las muestras. Las reacciones no exitosas fueron aquellas en las que la banda obtenida presentaba un tamaño distinto al esperado, no se observó ninguna banda, presencia de barrido o se obtuvieron múltiples bandas inespecíficas.

Figura 10. Electroforesis en gel de agarosa 2% de la amplificación de diferentes muestras con los cebadores correspondientes

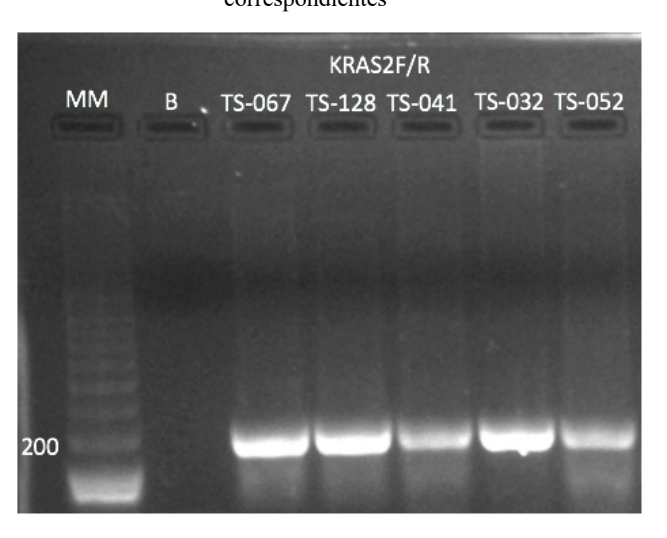

MM: marcador de masa molecular. B: blanco

Figura 11. Electroforesis en gel de agarosa 2% de la amplificación de diferentes muestras con los cebadores

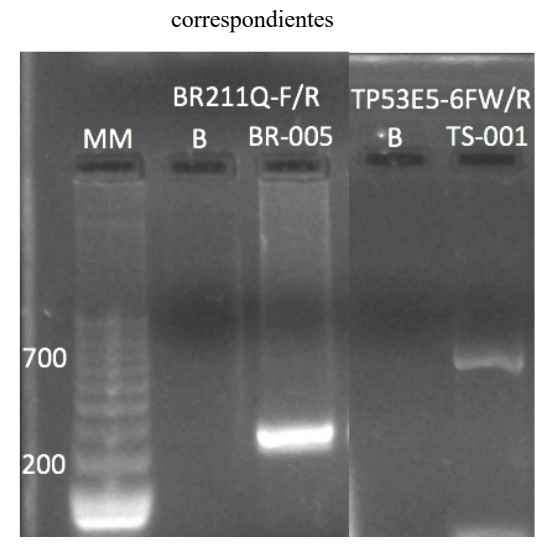

MM: marcador de masa molecular. B: blanco

Figura 12. Electroforesis en gel de agarosa 2% de la amplificación de diferentes muestras con los cebadores correspondientes

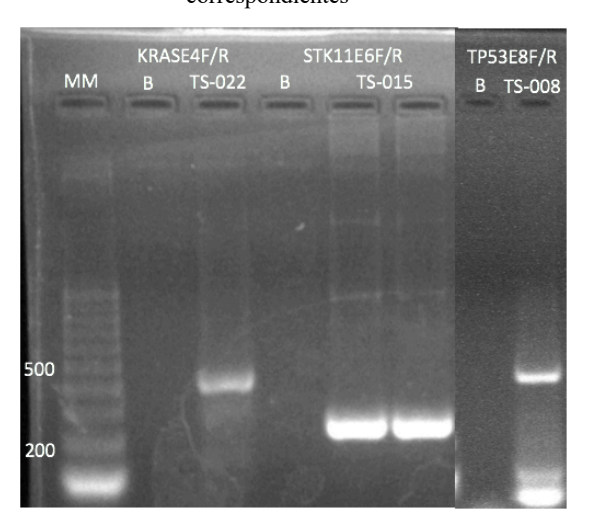

MM: marcador de masa molecular. B: blanco

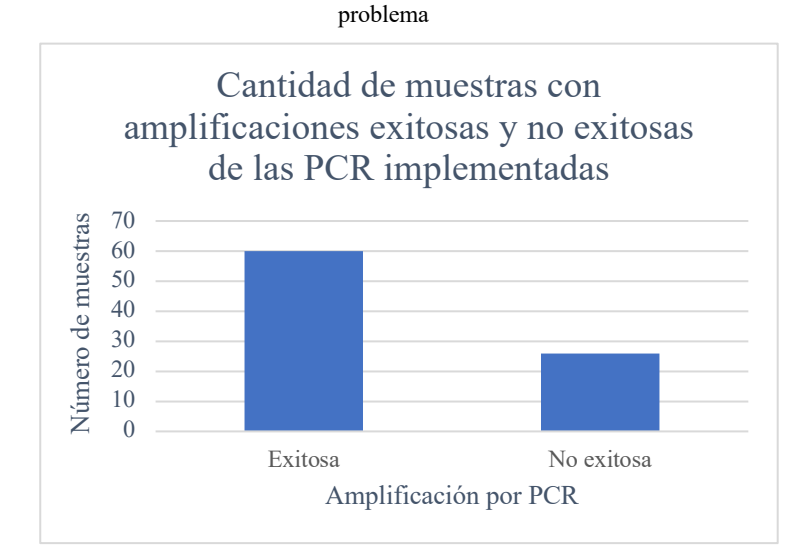

Figura 13. Resultados de las amplificaciones en las PCR implementadas en INVEGEM con muestras

Todas las muestras con una amplificación exitosa fueron secuenciadas por el método de Sanger bidireccional. Con ésta metodología fue posible confirmar 37 de las 52 variantes detectadas previamente por NGS (Figura 14), obteniendo un porcentaje de éxito de 71.1% (Cuadro 7). En 8 muestras los resultados mostraron baja calidad por lo que no fue posible su análisis. Las variantes confirmadas se muestran en el Cuadro 40 y los electroferogramas se muestran en las Figuras 17 a 68, anexo F.

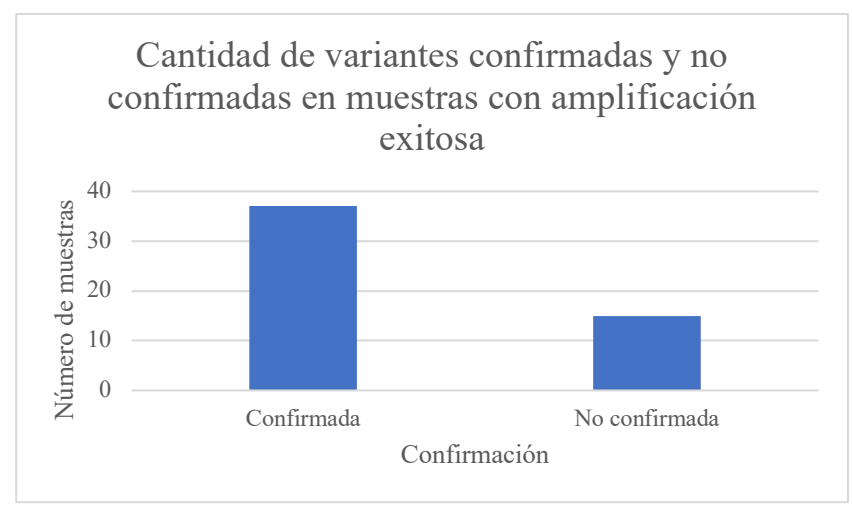

Figura 14. Confirmación de variantes por el método de Sanger de las muestras analizadas

En la Figura 15, se presenta un resumen de los resultados del estudio sobre las proporciones obtenidas de la amplificación de la región específica y subsecuente identificación de la/las variantes esperadas. Los cálculos de probabilidades de cada una de las etapas se muestran en el anexo G.

Figura 15. Despliegue gráfico de resultados de amplificación del material genético e identificación de variante

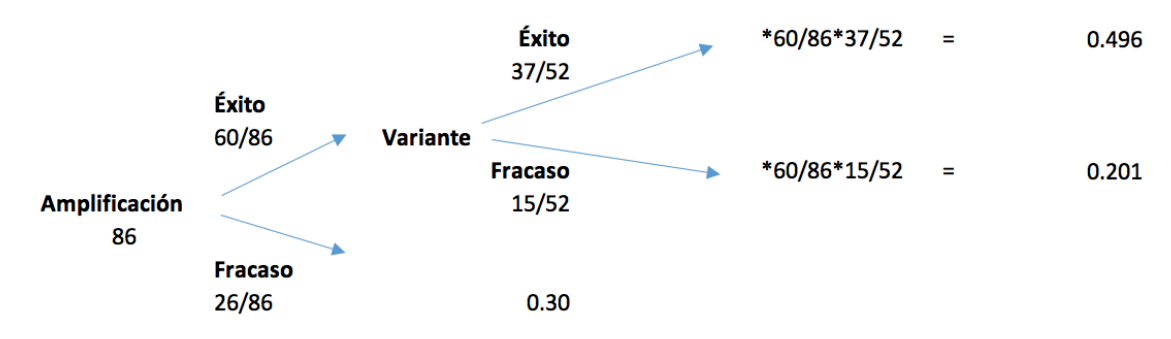

Cuadro 7. Probabilidad de éxito y fracaso para la amplificación del material genético e identificación de variante con el intervalo de confianza y valor Z de las pruebas correspondientes

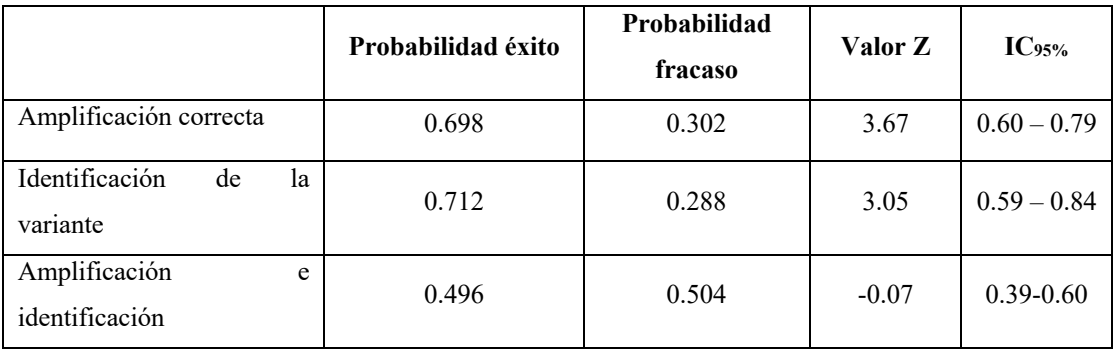

Respecto a los cálculos de probabilidades presentados en el Cuadro 7, se puede afirmar con una confianza del 95% que el 70% ± 10% de las muestras fueron amplificadas exitosamente y en 71% ± 12% de las muestras fue identificada la variante esperada. El valor crítico Z es 1.645. Para la amplificación de muestras y la identificación de variante esperada el valor Z es 3.67 y 3.05, respectivamente. Siendo mayor que el valor crítico, se puede concluir que la amplificación de la región de interés al igual que la identificación de la variante, no es producto del azar.

Sin embargo, la probabilidad combinada de obtener una amplificación exitosa y posterior identificación de la variante correctamente es del  $50\% \pm 11\%$ . Este desempeño combinado obtenido, no permite asegurar que el resultado total es diferente del 50%.

# VII. DISCUSIÓN

El avance en las técnicas de Biología Molecular ha permitido conocer más acerca del origen y causa de diferentes enfermedades, como el cáncer. La secuenciación de nueva generación (NGS) es una tecnología de alto rendimiento que permite el análisis de varios genes de forma simultánea. Sin embargo, aún es necesario que las variantes encontradas por este método sean confirmadas por secuenciación de Sanger, considerado el estándar de oro. Por ello, el presente trabajo tuvo como objetivo principal confirmar y validar la presencia de variantes detectadas por Secuenciación de Nueva Generación (NGS) en muestras de tumores sólidos utilizando las técnicas de reacción en cadena de la polimerasa (PCR) y secuenciación de Sanger bidireccional.

Para amplificar las regiones de interés se emplearon 40 cebadores diseñados específicamente para este estudio y 22 descritos en literatura consultada. Las pruebas *in silico* realizadas para el diseño de los cebadores mostraron resultados satisfactorios, logrando implementarse con éxito 31 reacciones de PCR.

El porcentaje de éxito de la amplificación por PCR fue de 70.0% el cual fue menor al esperado, ya que las reacciones fueron optimizadas con ADN genómico con resultados satisfactorios. Sin embargo, cuando se realizaron las muestras problemas, no se obtuvieron los resultados esperados. La principal causa de variabilidad en los resultados se encuentra en la calidad y tipo de muestra que se utiliza para el análisis. El tejido embebido en parafina, fijado con formaldehído, relativamente conserva su morfología *in vivo* mediante la fijación de proteínas citoesqueléticas y solubles (Frankel, 2012). Sin embargo, existe la posibilidad de formación de enlaces entre proteínas y ácidos nucleicos, y rupturas aleatorias, resultando en material genético altamente fragmentado (Williams *et al*., 1999).

A pesar de la utilización de un kit comercial dirigido específicamente para muestras preservada de esta forma, la integridad del material genético de la muestra está sujeto a diversos factores como el procesamiento y almacenamiento de la muestra, tamaño tumoral y celularidad, tipo de procedimiento para toma de biopsia, tipo, sitio y viabilidad del tumor (Chen *et al*., 2015).

Los ácidos nucleicos aislados de los tejidos embebidos en parafina pueden representar un sustrato pobre para la PCR. Los enlaces cruzados aumentan la sensibilidad del ADN al estrés mecánico y disminuyen la accesibilidad de la enzima *taq polimerasa* (Bereczki *et al*., 2007). El proceso de fragmentación no solo afecta la secuencia objetivo sino también la disponibilidad de ADN plantilla que genera ADN cortos aleatoriamente. La disponibilidad de ADN plantilla puede aumentar la probabilidad de que fragmentos de ADN de suficiente longitud e integridad estén presentes en la PCR, permitiendo la amplificación de amplicones más grandes (Dietrich *et al*., 2013). Por estas razones es preferible el diseño de cebadores con amplicones de ~300pb. A pesar de la variabilidad de los resultados de amplificación por parte del tamaño de ADN plantilla, en este estudio se logró la amplificación de amplicones entre 200 y 650pb.

En este estudio se analizaron solamente las muestras en las que se detectaron variantes por el método de Secuenciación de Nueva Generación. Es así como se parte del supuesto que todas las variantes son verdaderos positivos. Se asume que todas las muestras analizadas provenientes del método de Secuenciación de Nueva Generación eran variantes positivas. Esto dejó por fuera desde el inicio y por diseño del experimento, la posibilidad de determinar el desempeño de la secuenciación de Nueva Generación en la detección de falsos positivos.

La secuenciación de Sanger tiene la ventaja de proporcionar resultados de secuencia imparciales que detectan prácticamente cualquier variante en la región objetivo. Sin embargo, la desventaja es el requisito de 40 a 50% de celularidad tumoral en la muestra de prueba. Se obtuvo un mayor número de resultados falsos negativos por el método de Sanger al trabajar con muestras de menor celularidad tumoral (Shiau & Tsao, 2017). En la literatura se reporta el límite de detección de la sensibilidad de Sanger y NGS entre  $\sim$ 15-20% y menor a 1%, respectivamente.

Dado que en este estudio se incluyeron solo muestras positivas, fue posible calcular solamente las probabilidades de falsos negativos y verdaderos positivos, dejando de lado el desempeño del análisis en detectar falsos positivos o detectar correctamente muestras negativas para el método de NGS. Por lo que en investigaciones futuras, puede modificarse el diseño metodológico y determinar con exactitud la correlación, sensibilidad y especificidad entre ambos métodos.

Es posible que con la implementación de las reacciones de PCR y secuenciación de Sanger, estas técnicas sean utilizadas para detectar variantes patógenas a familiares directos en riesgo, de los pacientes en los que se determinó que el cáncer tiene un componente hereditario, a un menor costo. Las técnicas son dirigidas específicamente a la ubicación de la variante problema, debido a la utilización de cebadores diseñados en la región de interés.

# VIII. CONCLUSIONES

- 1. Se diseñaron 40 cebadores específicos para identificar y confirmar variantes encontradas por NGS.
- 2. La amplificación exitosa se obtuvo con 30 de los 40 cebadores diseñados para este estudio, obteniendo un 75% de éxito.
- 3. Se optimizaron e implementaron 31 reacciones de PCR para la identificación de variantes específicas.
- 4. El porcentaje de éxito en la amplificación de las regiones de interés fue de 70%, debido a que en algunas muestras el ADN extraído estaba altamente fragmentado.
- 5. El porcentaje de éxito en confirmar variables correctamente fue de 71%, debido a que la secuenciación de Sanger es menos sensible que NGS.
- 6. No se pudo determinar la cantidad de falsos positivos por secuenciación de Sanger.

# IX. RECOMENDACIONES

- 1. Utilizar muestras negativas para comparar y determinar con exactitud la correlación, sensibilidad y especificidad de ambos métodos.
- 2. Considerar todas las variables posibles de la muestra para realizar una caracterización profunda y correlacionar esta con el tumor.
- 3. Diseñar cebadores con amplicón de menor tamaño para aumentar la probabilidad de obtener una amplificación exitosa.

## X. LITERATURA CITADA

- Ahmadzada, T., Kao, S., Reid, G., Boyer, M., Mahar, A., & Cooper, W. A. (2018). *An Update on Predictive Biomarkers for Treatment Selection In Non-Small Cell Lung Cancer*. Journal of Clinical Medicine, 7(6), 153. doi:10.3390/jcm7060153
- Ang, C. S. P., Shen, J. P., Hardy-Abeloos, C. J., Huang, J. K., Ross, J. S., Miller, V. A., ... & Baumgartner, J. (2018). *Genomic landscape of appendiceal neoplasms*. JCO Precision Oncology, 2, 1-18.
- Bazzichetto, C., Conciatori, F., Pallocca, M., Falcone, I., Fanciulli, M., Cognetti, F., ... & Ciuffreda, L. (2019). *PTEN as a Prognostic/Predictive Biomarker in Cancer: An Unfulfilled Promise?*. Cancers, 11(4), 435.
- Beganoyic, S. (2009). *Clinical significance of the KRAS mutation*. Bosnian Journal of Basic Medical Sciences, 9 (Suppl 1), S17.
- Bereczki, L., Kis, G., Bagdi, E., & Krenacs, L. (2007). *Optimization of PCR amplification for B-and T-cell clonality analysis on formalin-fixed and paraffin-embedded samples.* Pathology & Oncology Research, 13(3), 209.
- Besser, J., Carleton, H. A., Gerner-Smidt, P., Lindsey, R. L., & Trees, E. (2018). *Next-generation sequencing technologies and their application to the study and control of bacterial infections. Clinical Microbiology and Infection*. https://doi.org/10.1016/j.cmi.2017.10.013
- Blandino, G., & Di Agostino, S. (2018). *New therapeutic strategies to treat human cancers expressing mutant p53 proteins*. *Journal of Experimental & Clinical Cancer Research*, *37*(1), 30.
- Chatterjee, S. B., Hou, J., Bandaru, V. V. R., Pezhouh, M. K., Mannan, A.A. S. R., & Sharma, R. (2019). *Lactosylceramide synthase β-1, 4-GalT-V: A novel target for the diagnosis and therapy of human colorectal cancer*. *Biochemical and biophysical research communications*, *508*(2), 380-386.
- Chen, H., Luthra, R., Goswami, R. S., Singh, R. R., & Roy-Chowdhuri, S. (2015). *Analysis of preanalytic factors affecting the success of clinical next-generation sequencing of solid organ malignancies*. Cancers, 7(3), 1699-1715.

Chen, L., Engel, B. E., Welsh, E. A., Yoder, S. J., Brantley, S. G., Chen, D. T., ... & Schabath, M.

B.(2016). *A sensitive NanoString-based assay to score STK11 (LKB1) pathway disruption in lung adenocarcinoma*. Journal of Thoracic Oncology, 11(6), 838-849.

- Davis, L. E. (2018). *The evolution of biomarkers to guide the treatment of metastatic colorectal cancer*. Am. J. Manag. Care, 24, 107-117.
	- Ciarleglio, L. J., Bennett, R. L., Williamson, J., Mandell, J. B., & Marks, J. H. (2003). *Genetic counseling throughout the life cycle*. *Journal of Clinical Investigation*. https://doi.org/10.1172/JCI200320170
	- Dieffenbach CW, Lowe TM, Dveksler GS. (1993). *General concepts for PCR primer design.* PCR methods and applications 3: S30-7
- Dietrich, D., Uhl, B., Sailer, V., Holmes, E. E., Jung, M., Meller, S., & Kristiansen, G. (2013). *Improved PCR performance using template DNA from formalin-fixed and paraffin-embedded tissues by overcoming PCR inhibition*. PloS one, 8(10), e77771. doi:10.1371/journal.pone.0077771
- El-Araby, R. E., Khalifa, M. A., Zoheiry, M. M., Zahran, M. Y., Rady, M. I., Ibrahim, R. A., ... & Essawy, F. M. (2019). *CDH1 gene as a prognostic biomarker in HCV (genotype 4) induced hepatocellular carcinoma in the Egyptian patients*. Gene Reports, 16, 100452.
- Etemadmoghadam, D., & Bowtell, D. (2014). *AKT1 gene amplification as a biomarker of treatment response in ovarian cancer: Mounting evidence of a therapeutic target*. Gynecologic Oncology, 135(3), 409-410.
- Frankel, A. (2012). *Formalin fixation in the '-omics' era: a primer for the surgeon-scientist*. ANZ Journal of Surgery, 82(6), 395-402.
- Furrer, D., Paquet, C., Jacob, S., & Diorio, C. (2018). *The Human Epidermal Growth Factor Receptor 2 (HER2) as a Prognostic and Predictive Biomarker: Molecular Insights into HER2 Activation and Diagnostic Implications*. In Cancer Prognosis. IntechOpen.
	- Gomes, A. M., & Korf, B. (2018). *Chapter 5 - Genetic Testing Techniques*. *Pediatric Cancer Genetics*. https://doi.org/10.1016/B978-0-323-48555-5.00005-3
	- Goossens, N., Nakagawa, S., Sun, X., & Hoshida, Y. (n.d.). *Cancer biomarker discovery and validation*. https://doi.org/10.3978/j.issn.2218-676X.2015.06.04
	- Hanahan, D., & Weinberg, R. A. (2000). *The Hallmarks of Cancer Review evolve progressively*

*from normalcy via a series of pre*. *Cell* (Vol. 100).

- Heather, J. M., & Chain, B. (2016). *The sequence of sequencers: The history of sequencing DNA. Genomics*. https://doi.org/10.1016/j.ygeno.2015.11.003
- Hechtman, J. F., Zehir, A., Yaeger, R., Wang, L., Middha, S., Zheng, T., ... & Shia, J. (2016). *Identification of targetable kinase alterations in patients with colorectal carcinoma that are preferentially associated with wild-type RAS/RAF*. Molecular Cancer Research, 14(3), 296- 301.
- Huang, C., Sheng, Y., Jia, J., & Chen, L. (2014). *Identification of melanoma biomarkers based on network modules by integrating the human signaling network with microarrays*. Journal of Cancer Research and Therapeutics, 10(7), 114.
- IHME. 2017. Global Burden of Disease Collaborative Network. *Global Burden of Disease Study 2016.* Seattle, United States: Institute for Health Metrics and Evaluation. Disponible en: https://ourworldindata.org/cancer [con acceso el 15/4/18]
- INCAN. 2018. *Resumen de Estadística Hospitalaria*. Instituto de Cancerología "Dr.Bernardo del Valle Samayoa". Disponible en: https://docs.wixstatic.com/ugd/c472b0\_3c7686f4f23c4d228534357bc72d7180.pdf [con acceso el 2/10/18]
	- Italiano, A. 2018. *KIT in Gastrointestinal Stromal Tumours (GIST): ESMO Biomarker Factsheet*. European Society for Medical. Disponible en: https://oncologypro.esmo.org/Education-Library/Factsheets-on-Biomarkers/KIT-in-Gastrointestinal-Stromal-Tumours-GIST [con acceso el 3/5/19] https://oncologypro.esmo.org/Education-Library/Factsheets-on-Biomarkers/KIT-in-Gastrointestinal-Stromal-Tumours-GIST
	- Italiano, A. 2018. *PDGFRA in Gastrointestinal Stromal Tumours (GIST): ESMO Biomarker Factsheet*. European Society for Medical. Disponible en: https://oncologypro.esmo.org/Education-Library/Factsheets-on-Biomarkers/PDGFRA-in-Gastrointestinal-Stromal-Tumours-GIST [con acceso el 3/5/19]
	- Kerr, K. M., Bubendorf, L., Edelman, M. J., Marchetti, A., Mok, T., Novello, S., ... & Panel Members. (2014). *Second ESMO consensus conference on lung cancer: pathology and molecular biomarkers for non-small-cell lung cancer*. Annals of Oncology, 25(9), 1681-1690.
	- Kim, H. S., Kim, J. H., & Jang, H. J. (2019). *Pathologic and prognostic impacts of FGFR2 amplification in gastric cancer: a meta-analysis and systemic review*. Journal of Cancer, 10(11),
- Li, M. M., Datto, M., Duncavage, E. J., Kulkarni, S., Lindeman, N. I., Roy, S., … Viswanatha, D. (2017). *Standards and Guidelines for the Interpretation and Reporting of Sequence Variants in Cancer. The Journal of Molecular Diagnostics*, *19*(1), 4–23. https://doi.org/10.1016/j.jmoldx
- M. C. Edwards and R. A. Gibbs, in C. W. Dieffenbach and G. S. Dveksler (eds.) (1995). *PCR Primer: A Laboratory Manual*, Cold Spring Harbor Laboratory Press, Cold Spring Harbor.
- MacDonald, D. J., Weitzel, J. N., Blazer, K. R., Culver, J. O., & Offit, K. (2011). *Genetics, genomics, and cancer risk assessment*. *CA: A Cancer Journal for Clinicians*. https://doi.org/10.3322/caac.20128
- Marmiroli, N., & Maestri, E. (2007). *Polymerase chain reaction (PCR)*. In *Food Toxicants Analysis*. https://doi.org/10.1016/B978-044452843-8/50007-9
- McKinnell, R. G., Parchment, R. E., Perantoni, A. O., Pierce, G. B., & Damjanov, I. (2006). *The Biological Basis of Cancer*. Cambridge: Cambridge University Press. https://doi.org/10.1017/CBO9780511816642
- Metzker, M. L. (2009). *Sequencing technologies — the next generation*. *Nature Reviews Genetics*, *11*, 31. Retrieved from https://doi.org/10.1038/nrg2626
- NIH. 2018. *Types of Cancer Treatment*. National Cancer Institute. Disponible en: https://www.cancer.gov/about-cancer/treatment/types [con acceso el 31/3/19]
- National Library of Medicine. 2019. *Genes*. Genetics Home Reference. Disponible en: https://ghr.nlm.nih.gov/gene [con acceso el 27/8/19]
- Normanno, N. 2015. *BRAF: ESMO Biomarker Factsheet*. European Society for Medical Oncology. Disponible en: https://oncologypro.esmo.org/Education-Library/Factsheets-on-Biomarkers/BRAF-in-Melanoma [con acceso el 3/5/19]
- OMS. 2018. *Cáncer*. Organización Mundial de la Salud. Disponible en: http://www.who.int/es/news-room/fact-sheets/detail/cancer [con acceso el 2/10/18]
- OMS. 2014. *Perfiles oncológicos de los países-Guatemala*. Organización Mundial de la Salud. Disponible en: http://www.who.int/cancer/country-profiles/gtm\_es.pdf [con acceso el 2/10/18]
- Onken, M. D., Worley, L. A., Long, M. D., Duan, S., Council, M. L.,Bowcock, A. M., & Harbour, J. W. (2008). *Oncogenic mutations in GNAQ occur early in uveal melanoma*. *Investigative*

*Ophthalmology & Visual Science*, *49*(12), 5230-5234.

- OPS. 2018. *Día Mundial del Cáncer*. Organización Panamericana de la Salud. Disponible en: https://www.paho.org/gut/index.php?option=com\_content&view=article&id=636:diamundial-del-cancer&Itemid=405 [con acceso el 31/3/19]
- Raddon, R. (2007). *Cancer Biology* (4ª ed.). New York, United States of America: Oxford University Press.
- Reha-Krantz, L. J. (2013). *Mutagens*. In *Brenner's Encyclopedia of Genetics: Second Edition*. https://doi.org/10.1016/B978-0-12-374984-0.00996-7
- Rosenberg, L. E., & Rosenberg, D. D. (2012). *Mutation*. In *Human Genes and Genomes*. https://doi.org/10.1016/B978-0-12-385212-0.00008-1
- Sailo, B. L., Banik, K., Girisa, S., Bordoloi, D., Fan, L., Halim, C. E., ... & Sethi, G. (2019). *FBXW7 in Cancer: What Has Been Unraveled Thus Far?*. Cancers, 11(2), 246.

Salgia, R. (2017). *MET in lung cancer: biomarker selection based on scientific rationale*. Molecular Cancer Therapeutics, 16(4), 555-565.

- Scarpa, A., Cataldo, I., & Salvatore, L. 2016. *Microsatellite Instability-Defective DNA Mismatch Repair: ESMO Biomarker Factsheet*. European Society for Medical Oncology. Disponible en: https://oncologypro.esmo.org/Education-Library/Factsheets-on-Biomarkers/Microsatellite-Instability-Defective-DNA-Mismatch-Repair [con acceso el 3/5/19]
- Sanger, F., Nicklen, S., & Coulson, A. R. (2006). *DNA sequencing with chain-terminating inhibitors*. *Proceedings of the National Academy of Sciences*. https://doi.org/10.1073/pnas.74.12.5463
- Schnekenberg, R. P., & Németh, A. H. (2014). *Next-generation sequencing in childhood disorders*. *Archives of Disease in Childhood*, *99*(3), 284-290.
- Shendure, J., & Ji, H. (2008). *Next-generation DNA sequencing*. *Nature Biotechnology*, *26*, 1135. Retrieved from https://doi.org/10.1038/nbt1486
- Shiau, C. J., & Tsao, M. S. (2017). *Molecular Testing in Lung Cancer*. In Diagnostic Molecular Pathology (pp. 287-303). Academic Press.

Tung, N. M., & Garber, J. E. (2018). *BRCA 1/2 testing: therapeutic implications for breast cancer* 

*management*. British Journal of Cancer, 119(2), 141.

- Ullah, I., Sun, W., Tang, L., & Feng, J. (2018). *Roles of Smads Family and Alternative Splicing Variants of Smad4 in Different Cancers.* Journal of Cancer, 9(21), 4018.
- Vig, H. S., & Wang, C. (2012). *The evolution of personalized cancer genetic counseling in the era of personalized medicine*. *Familial Cancer*. https://doi.org/10.1007/s10689-012-9524-8
- Vogelstein, B., & Kinzler, K. W. (Eds.). (2002). *The Genetic Basis of Human Cancer* (Vol. 821). New York: McGraw-Hill.
- Wang, Q., Shi, Y. L., Zhou, K., Wang, L. L., Yan, Z. X., Liu, Y. L., ... & Ma, Q. H. (2018). *PIK3CA mutations confer resistance to first-line chemotherapy in colorectal cancer*. Cell Death & Disease, 9(7), 739.
- Weinberg, R., & Weinstein, I. (1996). *Racing to the Beginning of the Road: The Search for the Origins of Cancer*. *Nature*, *383*, 777–778.
- Williams, C., Pontén, F., Moberg, C., Söderkvist, P., Uhlén, M., Pontén, J., ... & Lundeberg, J. (1999). *A high frequency of sequence alterations is due to formalin fixation of archival specimen*s. The American Journal of Pathology, 155(5), 1467-1471.
- Yang, A. D., Curtin, J., & Muggia, F. (2018). *Ovarian adult-type granulosa cell tumor: focusing on endocrine-based therapies*. International Journal of Endocrine Oncology, 5(2), IJE08.
- Zaman, G. J., de Roos, J. A., Libouban, M. A., Prinsen, M. B., de Man, J., Buijsman, R. C., & Uitdehaag, J. C. (2017). *TTK inhibitors as a targeted therapy for CTNNB1 (β-catenin) mutant cancers*. Molecular Cancer Therapeutics, 16(11), 2609-2617.

# XI. ANEXOS

### Base de datos de variantes a confirmar

Cuadro 8. Base de datos de variantes encontradas por NGS a analizar por secuenciación de Sanger

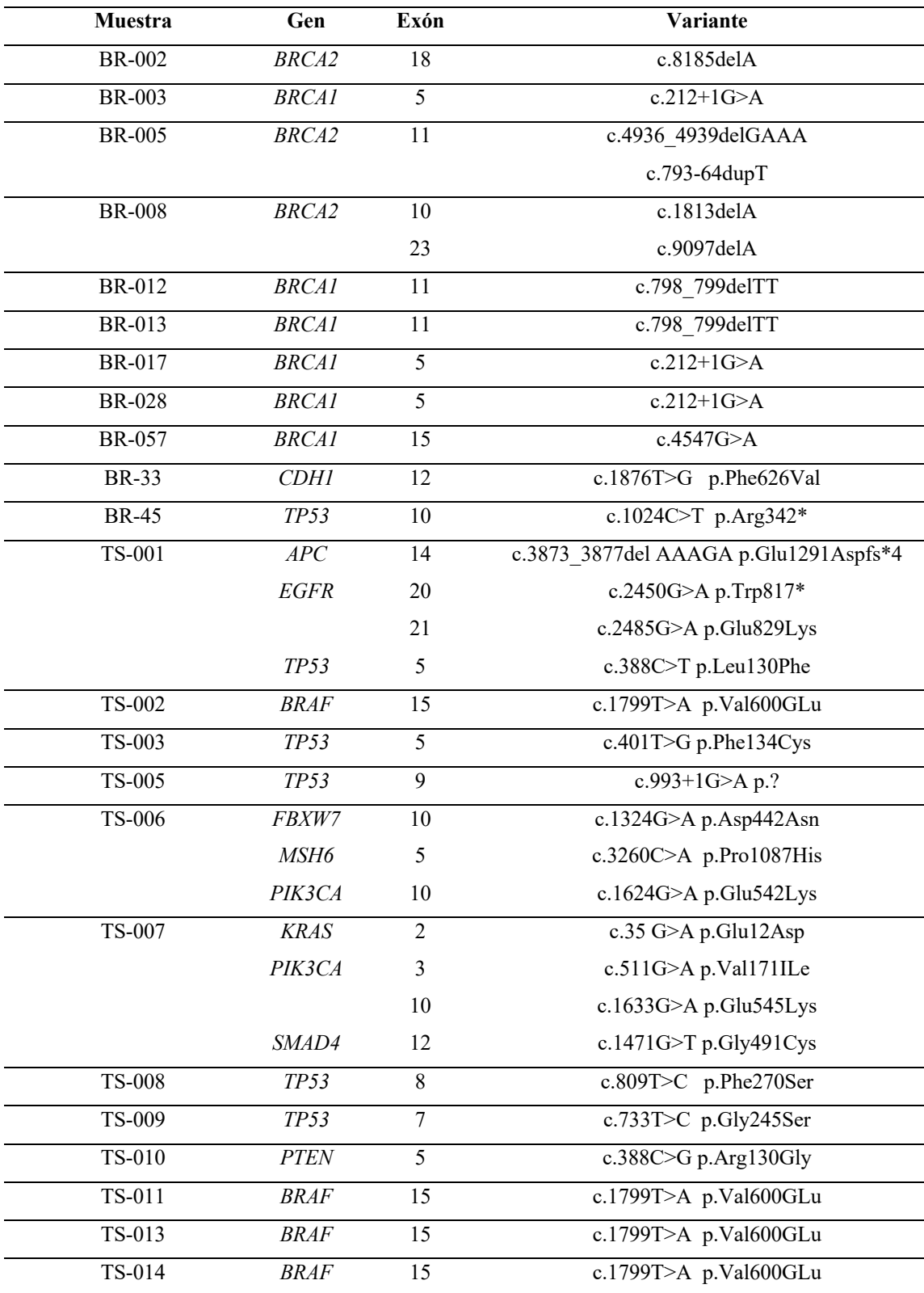

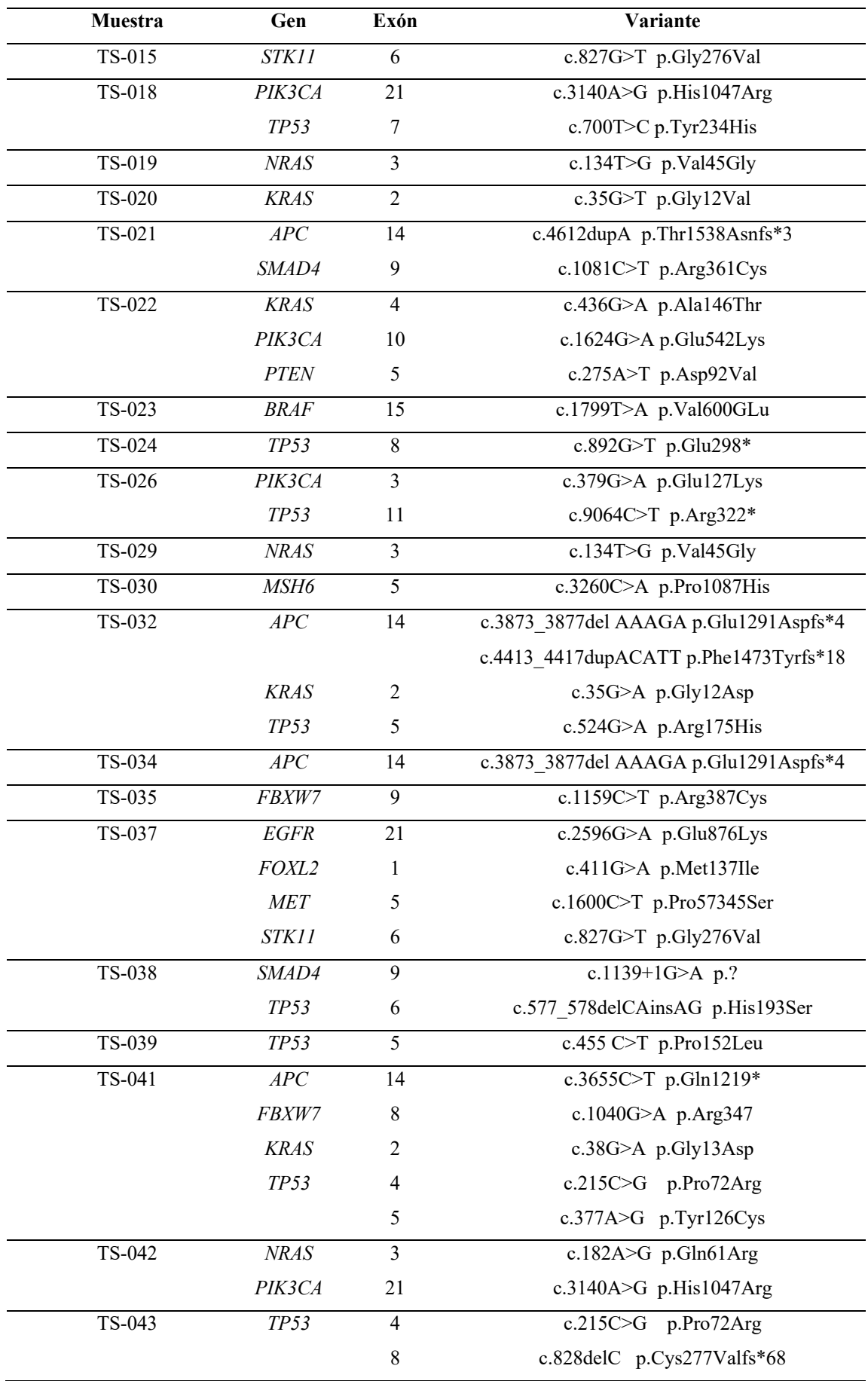

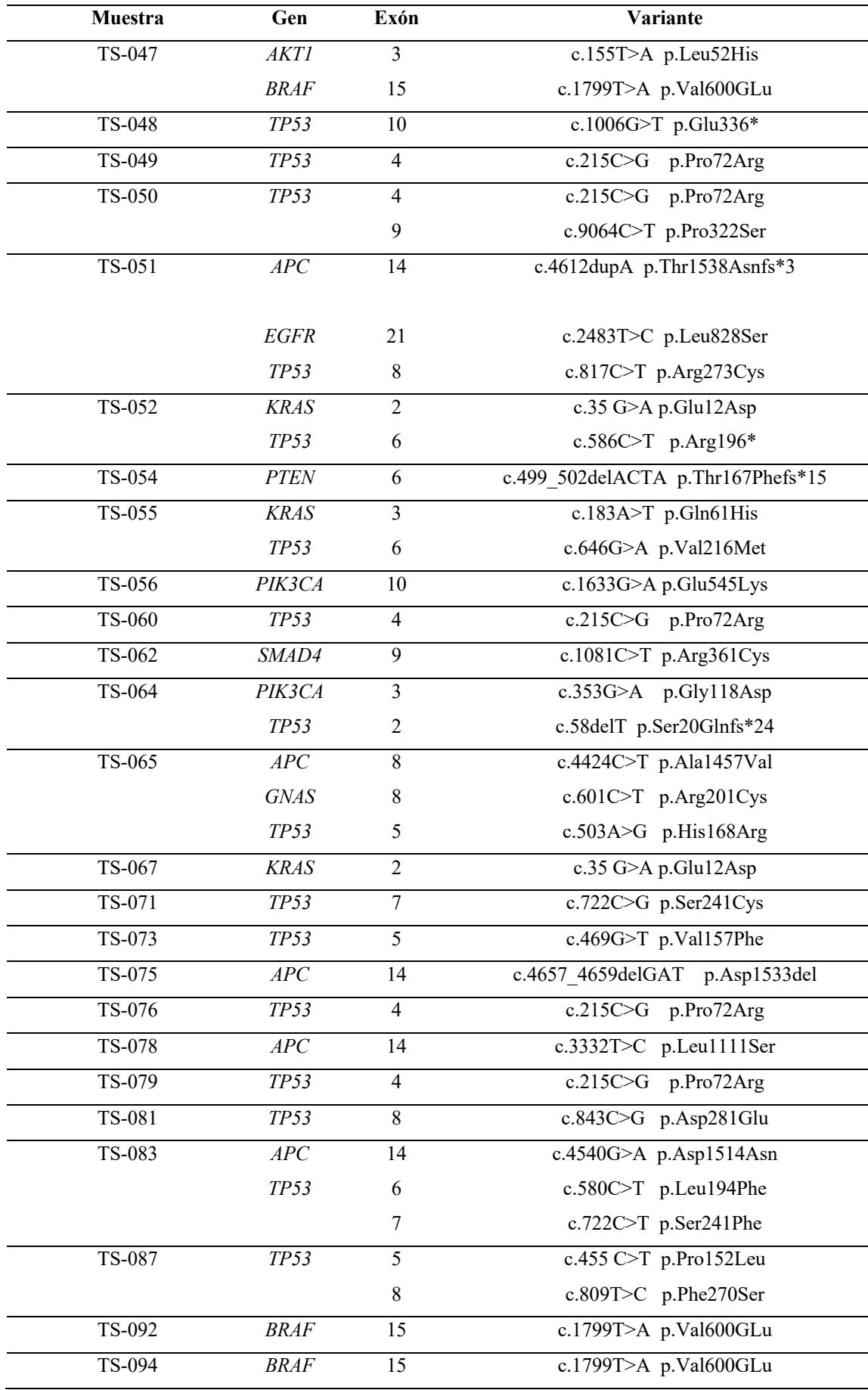

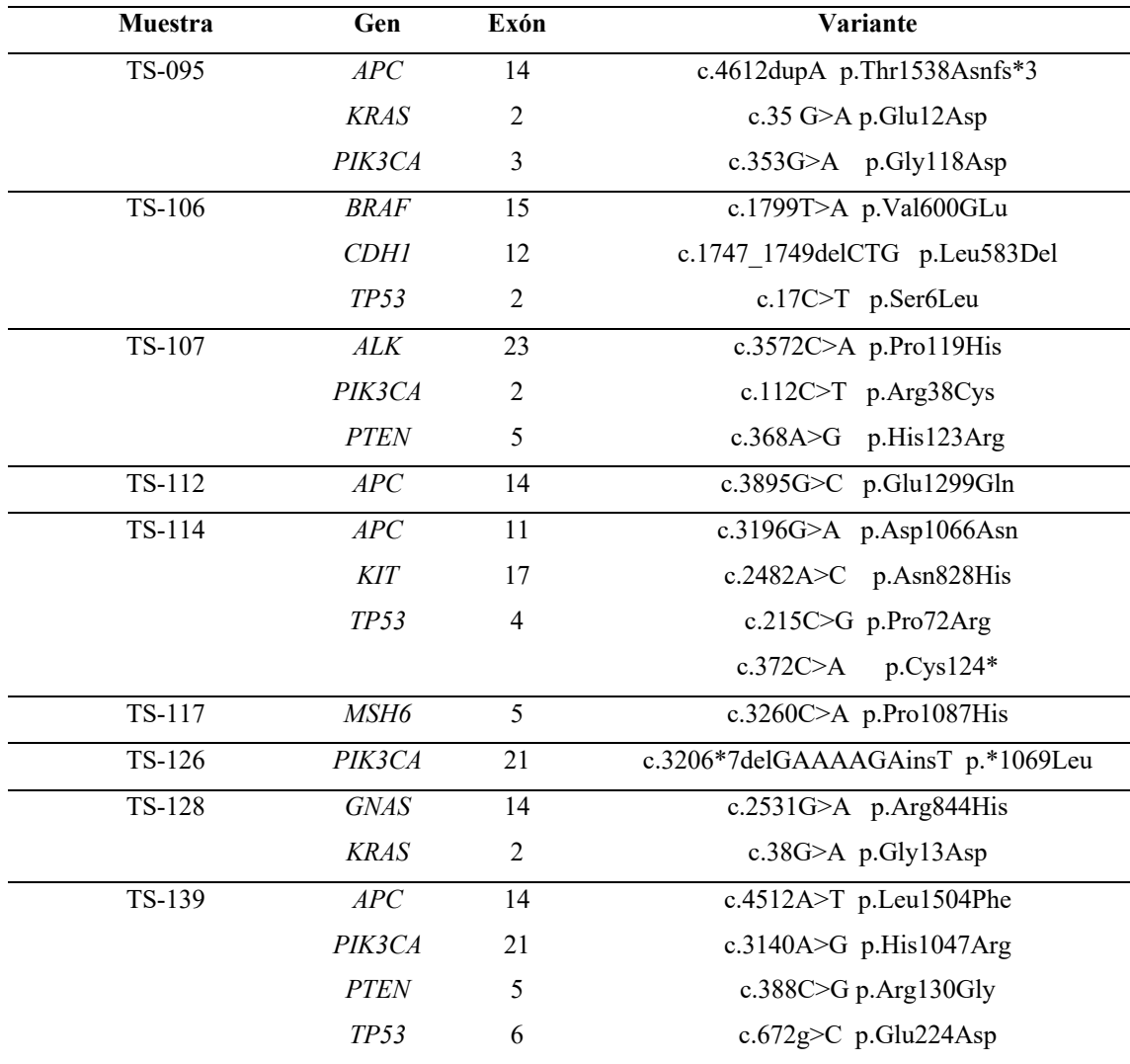

### Extracción de ADN

Procedimiento de extracción de ADN del kit comercial "QIAamp DNA FFPE Tissue Kit"

- 1. Colocar de 3 a 4 secciones de 5-10µm aproximado de muestra dentro de un tubo de 1.5mL o 2mL (debidamente rotulado con el código de muestra).
- 2. Agregar 160µL de solución desparafinante y aplicar vortex por 10s. Centrifugar brevemente las muestras para colectar la muestra en el fondo del tubo.
- 3. Incubar a 56ºC por 3 min. Luego dejar enfriar a temperatura ambiente (15-25ºC).
- 4. Agregar 180µL de buffer ATL y mezclar en vortex vigorosamente hasta obtener mezcla homogénea.
- 5. Centrifugar por 1 min a 10,000rpm (11,000g).
- 6. Agregar 20µL de proteinasa K a la fase clara (inferior). Mezclar suavemente pipeteando de arriba hacia abajo cuidadosamente. *No mezclar las fases.*
- 7. Incubar en termomixer a 56ºC toda la noche a 450rpm. Posteriormente, dejar a temperatura ambiente (15-25ºC) y programar termomixer a 90ºC.
- 8. Incubar a 90ºC por 1 hora sin mezclar (colocar la muestra hasta que el equipo haya alcanzado los 90ºC). *Tiempos más largos de incubación pueden dar lugar a mayor fragmentación del ADN.*
- 9. Centrifugar brevemente el tubo de 1.5mL para remover las gotas dentro de la tapadera.
- 10. Transferir la fase clara (inferior) a un tubo de 1.5mL (debidamente rotulado).
- 11. Agregar 200µL de buffer AL a la muestra y mezclar en vortex. Seguido, agregar 200µL de etanol 100% y de nuevo mezclar en vortex vigorosamente.
- 12. Centrifugar brevemente el tubo de 1.5mL para remover las gotas dentro de la tapadera.
- 13. Cuidadosamente transferir el lisado completo a una columna QIAmp MinElute (dentro de un tubo colector de 2mL, incluido en el kit) sin mojar el borde, cerrar la tapadera y centrifugar a 8,000rpm (6,000g) por un minuto. Colocar la columna en un tubo colector limpio, descartar el tubo colector anterior con líquido.
- 14. Cuidadosamente abrir la columna y agregar 500µL de buffer AW1 sin mojar el borde. Cerrar la tapadera y centrifugar a 8,000rpm (6,000g) por un minuto. Colocar la columna en un tubo colector limpio, descartar el tubo colector anterior con líquido.
- 15. Cuidadosamente abrir la columna y agregar 500µL de buffer AW2 sin mojar el borde. Cerrar la tapadera y centrifugar a 8,000rpm (6,000g) por un minuto. Colocar la columna en un tubo colector limpio, descartar el tubo colector anterior con líquido.
- 16. Centrifugar a máxima velocidad (14,000rpm; 20,000g) por 3 minutos para secar la membrana completamente.
- 17. Colocar la columna en un tubo nuevo de 1.5mL debidamente rotulado y descartar el tubo colector con líquido. Cuidadosamente abrir la columna y agregar 30µL de buffer ATE en el centro de la membrana.
- 18. Incubar por 30 minutos a 37ºC.
- 19. Retirar y centrifugar a máxima velocidad (14,000rpm; 20,000g) por un minuto.
- 20. Almacenar el ADN extraído a -20ºC.

#### Integridad de ADN extraído

Figura 16. Evaluación de integridad de ADN por electroforesis en gel de agarosa 2%

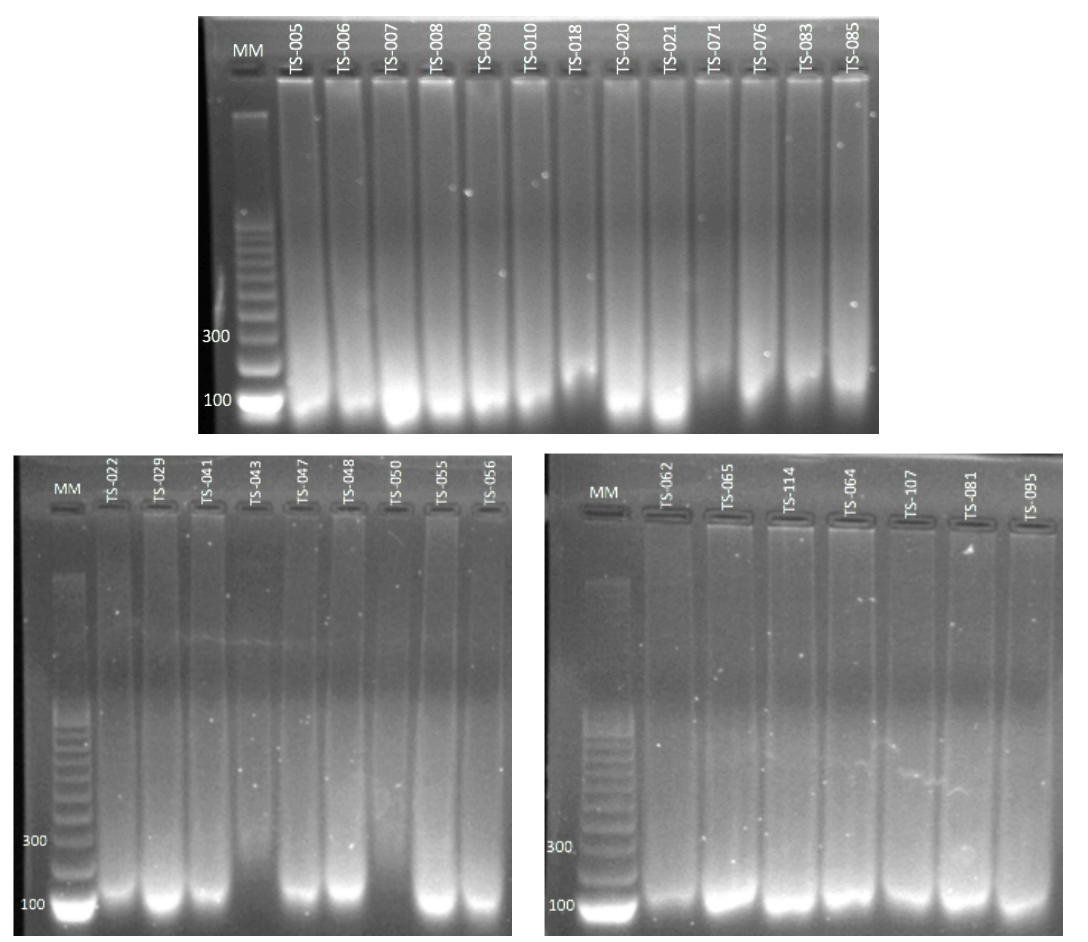

MM: marcador de masa molecular

#### C. Cuantificación de ADN

Procedimiento de cuantificación de ADN del kit comercial "QuantiFluor® dsDNA System"

- 1. Preparación buffer TE 1X: Diluir buffer TE 20X con agua grado biología molecular.
- 2. Preparación de solución de trabajo: Diluir el colorante de QuantiFluor dsDNA 1:400 en buffer TE 1X y mezclar.
- 3. Preparación de blanco: Mezclar 2µL de buffer TE 1X con 200µL de la solución de trabajo en un tubo de PCR 0.5mL. Vortex y proteger de luz.
- 4. Preparación de estándar: Añadir 2µl del ADN estándar del kit (100ng/µL) a 200µL de la solución de trabajo en un tubo de PCR 0.5mL. Vortex y proteger de luz.
- 5. Preparación de muestra: Añadir 1µL de muestra a  $200 \mu$ L de la solución de trabajo en un tubo de PCR 0.5mL. Vortex y proteger de luz.
- 6. Incubar las muestras preparadas a temperatura ambiente por 5 minutos, protegidas de la luz.
- 7. Calibrar fluorómetro leyendo el blanco y estándar
- 8. Medir la fluorescencia de las muestras preparadas y registrar la concentración de las muestras.

| Muestra       | Concentración (ng/µL) |
|---------------|-----------------------|
| TS-005        | 173.0                 |
| <b>TS-006</b> | 156.6                 |
| <b>TS-007</b> | 140.8                 |
| <b>TS-008</b> | 152.2                 |
| TS-009        | 118.2                 |
| TS-010        | 115.9                 |
| TS-018        | 101.2                 |
| TS-020        | 210.0                 |
| TS-021        | 220.4                 |
| TS-022        | 22.6                  |
| TS-029        | 110.6                 |
| TS-041        | 69.6                  |
| TS-043        | 2.5                   |
| TS-047        | 21.7                  |
| TS-048        | 77.6                  |
| TS-050        | 4.1                   |
| TS-055        | 118.4                 |
| TS-056        | 36.4                  |
| TS-062        | 49.8                  |
| TS-064        | 3.2                   |
| TS-065        | 86.6                  |
| TS-071        | 31.4                  |
| TS-076        | 226.5                 |
| TS-081        | 96.5                  |
| TS-083        | 56.8                  |
| TS-085        | 457.3                 |
| TS-095        | 171.5                 |
| TS-107        | 48.2                  |
| TS-114        | 122.0                 |

Cuadro 9. Concentración del ADN extraído a partir de tejido embebido en parafina

#### D. Diseño de cebadores

La secuencia de nucleótidos remarcados con color verde corresponden al cebador sentido y con celeste al cebador antisentido.

#### AKT1E3FW y AKT1E3RV

>NC\_000014.9:c104780308-104779908 Homo sapiens chromosome 14, GRCh38.p12 Primary Primary Assembly GGTCTGACGGGTAGAGTGTGCGTGGCTCTCACCACCCGCACGTCTGTAGGGGAGTACATCAAGACCTGG CGGCCACGCTACTTCCTCCTCAAGAATGATGGCACCTTCATTGGCTACAAGGAGCGGCCGCAGGATGTG GACCAACGTGAGGCTCCCCTCAACAACTTCTCTGTGGCGCGTAAGTATCCCCTTGGCCTCTCGGGATTC

AGATTTGGGGGGTTGGCTGGAGCCCTCTTTGCCCACCAGGCCCCACGATGGGGGTCCCCTGGAGCCTCC AAGTCCTGGGCTGGCAAGCAACAAGCACTGG

#### APCE14FW y APCE14RV

>NC 000005.10:112839818-112840418 Homo sapiens chromosome 5, GRCh38.p12 Primary Assembly

GCAGTGGAATGGTAAGTGGCATTATAAGCCCCAGTGATCTTCCAGATAGCCCTGGACAAACCATGCCAC CAAGCAGAAGTAAAACACCTCCACCACCTCCTCAAACAGCTCAAACCAAGCGAGAAGTACCTAAAAATA AAGCACCTACTGCTGAAAAGAGAGAGAGTGGACCTAAGCAAGCTGCAGTAAATGCTGCAGTTCAGAGGG TCCAGGTTCTTCCAGATGCTGATACTTTATTACATTTTGCCACGGAAAGTACTCCAGATGGATTTTCTT GTTCATCCAGCCTGAGTGCTCTGAGCCTCGATGAGCCATTTATACAGAAAGATGTGGAATTAAGAATAA TGCCTCCAGTTCAGGAAAATGACAATGGGAATGAAACAGAATCAGAGCAGCCTAAAGAATCAAATGAAA ACCAAGAGAAAGAGGCAGAAAAAACTATTGATTCTGAAAAGGACCTATTAGATGATTCAGATGATGATG ATATTGAAATACTAGAAGAATGTATTATTTCTGCCATGCCAACAAAGTC

Cuadro 10. Formación de estructuras de lazo, homodímeros y heterodímeros para los cebadores APCE14FW  $400E14B1$ 

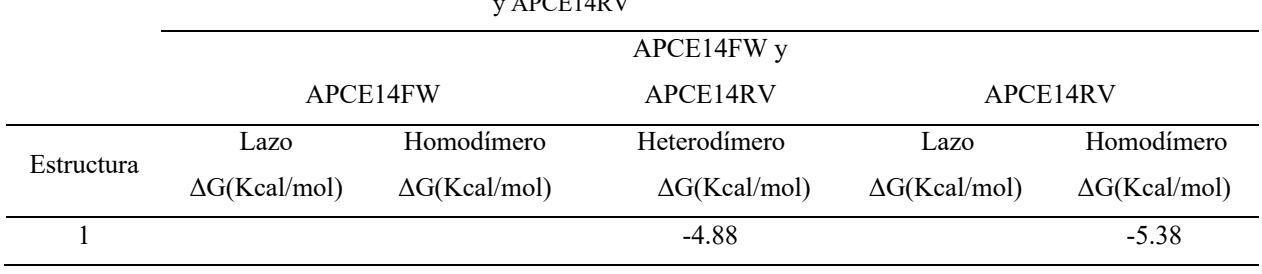

#### APCE14AFW y APCE14ARV

>NC\_000005.10:112174912-112175712 Homo sapiens chromosome 5, GRCh38.p12 Primary Assembly

AGCCTTAGGAAGCCACTGAGATGAACAACCTAGCTGCTGAAGATCGCTCAGGAGGCACTTCCGGGTTGG GGGTGGGGGTTCATGTTATATCTTCACCTAACACACCAGACTTATATGTTTTGTGTGTAACTGAGAACA TCGCCCTGACGGCCTCATCTTCCACAGTATCAGTACTTTTCAATAAAAATAGTAAGATATTATCACCAC CAGAGGGAGCCCGAACCTTCTCTTGCACCCAGGTTTGACCCTACCAAAACCATTGTTTACGCTTTAATA CCTCTTCCAAATATCCCACTGAGTAAAGGTTCACCCATGTAGAAAAGCAGGTTCAACAAAGCTTTTTTC CTAGTGATAAACATCAACTGTAGCTGAAAAATGTACTAAATAGAACTGTACTTCCCAATGTTTTAACAG AGATCTAATCATATTTCAGCTTAACGCTTTTTAGTAGAAAACAGTTTTGTATTTTATACTACTCTACTC TTATGTCTCTGGTATTTAATAATGAATTGATTTTCTAGCTATTTGTTGCGGATAAAATAC

Cuadro 11. Formación de estructuras de lazo, homodímeros y heterodímeros para los cebadores

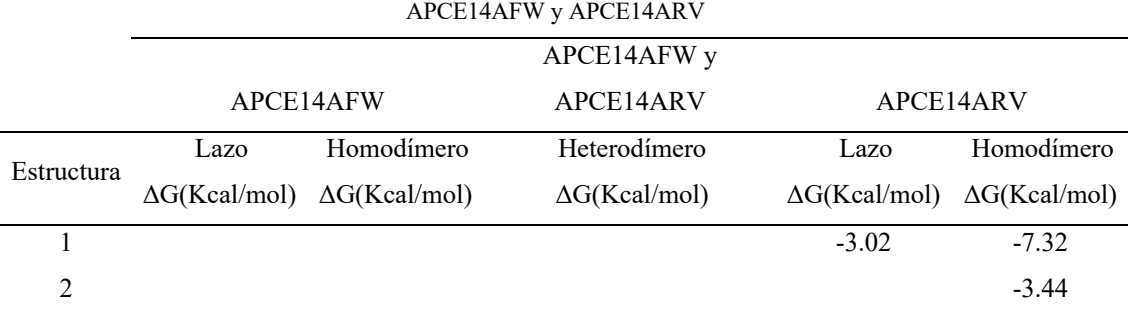

#### BRAFE15FW y BRAFE15RV

>NC\_000007.14:c140753536-140753136 Homo sapiens chromosome 7, GRCh38.p12 Primary Assembly

CCTAAACTCTTCATAATGCTTGCTCTGATAGGAAAATGAGATCTACTGTTTTCCTTTACTTACTACACC TCAGATATATTTCTTCATGAAGACCTCACAGTAAAAATAGGTGATTTTGGTCTAGCTACAGTGAAATCT

#### CGATGGAGTGGGTCCCATCAGTTTGAACAGTTGTCTGGATCCATTTTGTGGATGGTAAGAATTGAGGCT ATTTTTCCACTGATTAAATTTTTGGCCCTGAGATGCTGCTGAGTT

y BRAFE15RV

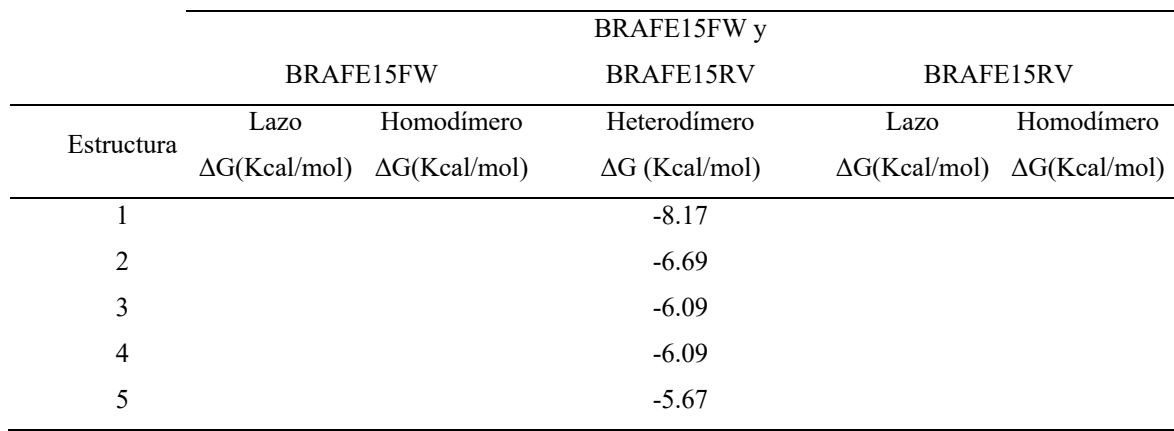

Cuadro 12. Formación de estructuras de lazo, homodímeros y heterodímeros para los cebadores BRAFE15FW

#### CDH1E12FW y CDH1E12RV

>NC\_000016.10:68821865-68822365 Homo sapiens chromosome 16, GRCh38.p12 Primary Assembly

GGAAGGCAATGGGGATTCATTACTGTTGCCAAGCTGCCACATTTTCTGTGTATTTTCTCTTAGGTTCTC CAGTTGCTACTGGAACAGGGACACTTCTGCTGATCCTGTCTGATGTGAATGACAACGCCCCCATACCAG AACCTCGAACTATATTCTTCTGTGAGAGGAATCCAAAGCCTCAGGTCATAAACATCATTGATGCAGACC TTCCTCCCAATACATCTCCCTTCACAGCAGAACTAACACACGGGGCGAGTGCCAACTGGACCATTCAGT ACAACGACCCAAGTGGGTACCTGAGTTTTATTTTGGCAACTTTGCTCCAACTGCCATGCTTCCCTTCCC CCAGATCCCCACCTTTCAATTTCCCTTCTAACTTCTAGATGTCACCCCTTCCATTGATACTTGCTTCC TTGTCCCTTCTGT

Cuadro 13. Formación de estructuras de lazo, homodímeros y heterodímeros para los cebadores CDH1E12FW  $\alpha$ prijelapis

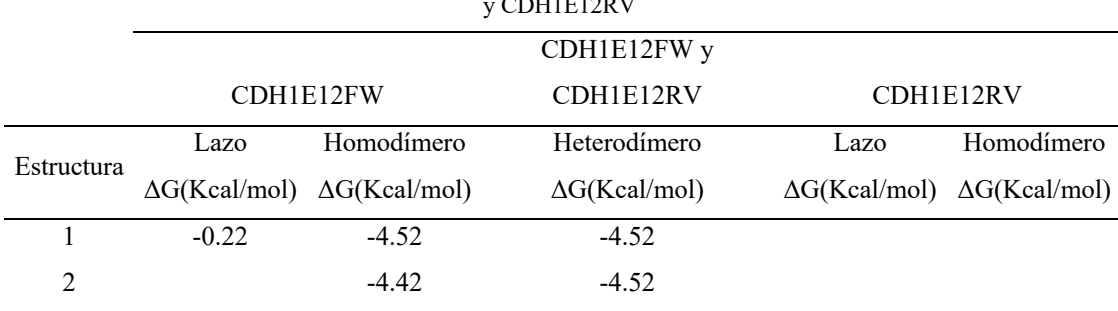

#### EGFRE21FW y EGFRE21RV

>NC\_000007.14:55191434-55192140 Homo sapiens chromosome 7, GRCh38.p12 Primary Assembly C. 2485G>A (55191734)--- C. 2596G>A (55191845)---C. 2483T>C (55191732)

CAGCAGCGGGTTACATCTTCTTTCATGCGCCTTTCCATTCTTTGGATCAGTAGTCACTAACGTTCGCCA GCCATAAGTCCTCGACGTGGAGAGGCTCAGAGCCTGGCATGAACATGACCCTGAATTCGGATGCAGAGC TTCTTCCCATGATGATCTGTCCCTCACAGCAGGGTCTTCTCTGTTTCAGGGCATGAACTACTTGGAGGA CCGTCGCTTGGTGCACCGCGACCTGGCAGCCAGGAACGTACTGGTGAAAACACCGCAGCATGTCAAGAT CACAGATTTTGGGCTGGCCAAACTGCTGGGTGCGGAAGAGAAAGAATACCATGCAGAAGGAGGCAAAGT AAGGAGGTGGCTTTAGGTCAGCCAGCATTTTCCTGACACCAGGGACCAGGCTGCCTTCCCACTAGCTGT ATTGTTTAACACATGCAGGGGAGGATGCTCTCCAGACATTCTGGGTGAGCTCGCAGCAGCTGCTGCTGG CAGCTGGGTCCAGCCAGGGTCTCCTGGTAGTGTGAGCCAGAGCTGCTTTGGGAACAGTACTTGCTGGGA CAGTGAATGAGGAT

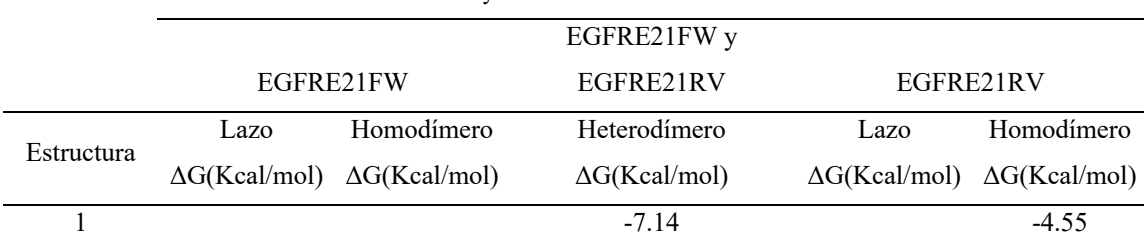

#### Cuadro 14. Formación de estructuras de lazo, homodímeros y heterodímeros para los cebadores EGFRE21FW

#### y EGFRE21RV

#### KRASE4FW y KRASE4RV

>NC\_000012.12:c25225928-25225328 Homo sapiens chromosome 12, GRCh38.p12 Primary Assembly AGTTGTGGACAGGTTTTGAAAGATATTTGTGTTACTAATGACTGTGCTATAACTTTTTTTTCTTTCCCA GAGAACAAATTAAAAGAGTTAAGGACTCTGAAGATGTACCTATGGTCCTAGTAGGAAATAAATGTGATT TGCCTTCTAGAACAGTAGACACAAAACAGGCTCAGGACTTAGCAAGAAGTTATGGAATTCCTTTTATTG AAACATCAGCAAAGACAAGACAGGTAAGTAACACTGAAATAAATACAGATCTGTTTTCTGCAAAATCAT AACTGTTATGTCATTTAATATATCAGTTTTTCTCTCAATTATGCTATACTAGGAAATAAAACAATATTT AGTAAATGTTTTTGTCTCTTGAGAGGGCATTGCTTCTTAATCCAGT

Cuadro 15. Formación de estructuras de lazo, homodímeros y heterodímeros para los cebadores KRASE4FW

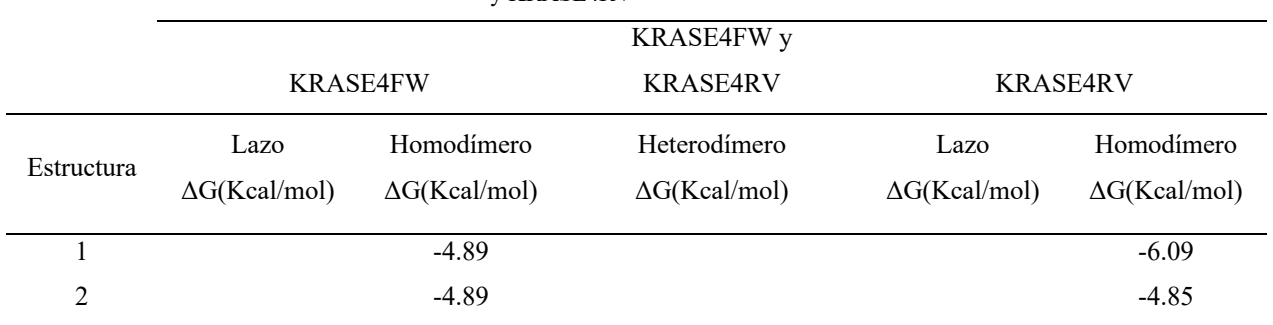

#### y KRASE4RV

#### MSH6E5FW y MSH6E5RV

>NC 000002.12:47803107-47803707 Homo sapiens chromosome 2, GRCh38.p12 Primary Assembly

GAACTGCTGACCTCGTGAACTCTGCCCGCCTAGGCCTCCTGAAGTGCTGGGATTACAGGCGTGAGCCAC CGTGCCTGGCCTCTGCTCTATCTTTTAGCTTTCCCTTGGCACTTCTATGGTCCAGATGTTAGAGGGTAA GTATTTTGATGGGGGAGATCGTTGGACTGTAATTGAAAGTTATGTCTTATAATGAAATGTGTTATATAA AGAAGACCTATAAAACACTTAGGCTGATAAAACCCCCAAACGATGAAGCCTCACTTTTACCCTCTCTTT TAACAGATGTTTTACTGTGCCTGGCTAACTATAGTCGAGGGGGTGATGGTCCTATGTGTCGCCCAGTAA TTCTGTTGCCGGAAGATACCCCCCCCTTCTTAGAGCTTAAAGGATCACGCCATCCTTGCATTACGAAGA CTTTTTTTGGAGATGATTTTATTCCTAATGACATTCTAATAGGCTGTGAGGAAGAGGAGCAGGAAAATG GCA

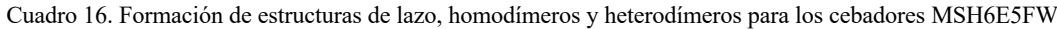

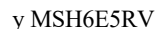

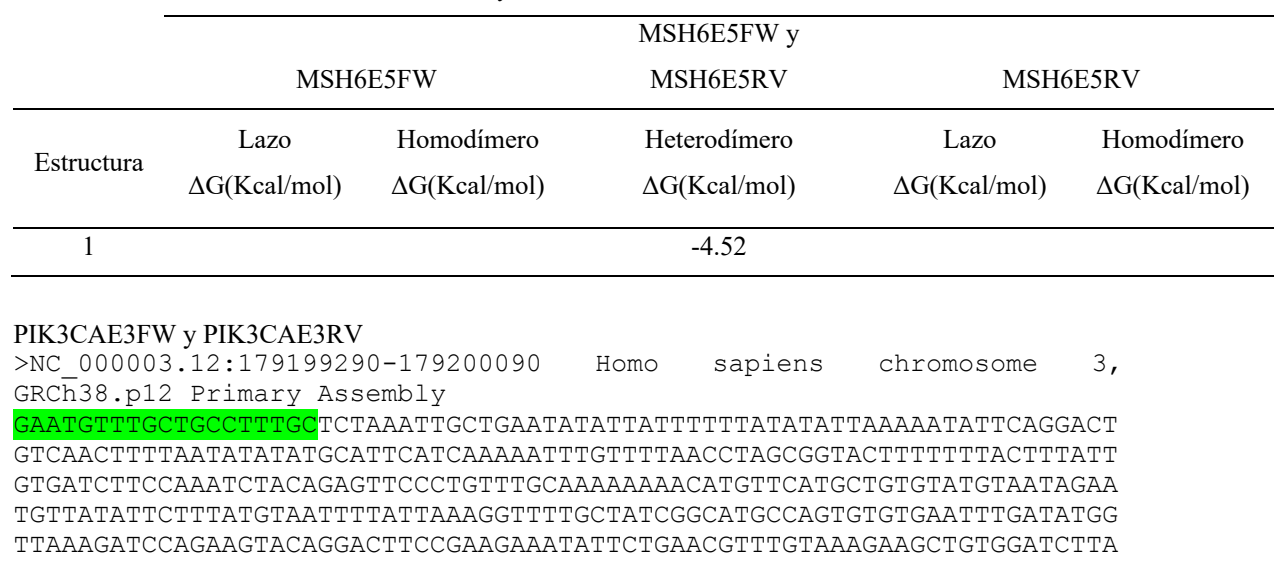

GGGACCTCAATTCACCTCATAGTAGAGCAATGTATGTCTATCCTCCAAATGTAGAATCTTCACCAGAAT TGCCAAAGCACATATATAATAAATTAGATAAAGGTAAGAAAATGACTAATCTACTCTAATCATTACTAT AGTGCAGTCTTCTACCTGTGTCTATATCTTTGTATAGTCTTTTTTTTTTTTTCCAGCTAGATAGTAAGC TTCTTGAAGGCAGGGACTGCTTATACTGACAAGA

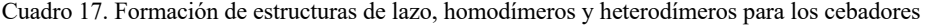

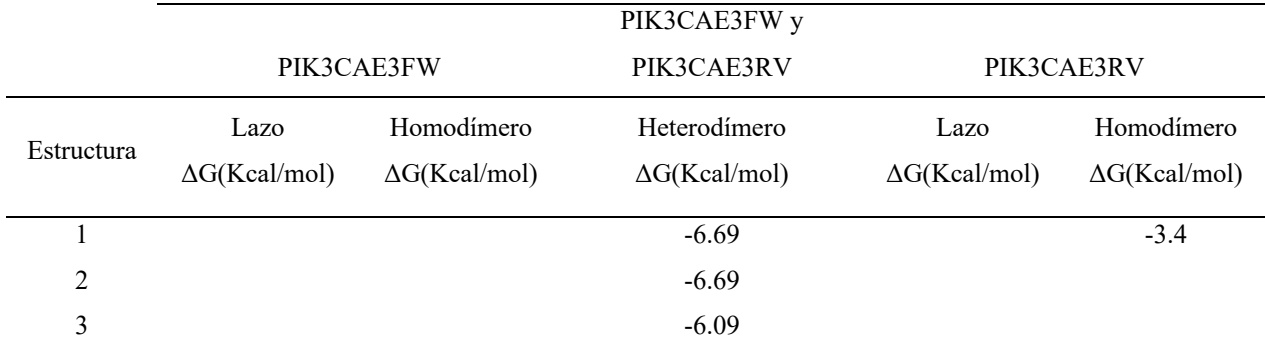

#### PIK3CAE3FW y PIK3CAE3RV

#### PIK3CAE5FW y PIK3CAE5RV

>NC\_000003.12:179217894-179218594 Homo sapiens chromosome 3, GRCh38.p12 Primary Assembly

TGGTTCTTTCCTGTCTCTGAAAATAAAGTCTTGCAATGAAAATAAATTATTTTACAACAGTTAATTAGC AATGTAAAATTTATTGAAAATGTATTTGCTTTTTCTGTAAATCATCTGTGAATCCAGAGGGGAAAAATA TGACAAAGAAAGCTATATAAGATATTATTTTATTTTACAGAGTAACAGACTAGCTAGAGACAATGAATT AAGGGAAAATGACAAAGAACAGCTCAAAGCAATTTCTACACGAGATCCTCTCTCTGAAATCACTGAGCA GGAGAAAGATTTTCTATGGAGTCACAGGTAAGTGCTAAAATGGAGATTCTCTGTTTCTTTTTCTTTATT ACAGAAAAAATAACTGAATTTGGCTGATCTCAGCATGTTTTTACCATACCTATTGGAATAAATAAAGCA GAATTTACATGATTTTTAAACTATAAACATTGCCTTTTTAAAAACAATGGTTGTAAATTGATATTTGTG GAAAATCATACTACATTGGTAGTTGGCACATTAAATGC

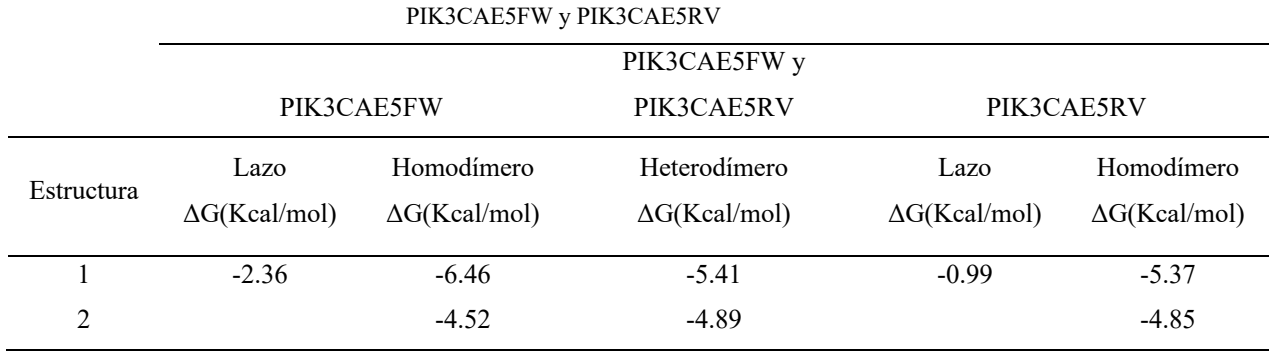

#### Cuadro 18. Formación de estructuras de lazo, homodímeros y heterodímeros para los cebadores

PIK3CAE21FW y PIK3CAE21RV >NC\_000003.12:179233997-179234597 Homo sapiens chromosome 3, GRCh38.p12 Primary Assembly TGCTCCAAACTGACCAAACTGTTCTTATTACTTATAGGTTTCAGGAGATGTGTTACAAGGCTTATCTAG

CTATTCGACAGCATGCCAATCTCTTCATAAATCTTTTCTCAATGATGCTTGGCTCTGGAATGCCAGAAC TACAATCTTTTGATGACATTGCATACATTCGAAAGACCCTAGCCTTAGATAAAACTGAGCAAGAGGCTT TGGAGTATTTCATGAAACAAATGAATGATGCACATCATGGTGGCTGGACAACAAAAATGGATTGGATCT TCCACACAATTAAACAGCATGCATTGAACTGAAAAGATAACTGAGAAAATGAAAGCTCACTCTGGATTC CACACTGCACTGTTAATAACTCTCAGCAGGCAAAGACCGATTGCATAGGAATTGCACAATCCATGAACA GCATTAGAATTTACAGCAAGAACAGAAATAAAATACTATATAATTTAAATAATGTAAACGCAAACAGGG TTTGATAGC

Cuadro 19. Formación de estructuras de lazo, homodímeros y heterodímeros para los cebadores

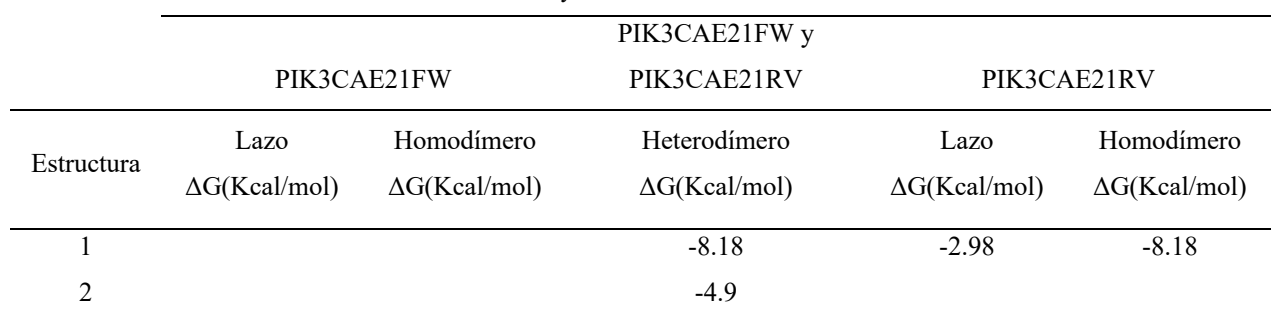

PIK3CAE21FW y PIK3CAE21RV

#### PTENE5FW y PTENE5RV

>NC\_000010.11:87932647-87933747 Homo sapiens chromosome 10, GRCh38.p12 Primary Assembly

GCTCTACCTCTAATATGTGACCTATGCTACCAGTCCGTATAGCGTAAATTCCCAGAATATATCCTCCTG AATAAAATGGGGGAAAATAATACCTGGCTTCCTTAATGATTATATTTAAGACTTATCAAGAGACTATTT TCTATTTAACAATTAGAAAGTTAAGCAATACATTATTTTTCTCTGGAATCCAGTGTTTCTTTTAAATAC CTGTTAAGTTTGTATGCAACATTTCTAAAGTTACCTACTTGTTAATTAAAAATTCAAGAGTTTTTTTTT CTTATTCTGAGGTTATCTTTTTACCACAGTTGCACAATATCCTTTTGAAGACCATAACCCACCACAGCT AGAACTTATCAAACCCTTTTGTGAAGATCTTGACCAATGGCTAAGTGAAGATGACAATCATGTTGCAGC AATTCACTGTAAAGCTGGAAAGGGACGAACTGGTGTAATGATATGTGCATATTTATTACATCGGGGCAA ATTTTTAAAGGCACAAGAGGCCCTAGATTTCTATGGGGAAGTAAGGACCAGAGACAAAAAGGTAAGTTA TTTTTTGATGTTTTTCCTTTCCTCTTCCTGGATCTGAGAATTT

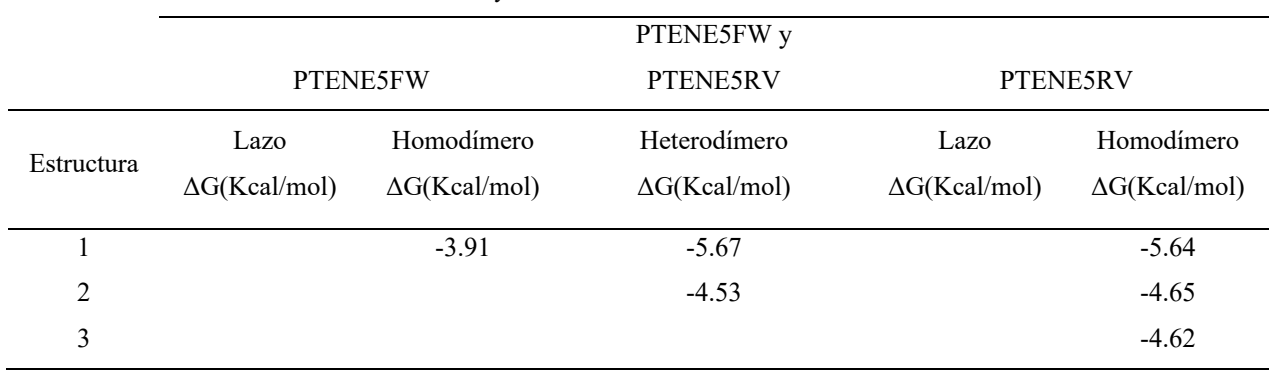

Cuadro 20. Formación de estructuras de lazo, homodímeros y heterodímeros para los cebadores PTENE5FW

y PTENE5RV

#### SMAD4E8FW y SMAD4E8RV

>NC\_000018.10:51078080-51078480 Homo sapiens chromosome 18, GRCh38.p12 Primary Assembly

CTGTTACTTCTTGGCACTTTAGCAGAGAAGTTATATGCTGAGGAGAATGAAATACAGAAAGCTGGTCAC TTGATTAATTTAGAATGTAGGGAGGATGGGAAGAGATCACCCTGTCCCTCTGATGTCTTCCAAATCTTT TCTGTTAGGTCTGTCAGCTGCTGCTGGAATTGGTGTTGATGACCTTCGTCGCTTATGCATACTCAGGAT GAGTTTTGTGAAAGGCTGGGGACCGGATTACCCAAGACAGAGCATCAAAGAAACACCTTGCTGGATTGA AATTCACTTACACCGGGCCCTCCAGCTCCTAGACGAAGTACTTCATACCATGCCGATTGCAGACCCACA **ACCTT** 

Cuadro 21. Formación de estructuras de lazo, homodímeros y heterodímeros para los cebadores

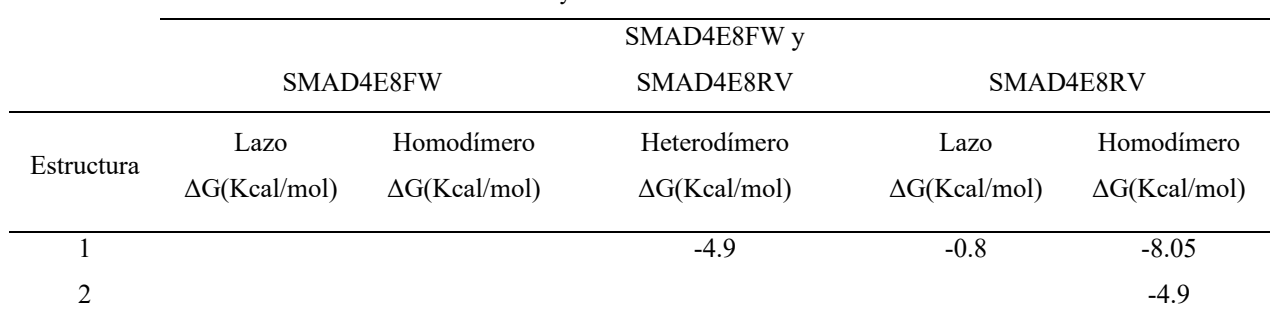

SMAD4E8FW y SMAD4E8RV

#### STK11E6FW y STK11E6RV

>NC 000019.10:1221105-1221505 Homo sapiens chromosome 19, GRCh38.p12 Primary Assembly

CTTGACTGACCACGCCTTTCTTCCCTCCCCTCGAAATGAAGCTACAACATCACCACGGGTCTGTACCCC TTCGAAGGGGACAACATCTACAAGTTGTTTGAGAACATCGGGAAGGGGAGCTACGCCATCCCGGGCGAC TGTGGCCCCCCGCTCTCTGACCTGCTGAAAGGTGGGAGCCTCATCCCTCTGCCCGCAGCCCCAGGGAGG CGGGGCTTTTGTGCAGAAATGTAGGGTTGGGG

#### TP53EX2FW y TP53EX2RV

>NC 000017.11:c7676637-7676337 Homo sapiens chromosome 17, GRCh38.p13 Primary Assembly

CTTTTCCTCTTGCAGCAGCCAGACTGCCTTCCGGGTCACTGCCATGGAGGAGCCGCAGTCAGATCCTAG CGTCGAGCCCCCTCTGAGTCAGGAAACATTTTCAGACCTATGGAAACTGTGAGTGGATCCATTGGAAGG GCAGGCCCACCACCCCCACCCCAACCCCAGCCCCCTAGCAGAGACCTGTGGGAAGCGAAAATTCCATGG GACTGACTTTCTGCTCTTGTCTTTCAGACTTCCTGAAAACAACGTTCTGGTAAGGACAAGGGTTGGGCT GGGGACCTGGAGGGCTGGGGACCTG

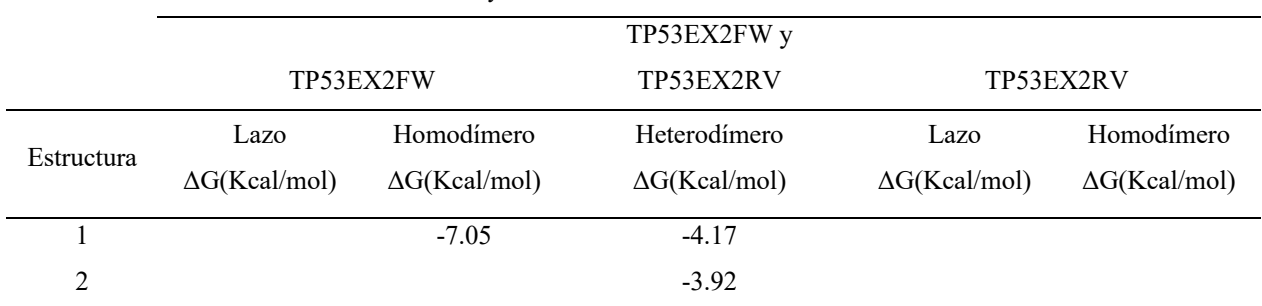

#### Cuadro 22. Formación de estructuras de lazo, homodímeros y heterodímeros para los cebadores TP53EX2FW

#### y TP53EX2RV

#### TP53EX4FW y TP53EX4RV

>NC\_000017.11:c7676354-7675954 Homo sapiens chromosome 17, GRCh38.p12 Primary Assembly

TCTGACTGCTCTTTTCACCCATCTACAGTCCCCCTTGCCGTCCCAAGCAATGGATGATTTGATGCTGTC CCCGGACGATATTGAACAATGGTTCACTGAAGACCCAGGTCCAGATGAAGCTCCCAGAATGCCAGAGGC TGCTCCCCCCGTGGCCCCTGCACCAGCAGCTCCTACACCGGCGGCCCCTGCACCAGCCCCCTCCTGGCC CCTGTCATCTTCTGTCCCTTCCC

Cuadro 23. Formación de estructuras de lazo, homodímeros y heterodímeros para los cebadores TP53EX4FW

|            | TP53EX4FW                    |                                    | TP53EX4FW y<br>TP53EX4RV             |                              | TP53EX4RV                          |
|------------|------------------------------|------------------------------------|--------------------------------------|------------------------------|------------------------------------|
| Estructura | Lazo<br>$\Delta G(Kcal/mol)$ | Homodímero<br>$\Delta G(Kcal/mol)$ | Heterodímero<br>$\Delta G(Kcal/mol)$ | Lazo<br>$\Delta G(Kcal/mol)$ | Homodímero<br>$\Delta G(Kcal/mol)$ |
|            |                              |                                    | $-7.14$                              |                              |                                    |
| 2          |                              |                                    | $-5.13$                              |                              |                                    |
| 3          |                              |                                    | $-5.12$                              |                              |                                    |
| 4          |                              |                                    | $-4.53$                              |                              |                                    |

y TP53EX4RV

#### TP53E5-6FW y TP53E5-6RV

>NC 000017.11:c7675424-7674685 Homo sapiens chromosome 17, GRCh38.p12 Primary Assembly

ACGCCAACTCTCTCTAGCTCGCTAGTGGGTTGCAGGAGGTGCTTACGCATGTTTGTTTCTTTGCTGCCG TCTTCCAGTTGCTTTATCTGTTCACTTGTGCCCTGACTTTCAACTCTGTCTCCTTCCTCTTCCTACAGT ACTCCCCTGCCCTCAACAAGATGTTTTGCCAACTGGCCAAGACCTGCCCTGTGCAGCTGTGGGTTGATT CCACACCCCCGCCCGGCACCCGCGTCCGCGCCATGGCCATCTACAAGCAGTCACAGCACATGACGGAGG TTGTGAGGCGCTGCCCCCACCATGAGCGCTGCTCAGATAGCGATGGTGAGCAGCTGGGGCTGGAGAGAC GACAGGGCTGGTTGCCCAGGGTCCCCAGGCCTCTGATTCCTCACTGATTGCTCTTAGGTCTGGCCCCTC CTCAGCATCTTATCCGAGTGGAAGGAAATTTGCGTGTGGAGTATTTGGATGACAGAAACACTTTTCGAC ATAGTGTGGTGGTGCCCTATGAGCCGCCTGAGGTCTGGTTTGCAACTGGGGTCTCTGGGAGGAGGGGTT AAGGGTGGTTGTCAGTGGCCCTCCAGGTGAGCAGTAGGGGGGCTTTCTCCTGCTGCTTATTTGACCTCC CTATAACCCCATGAGATGTGC

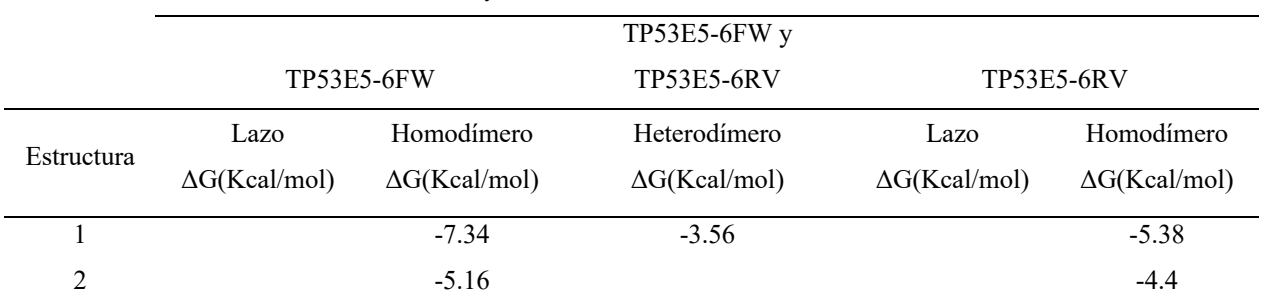

Cuadro 24. Formación de estructuras de lazo, homodímeros y heterodímeros para los cebadores TP53E5-6FW

y TP53E5-6RV

#### TP53EX7FW y TP53EX7RV

>NC\_000017.11:c7674630-7674030 Homo sapiens chromosome 17, GRCh38.p12 Primary Assembly

AGGAAGGAGAATGGCGTGAACCTGGGCGGTGGAGCTTGCAGTGAGCTGAGATCACGCCACTGCACTCCA GCCTGGGCGACAGAGCGAGATTCCATCTCAAAAAAAAAAAAAAAAGGCCTCCCCTGCTTGCCACAGGTC TCCCCAAGGCGCACTGGCCTCATCTTGGGCCTGTGTTATCTCCTAGGTTGGCTCTGACTGTACCACCAT CCACTACAACTACATGTGTAACAGTTCCTGCATGGGCGGCATGAACCGGAGGCCCATCCTCACCATCAT CACACTGGAAGACTCCAGGTCAGGAGCCACTTGCCACCCTGCACACTGGCCTGCTGTGCCCCAGCCTCT GCTTGCCTCTGACCCCTGGGCCCACCTCTTACCGATTTCTTCCATACTACTACCCATCCACCTCTCATC **ACA** 

#### TP53E8FW y TP53E8RV

>NC 000017.11:c7674011-7673528 Homo sapiens chromosome 17, GRCh38.p12 Primary Assembly

GGACCTCTTAACCTGTGGCTTCTCCTCCACCTACCTGGAGCTGGAGCTTAGGCTCCAGAAAGGACAAGG GTGGTTGGGAGTAGATGGAGCCTGGTTTTTTAAATGGGACAGGTAGGACCTGATTTCCTTACTGCCTCT TGCTTCTCTTTTCCTATCCTGAGTAGTGGTAATCTACTGGGACGGAACAGCTTTGAGGTGCGTGTTTGT GCCTGTCCTGGGAGAGACCGGCGCACAGAGGAAGAGAATCTCCGCAAGAAAGGGGAGCCTCACCACGAG CTGCCCCCAGGGAGCACTAAGCGAGGTAAGCAAGCAGGACAAGAAGCGGTGGAGGAGACCAAGGGTGCA GTTATGCCTCAGATTCACTTTTATCACCTTTCCTTGCCTCTTTCCTAGCACTGCCCAACAACACCAGCT CCTCTCCCCAGCCAAAGAAGAAACCACTGG

Cuadro 25. Formación de estructuras de lazo, homodímeros y heterodímeros para los cebadores TP53E8FW y

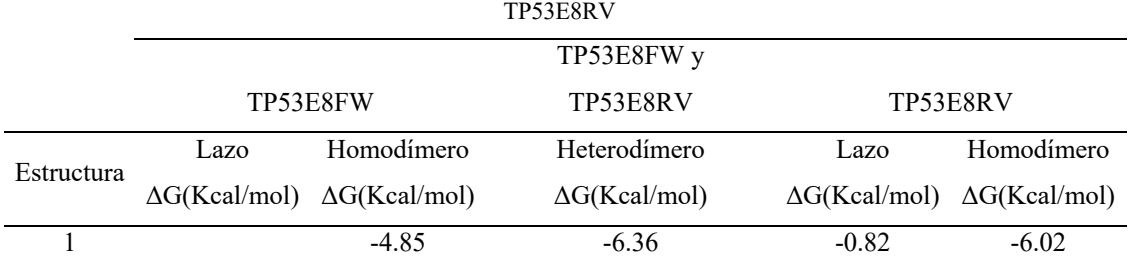

#### TP53E9FW y TP53E9RV

>NC\_000017.11:c7673864-7673164 Homo sapiens chromosome 17, GRCh38.p12 Primary Assembly

AGCTTTGAGGTGCGTGTTTGTGCCTGTCCTGGGAGAGACCGGCGCACAGAGGAAGAGAATCTCCGCAAG AAAGGGGAGCCTCACCACGAGCTGCCCCCAGGGAGCACTAAGCGAGGTAAGCAAGCAGGACAAGAAGCG GTGGAGGAGACCAAGGGTGCAGTTATGCCTCAGATTCACTTTTATCACCTTTCCTTGCCTCTTTCCTAG CACTGCCCAACAACACCAGCTCCTCTCCCCAGCCAAAGAAGAAACCACTGGATGGAGAATATTTCACCC TTCAGGTACTAAGTCTTGGGACCTCTTATCAAGTGGAAAGTTTCCAGTCTAACACTCAAAATGCCGTTT TCTTCTTGACTGTTTTACCTGCAATTGGGGCATTTGCCATCAGGGGGCAGTGATGCCTCAAAGACAATG **GCTCCTGGT** 

### Elaboración de PCR

Cuadro 26. Información de cebadores proporcionados por INVEGEM para la amplificación de las regiones de

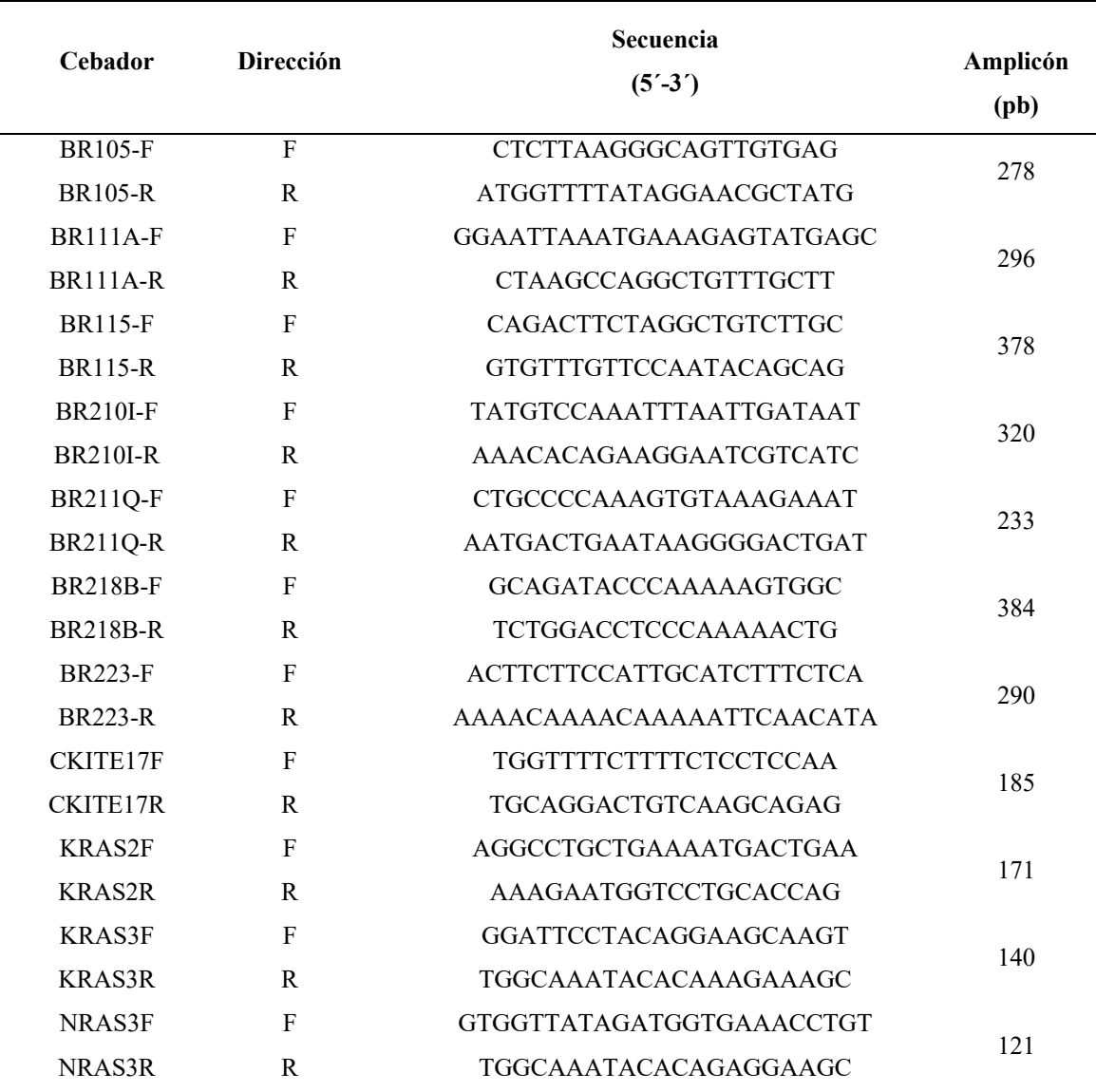

los genes de interés

Cuadro 27. Mezcla de reacción, programa de PCR y temperatura de hibridación para la amplificación de las regiones de los genes de interés utilizando los cebadores diseñados

| Cebador   | Receta | Programa | Modificación<br>Programa | Ta $(^{\circ}C)$  |
|-----------|--------|----------|--------------------------|-------------------|
| AKT1E3FW  |        | 3        |                          | 51                |
| AKT1E3RV  |        |          | -                        |                   |
| APCE14FW  |        |          |                          |                   |
| APCE14RV  |        | 3        | -                        | 53                |
| APCE14AFW |        |          |                          |                   |
| APCE14ARV |        | 2, 3, 4  | $\overline{\phantom{0}}$ | 51, 52, 52.5, 53* |

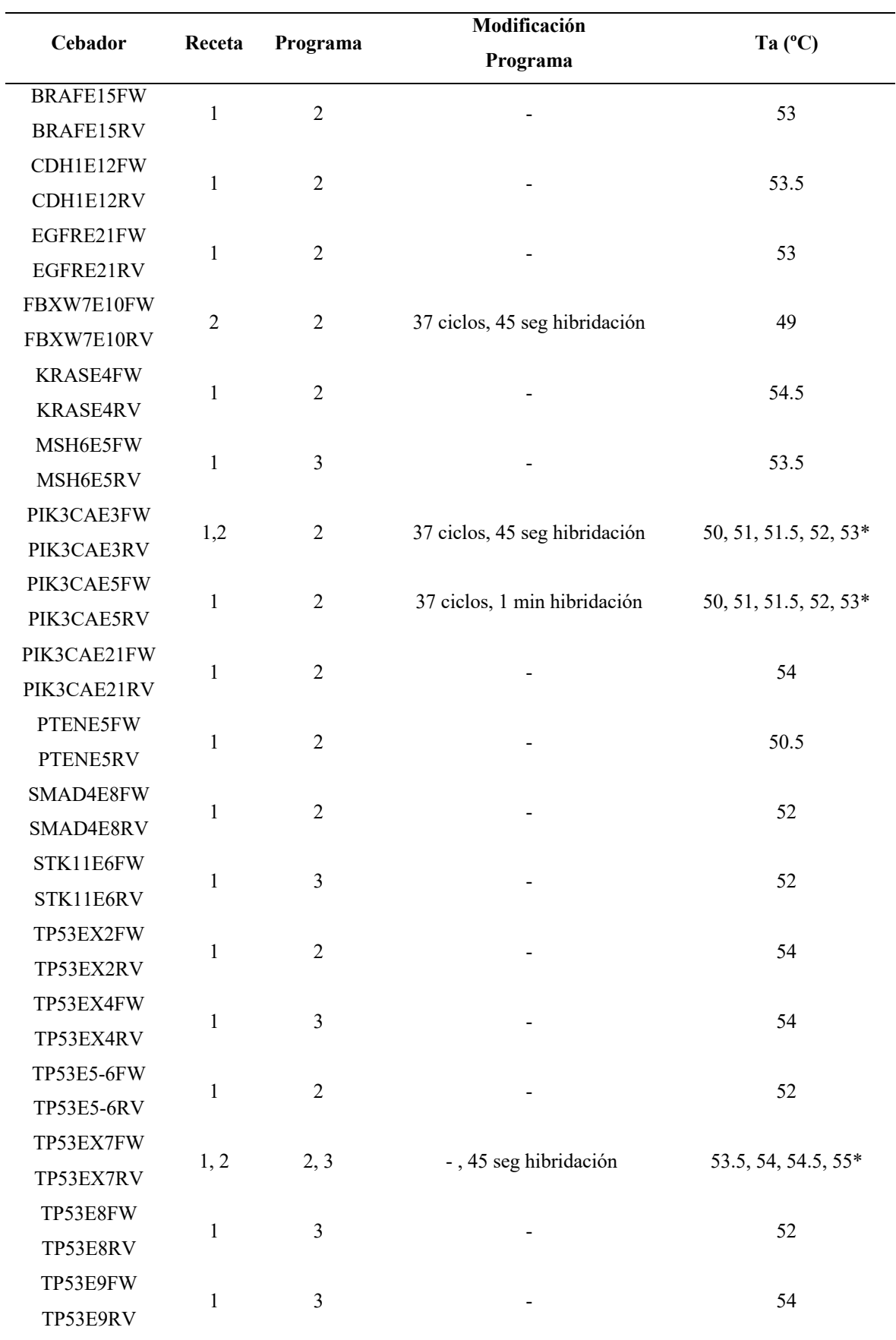

l,

| Cebador         | Receta       | Programa       | Modificación<br>Programa | Ta (°C) |
|-----------------|--------------|----------------|--------------------------|---------|
| <b>BR105-F</b>  |              |                |                          |         |
| <b>BR105-R</b>  | $\mathbf{1}$ | $\overline{c}$ |                          | 60.5    |
| <b>BR111A-F</b> |              |                |                          |         |
| <b>BR111A-R</b> | $\mathbf{1}$ | $\mathbf{1}$   |                          | 56      |
| <b>BR115-F</b>  |              |                |                          |         |
| <b>BR115-R</b>  | $\mathbf{1}$ | $\overline{2}$ |                          | 50      |
| <b>BR210I-F</b> |              | $\overline{2}$ | 37 ciclos, 1 min         |         |
| <b>BR210I-R</b> | $\mathbf{1}$ |                | hibridación              | 57.5    |
| <b>BR211Q-F</b> | $\mathbf{1}$ | $\overline{2}$ | 37 ciclos                | 63      |
| <b>BR211Q-R</b> |              |                |                          |         |
| <b>BR218B-F</b> | $\mathbf{1}$ | $\overline{2}$ | 40 ciclos, 1 min         | 62.5    |
| <b>BR218B-R</b> |              |                | desnaturalización        |         |
| <b>BR223-F</b>  | $\mathbf{1}$ | $\mathbf{1}$   |                          | 57      |
| <b>BR223-R</b>  |              |                |                          |         |
| CKITE17F        | 4            | 5              | *                        | 56*     |
| <b>CKITE17R</b> |              |                |                          |         |
| <b>KRAS2F</b>   | $\mathbf 1$  | $\overline{2}$ |                          | 51.5    |
| <b>KRAS2R</b>   |              |                |                          |         |
| <b>KRAS3F</b>   | 3            | 6              |                          | 53      |
| <b>KRAS3R</b>   |              |                |                          |         |
| NRAS3F          |              | 6              |                          | 54      |
| NRAS3R          | 3            |                |                          |         |

Cuadro 28. Mezcla de reacción, programa de PCR y temperatura de hibridación para la amplificación de las regiones de los genes de interés utilizando los cebadores proporcionados por INVEGEM

Cuadro 29. Mezcla de reacción 1 para la amplificación de las regiones de interés de los distintos genes

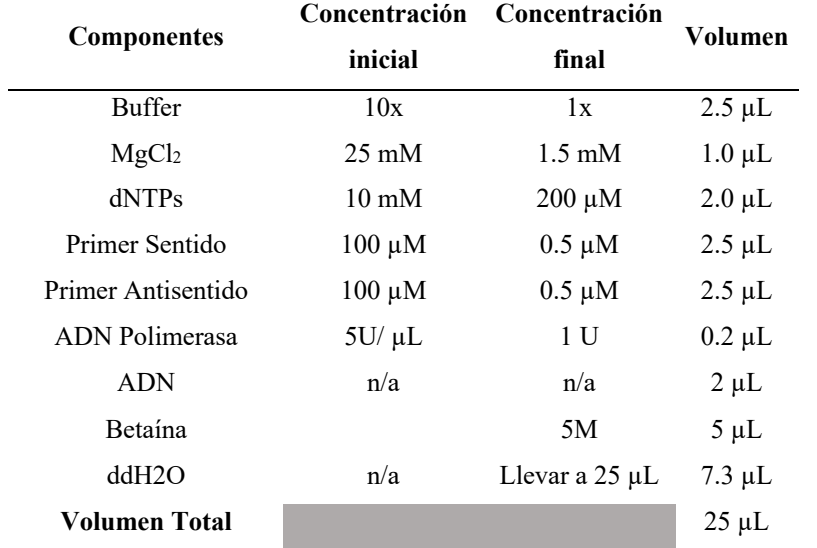

| <b>Componentes</b> | Concentración   | Concentración       | Volumen     |  |
|--------------------|-----------------|---------------------|-------------|--|
|                    | inicial         | final               |             |  |
| <b>Buffer</b>      | 10x             | 1x                  | $2.5 \mu L$ |  |
| MgCl <sub>2</sub>  | $25 \text{ mM}$ | $1.5 \text{ mM}$    | $1.0 \mu L$ |  |
| dNTPs              | $10 \text{ mM}$ | $200 \mu M$         | $2.0 \mu L$ |  |
| Primer Sentido     | $100 \mu M$     | $0.5 \mu M$         | $2.5 \mu L$ |  |
| Primer Antisentido | $100 \mu M$     | $0.5 \mu M$         | $2.5 \mu L$ |  |
| ADN Polimerasa     | $5U/\mu L$      | 4 U                 | $0.8 \mu L$ |  |
| <b>ADN</b>         | n/a             | n/a                 | $1 \mu L$   |  |
| Betaína            |                 | 5M                  | $5 \mu L$   |  |
| ddH2O              | n/a             | Llevar a $25 \mu L$ | $7.7 \mu L$ |  |
| Volumen Total      |                 |                     | $25 \mu L$  |  |

Cuadro 30. Mezcla de reacción 2 para la amplificación de las regiones de interés de los distintos genes

Cuadro 31. Mezcla de reacción 3 para la amplificación de las regiones de interés de los distintos genes

|                    | Concentración   | Concentración       | Volumen      |
|--------------------|-----------------|---------------------|--------------|
| <b>Componentes</b> | inicial         | final               |              |
| <b>Buffer</b>      | 10x             | 1x                  | $5 \mu L$    |
| MgCl <sub>2</sub>  | $25 \text{ mM}$ | $1.5 \text{ mM}$    | $3 \mu L$    |
| dNTPs              | $10 \text{ mM}$ | $200 \mu M$         | $4 \mu L$    |
| Primer Sentido     | $100 \mu M$     | $0.5 \mu M$         | $2 \mu L$    |
| Primer Antisentido | $100 \mu M$     | $0.5 \mu M$         | $2 \mu L$    |
| ADN Polimerasa     | $5U/\mu L$      | 1 U                 | $0.5 \mu L$  |
| <b>ADN</b>         | n/a             | n/a                 | $2 \mu L$    |
| ddH2O              | n/a             | Llevar a $50 \mu L$ | $31.5 \mu L$ |
| Volumen Total      |                 |                     | $50 \mu L$   |

| <b>Componentes</b>   | Concentración   | Concentración    | Volumen       |
|----------------------|-----------------|------------------|---------------|
|                      | inicial         | final            |               |
| <b>Buffer</b>        | 10x             | 1x               | $5 \mu L$     |
| MgCl <sub>2</sub>    | $25 \text{ mM}$ | $1.5 \text{ mM}$ | $3 \mu L$     |
| dNTPs                | $10 \text{ mM}$ | $200 \mu M$      | $8 \mu L$     |
| Primer Sentido       | $100 \mu M$     | $0.5 \mu M$      | $2 \mu L$     |
| Primer Antisentido   | $100 \mu M$     | $0.5 \mu M$      | $2 \mu L$     |
| ADN Polimerasa       | $5U/\mu L$      | 1 U              | $0.5 \mu L$   |
| <b>ADN</b>           | n/a             | n/a              | $2 \mu L$     |
| <b>Betaina</b>       |                 | 5M               | $10 \mu L$    |
| ddH2O                | n/a             | Llevar a 50 µL   | $17.50 \mu L$ |
| <b>Volumen Total</b> |                 |                  | $50 \mu L$    |

Cuadro 32. Mezcla de reacción 4 para la amplificación de las regiones de interés de los distintos genes

Cuadro 33. Programa de PCR 1 para la amplificación de las regiones de interés de los distintos genes

| Etapa                     | Tiempo           | Temperatura $(^{\circ}C)$ | <b>Ciclos</b> |
|---------------------------|------------------|---------------------------|---------------|
| Desnaturalización inicial | $5 \text{ min}$  | 96                        |               |
| Desnaturalización         | $30 \text{ seg}$ | 96                        |               |
| Hibridación               | $30 \text{ seg}$ | *                         | 30            |
| Elongación                | 45 seg           | 72                        |               |
| Elongación final          | 7 min            | 72                        |               |

Cuadro 34. Programa de PCR 2 para la amplificación de las regiones de interés de los distintos genes

| Etapa                     | Tiempo           | Temperatura (°C) | <b>Ciclos</b> |
|---------------------------|------------------|------------------|---------------|
| Desnaturalización inicial | $5 \text{ min}$  | 96               |               |
| Desnaturalización         | $30 \text{ seg}$ | 96               |               |
| Hibridación               | $45 \text{ seg}$ | *                | 35            |
| Elongación                | 1 min            | 72               |               |
| Elongación final          | $10 \text{ min}$ | 72               |               |

Cuadro 35. Programa de PCR 3 para la amplificación de las regiones de interés de los distintos genes

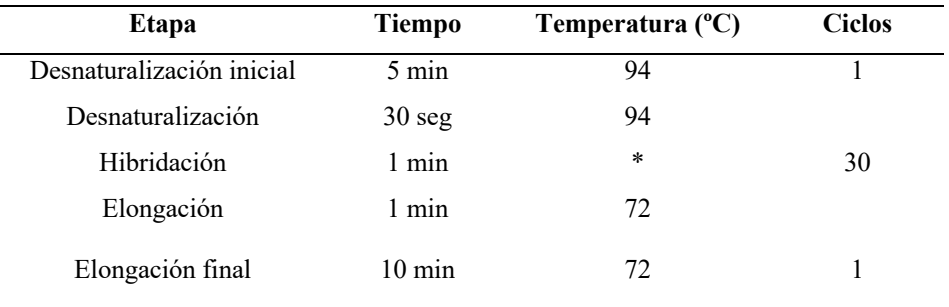

 $\overline{a}$
Cuadro 36. Programa de PCR 4 para la amplificación de las regiones de interés de los distintos genes

| Etapa                     | <b>Tiempo</b>    | Temperatura $(^{\circ}C)$ | <b>Ciclos</b> |
|---------------------------|------------------|---------------------------|---------------|
| Desnaturalización inicial | $2 \text{ min}$  | 95                        |               |
| Desnaturalización         | $30 \text{ seg}$ | 94                        |               |
| Hibridación               | $30 \text{ seg}$ | *                         | 35            |
| Elongación                | $30$ seg         | 72                        |               |
| Elongación final          | $10 \text{ min}$ | 72                        |               |

 $\overline{a}$ 

l,

Cuadro 37. Programa de PCR 5 para la amplificación de las regiones de interés de los distintos genes

| <b>Etapa</b>              | <b>Tiempo</b>    | Temperatura $(^{\circ}C)$ | <b>Ciclos</b> |
|---------------------------|------------------|---------------------------|---------------|
| Desnaturalización inicial | $5 \text{ min}$  | 94                        |               |
| Desnaturalización         | 1 min            | 94                        |               |
| Hibridación               | $45 \text{ seg}$ | 56                        | 40            |
| Elongación                | 1 min            | 72                        |               |
| Elongación final          | 7 min            | 72                        |               |

Cuadro 38. Programa de PCR 6 para la amplificación de las regiones de interés de los distintos genes

| Etapa                     | <b>Tiempo</b>    | Temperatura (°C) | <b>Ciclos</b> |
|---------------------------|------------------|------------------|---------------|
| Desnaturalización inicial | $2 \text{ min}$  | 95               |               |
| Desnaturalización         | $30 \text{ seg}$ | 94               |               |
| Hibridación               | $45 \text{ seg}$ | $\ast$           | 30            |
| Elongación                | 1 min            | 72               |               |
| Elongación final          | $5 \text{ min}$  | 72.              |               |

Cuadro 39. Resultados de las amplificaciones en las PCR implementadas en INVEGEM con muestras

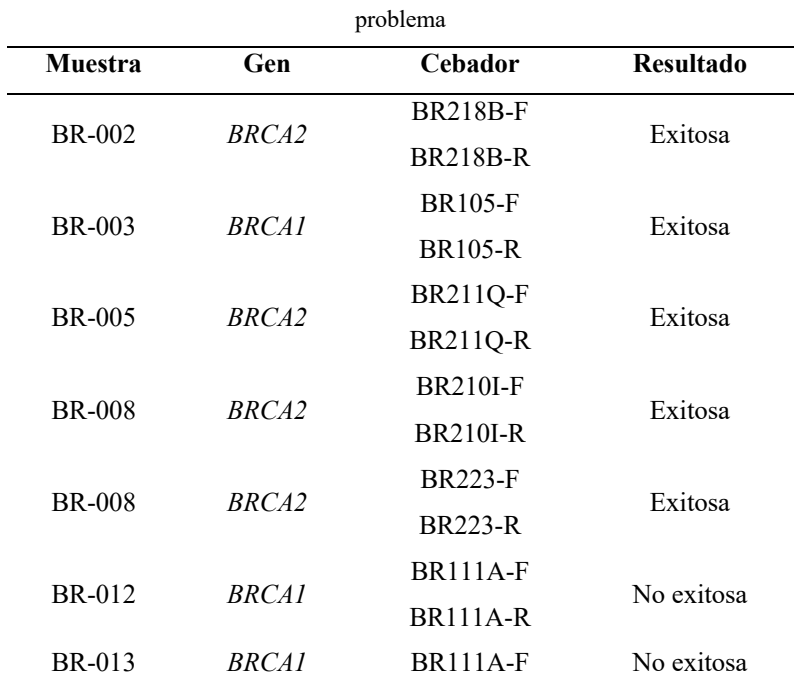

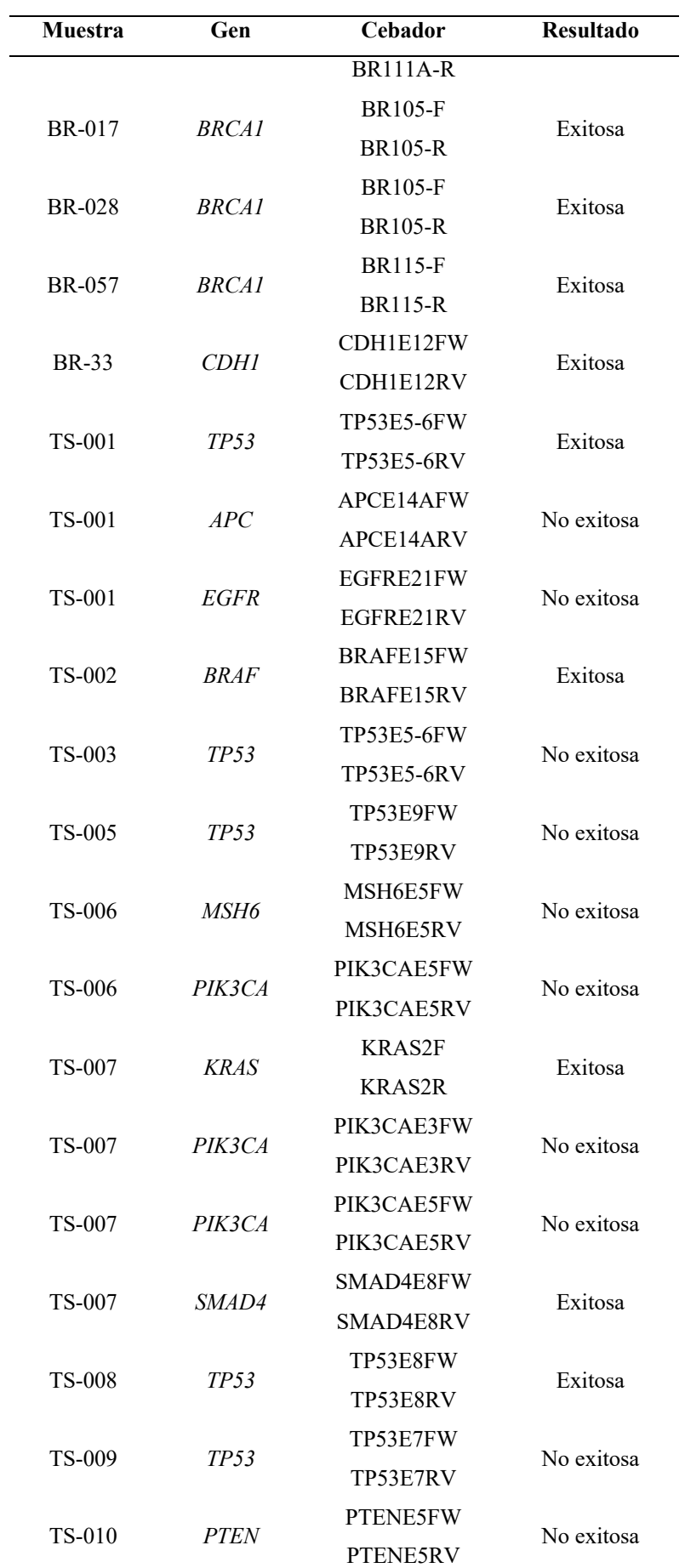

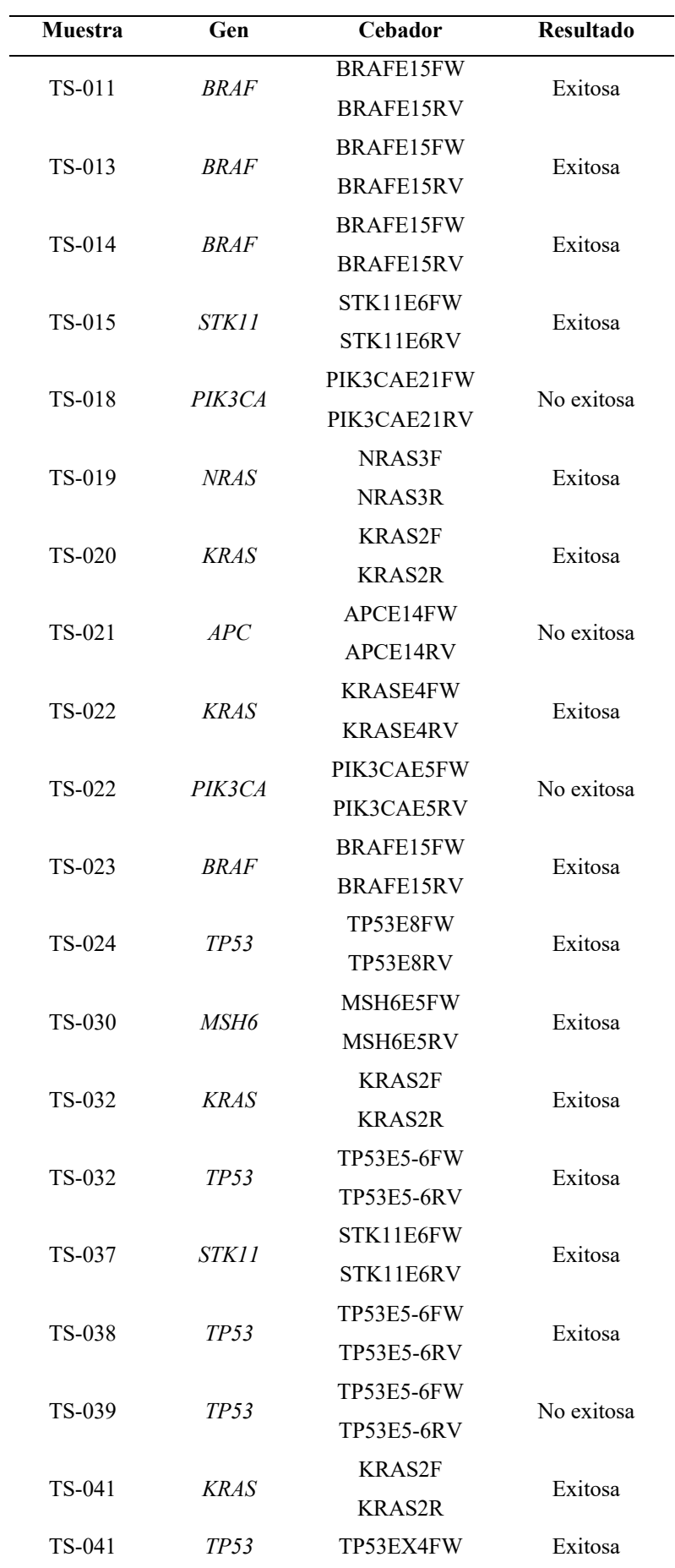

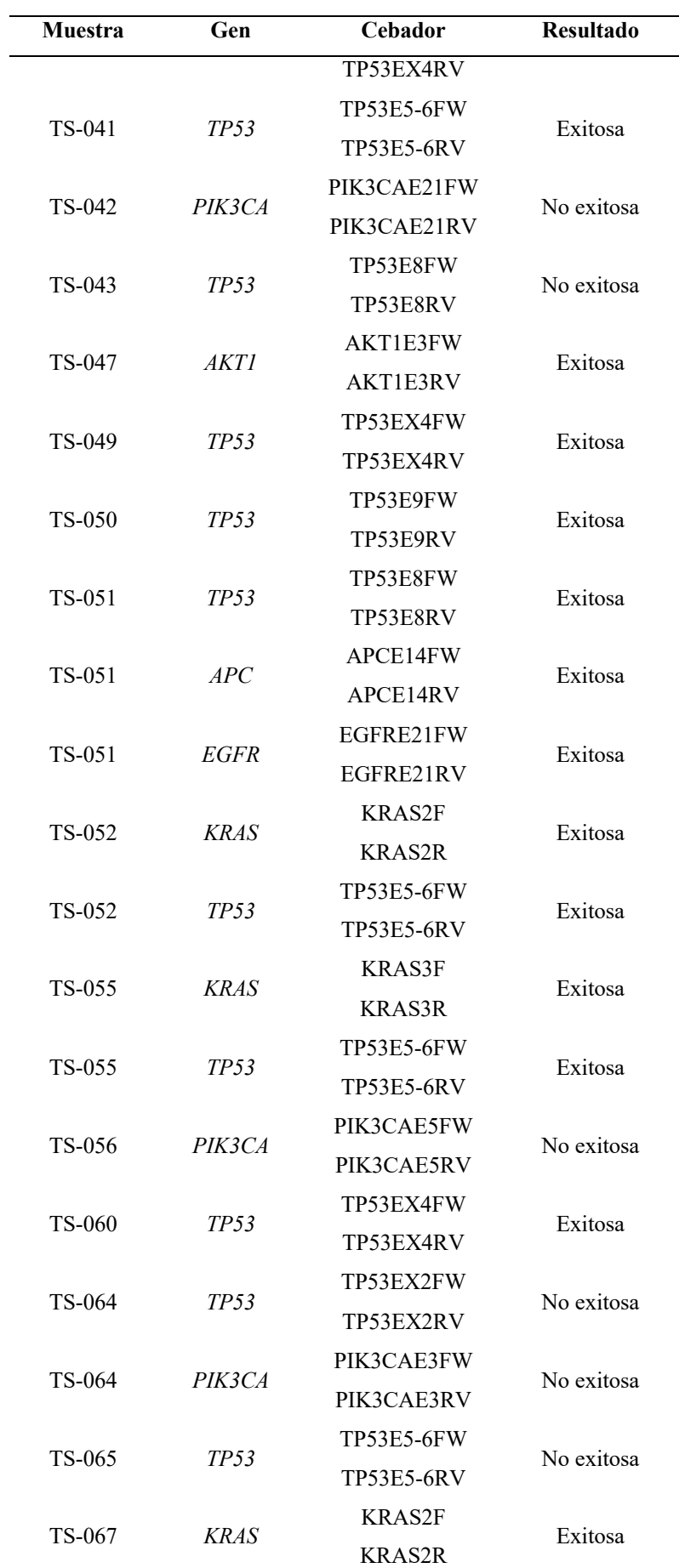

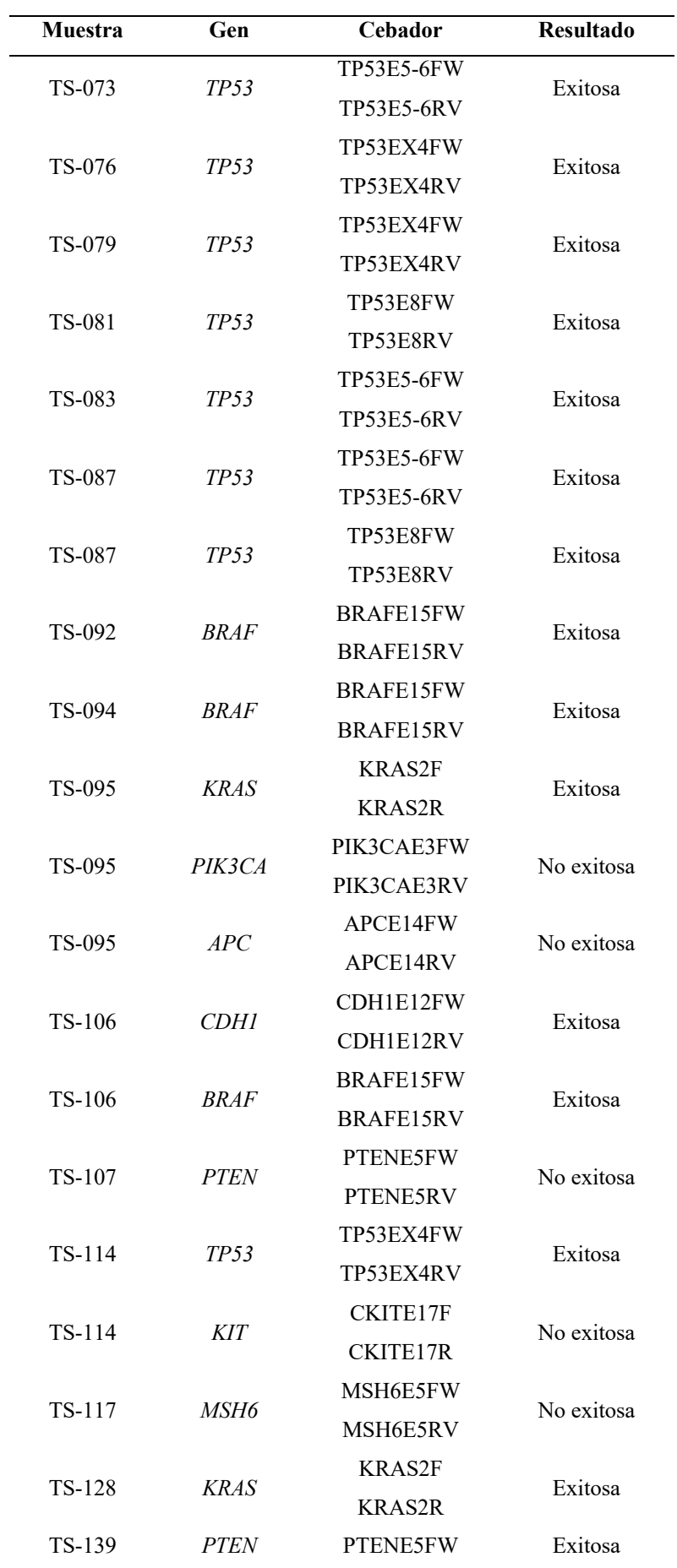

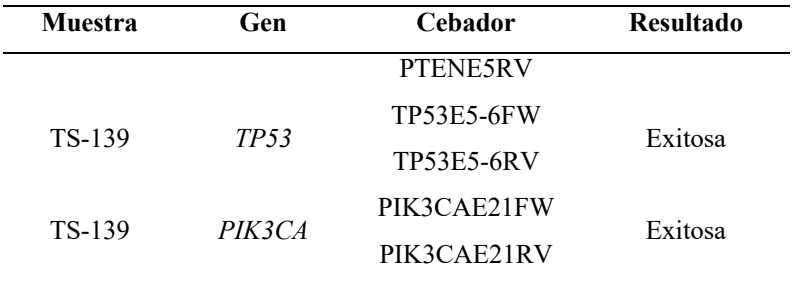

## Análisis de secuenciación

Cuadro 40. Confirmación de variantes por el método de Sanger de las muestras analizadas

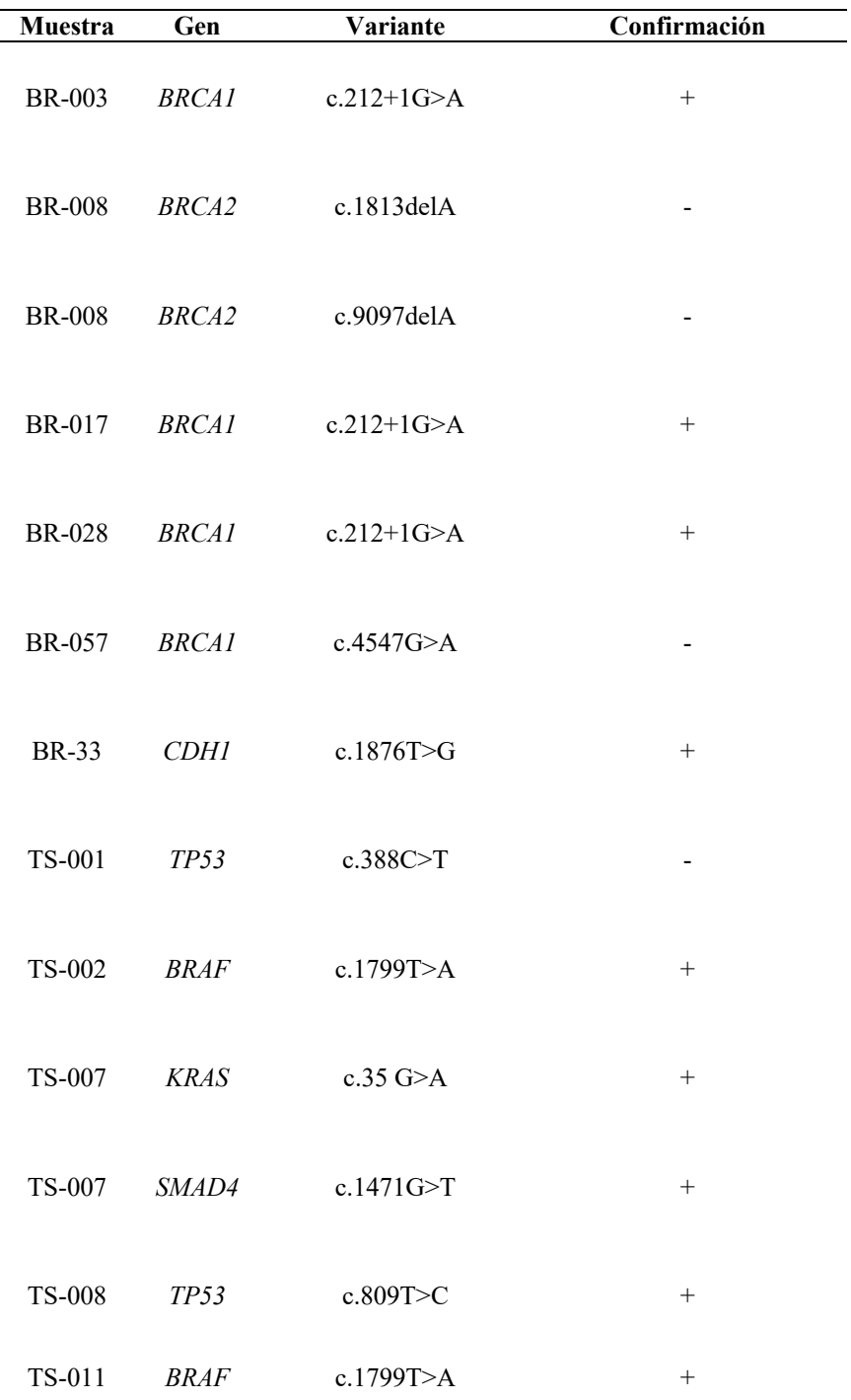

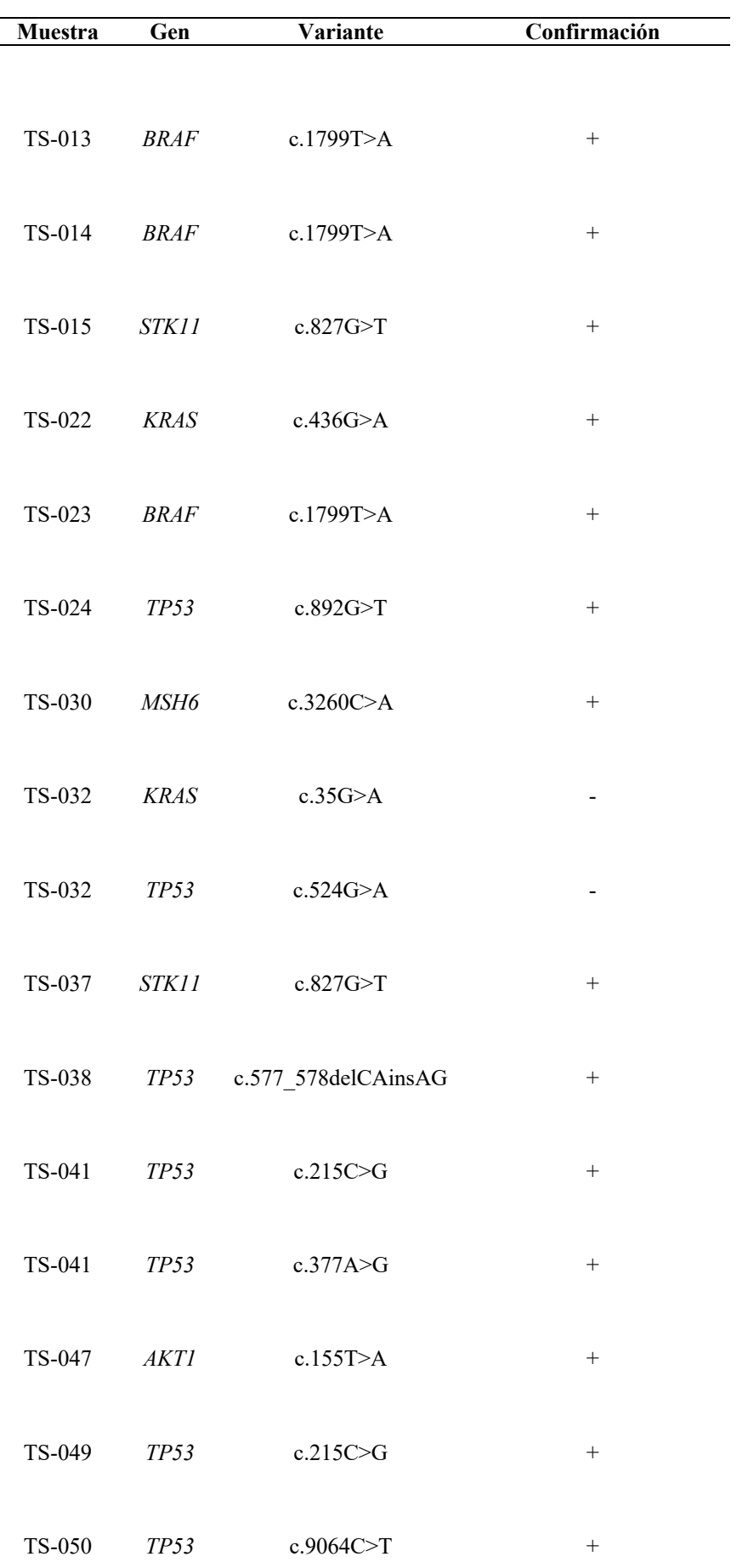

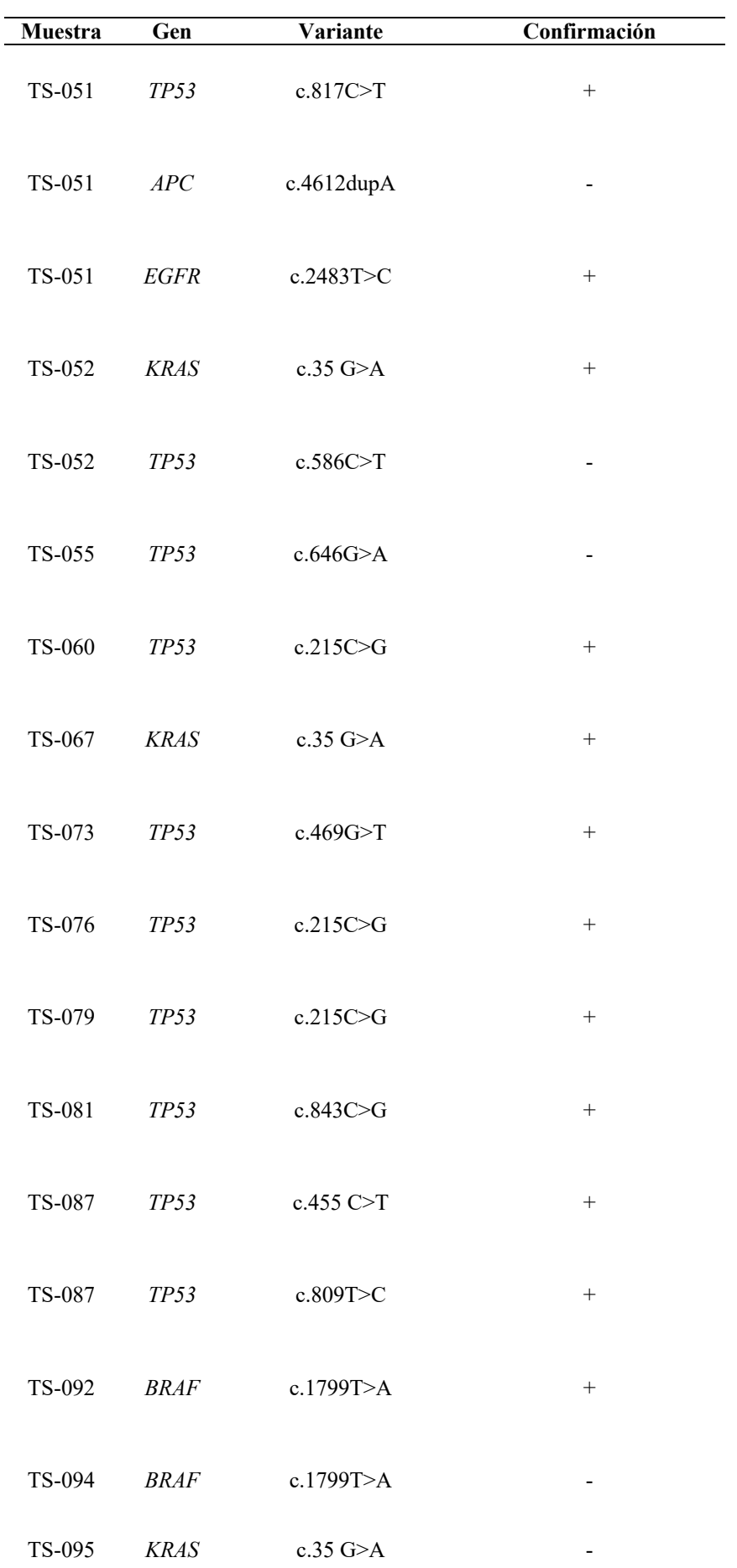

| Muestra | Gen         | Variante    | Confirmación             |
|---------|-------------|-------------|--------------------------|
| TS-106  | BRAF        | c.1799T>A   | $+$                      |
| TS-114  | TP53        | c.215C>G    |                          |
| TS-128  | <b>KRAS</b> | c.38G>A     | $+$                      |
| TS-139  | <b>PTEN</b> | c.388C>G    |                          |
| TS-139  | TP53        | c.672g>C    | $\overline{\phantom{a}}$ |
| TS-139  | PIK3CA      | c.3140A > G |                          |

Figura 17. Electroferograma por secuenciación de Sanger de muestra BR-003 con variante c.212+1G>A

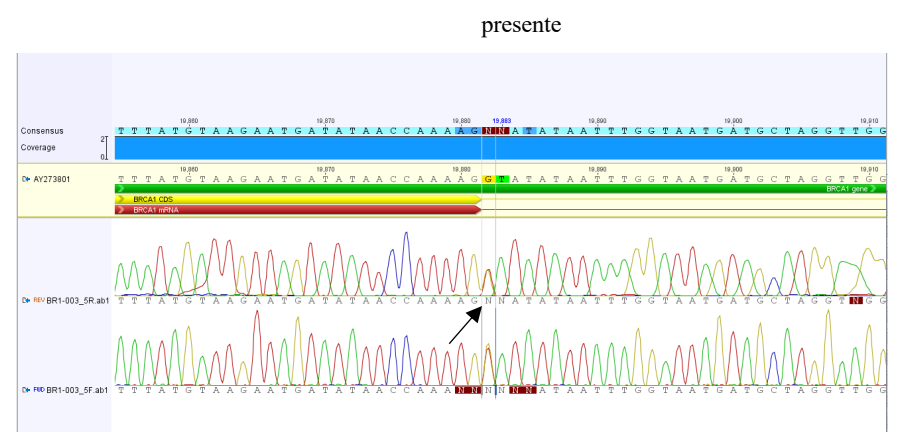

Figura 18. Electroferograma por secuenciación de Sanger de muestra BR-008 con variante c.1813delA ausente

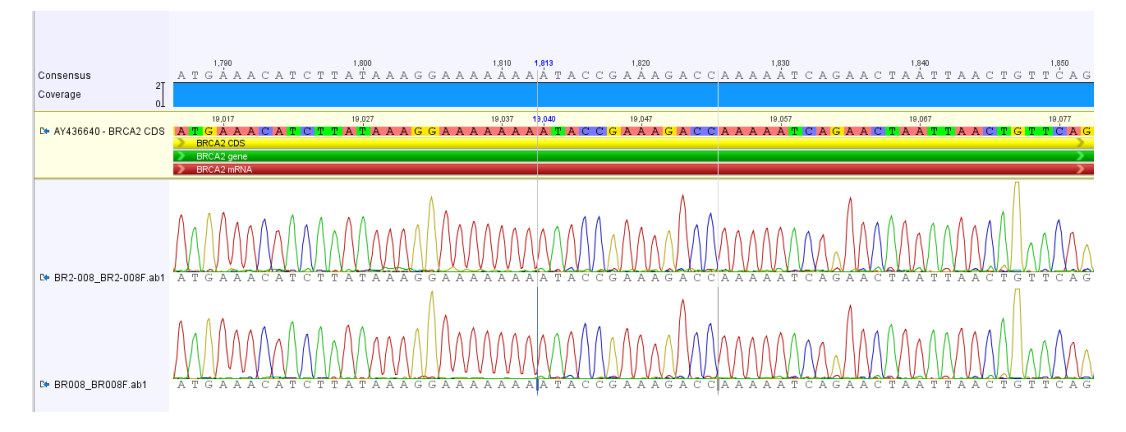

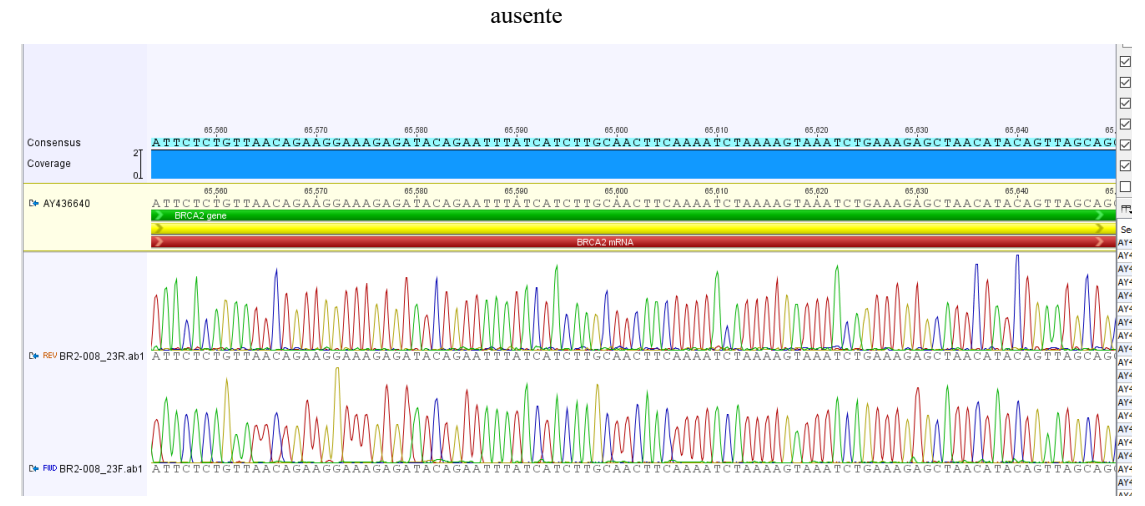

Figura 19. Electroferograma por secuenciación de Sanger de muestra BR-008 con variante c.9097delA

Figura 20. Electroferograma por secuenciación de Sanger de muestra BR-017 con variante c.212+1G>A

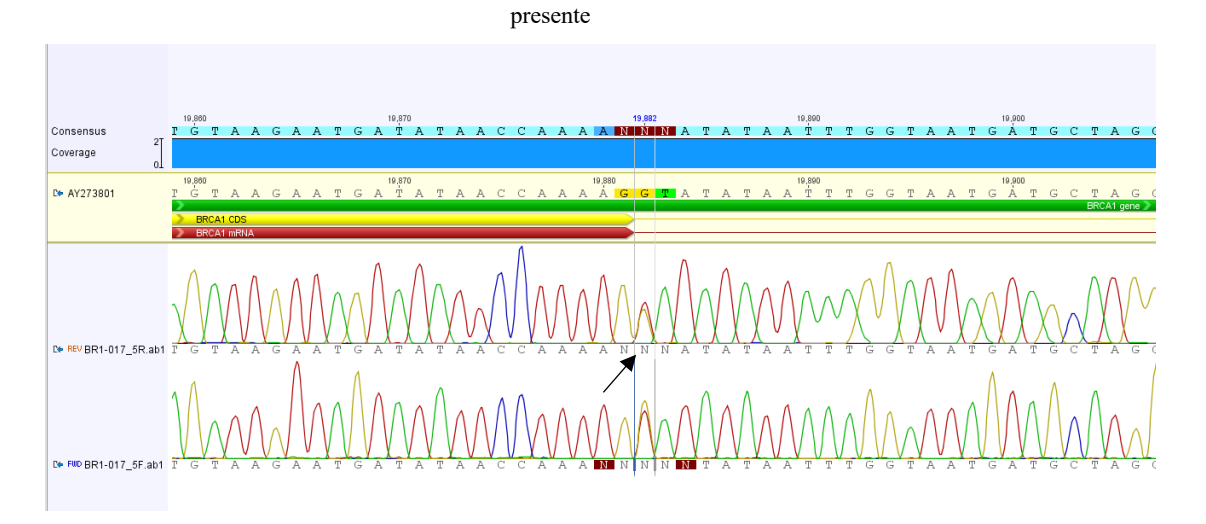

Figura 21. Electroferograma por secuenciación de Sanger de muestra BR-028 con variante c.212+1G>A presente

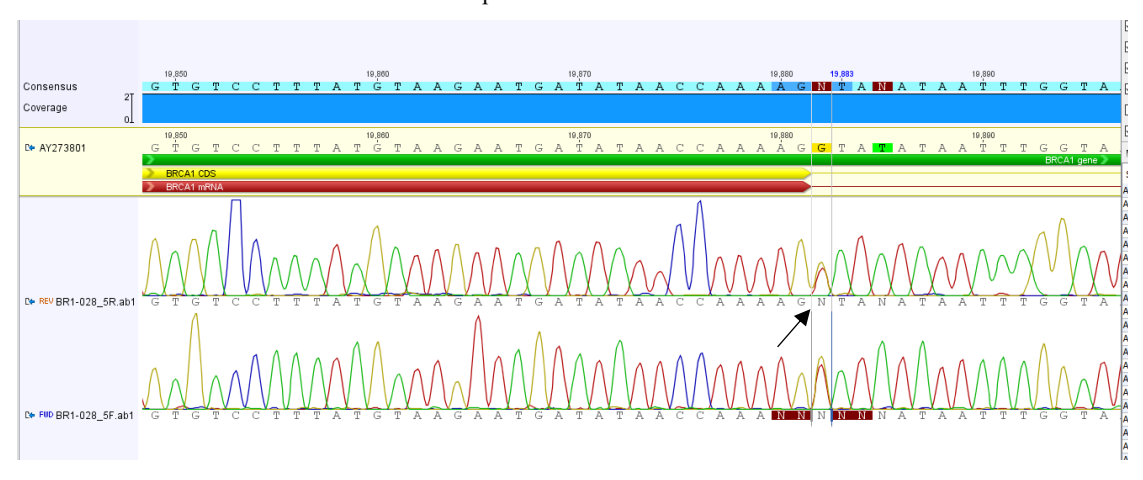

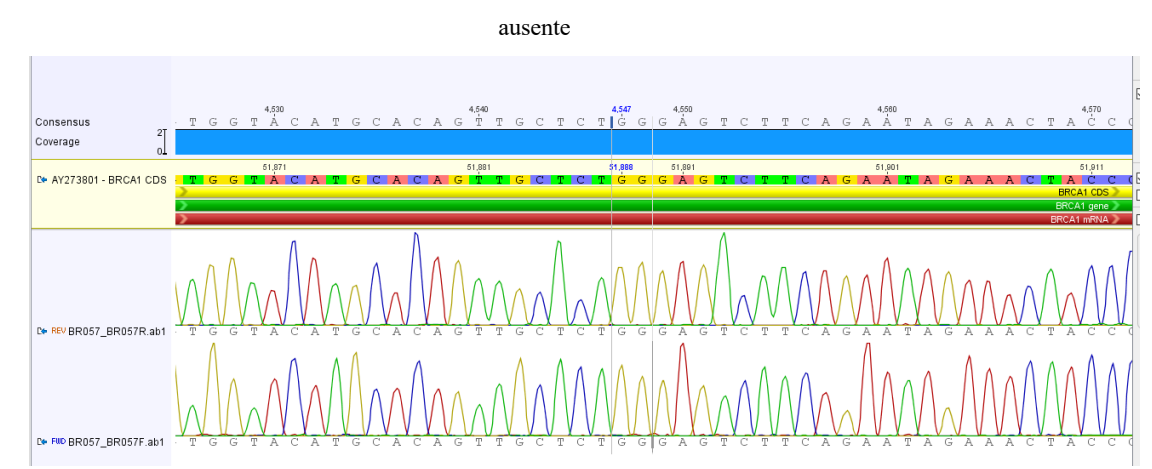

Figura 22. Electroferograma por secuenciación de Sanger de muestra BR-057 con variante c.4547G>A

Figura 23. Electroferograma por secuenciación de Sanger de muestra BR-033 con variante c.1876T>G

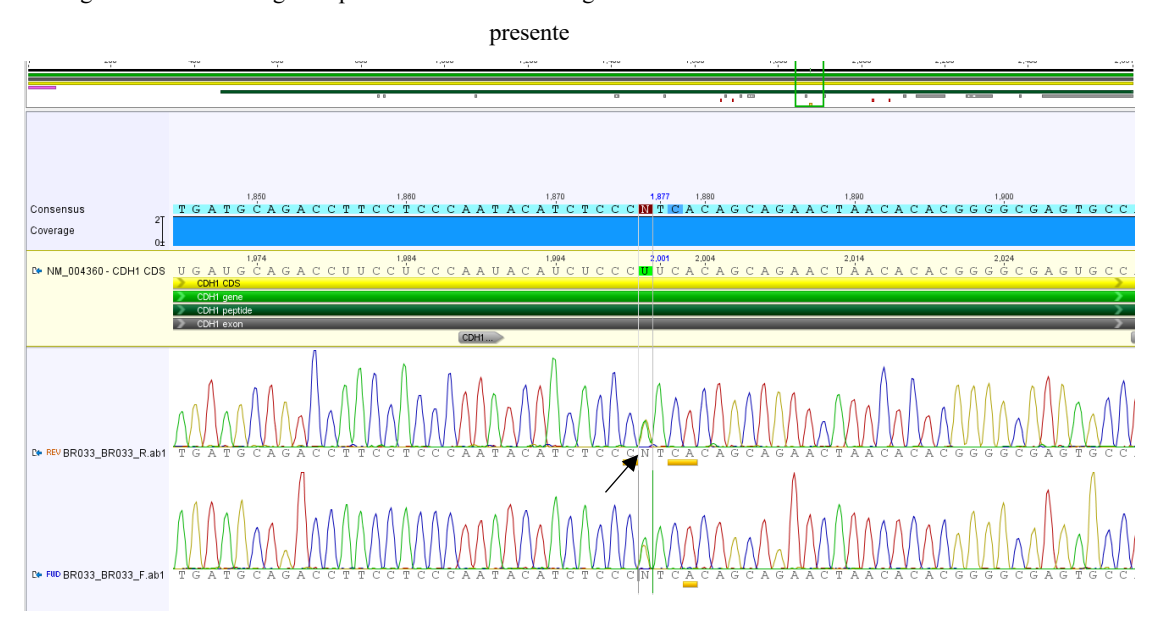

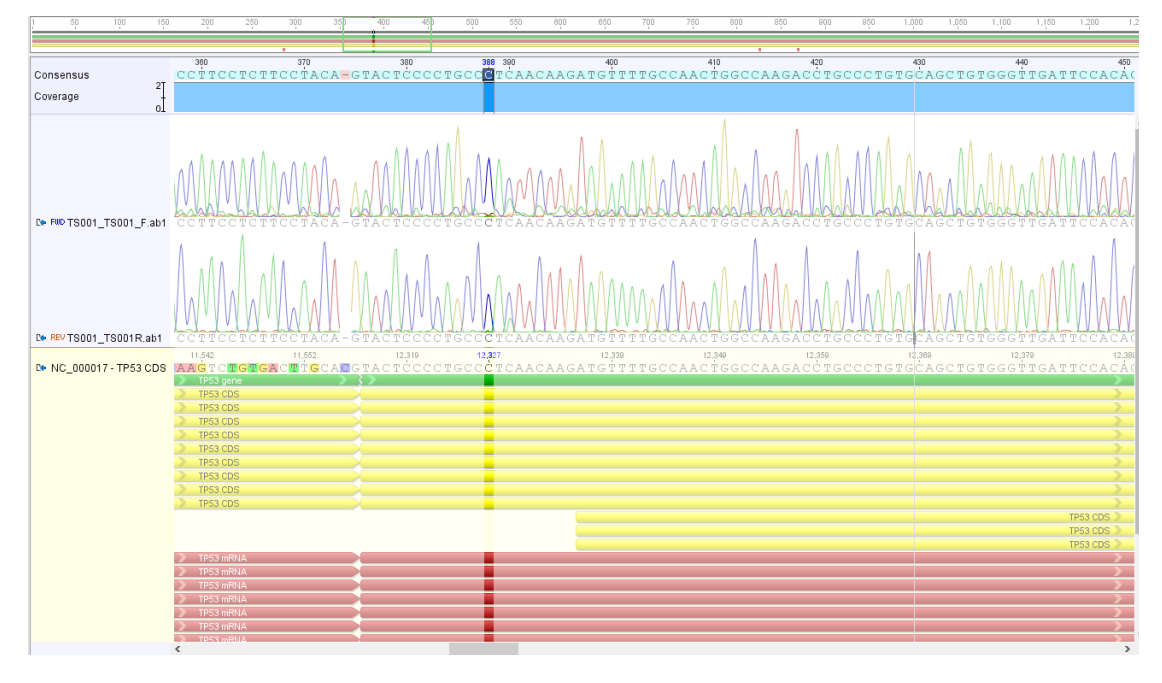

Figura 24. Electroferograma por secuenciación de Sanger de muestra TS-001 con variante c.388C>T ausente

Figura 25. Electroferograma por secuenciación de Sanger de muestra TS-002 con variante c.1799T>A

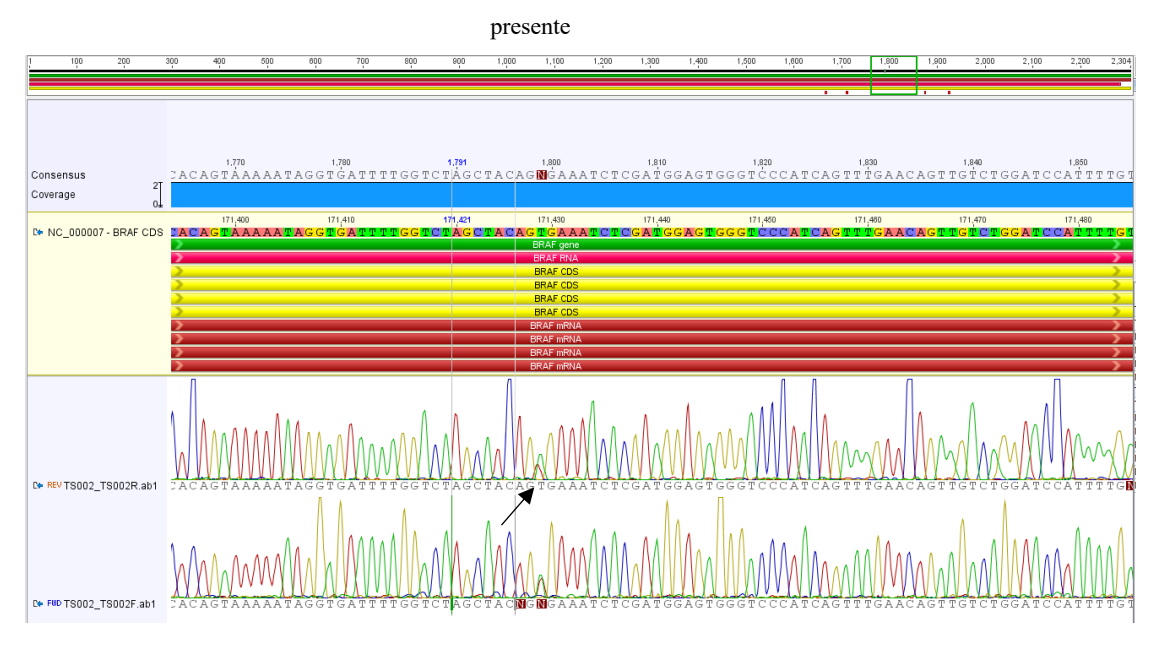

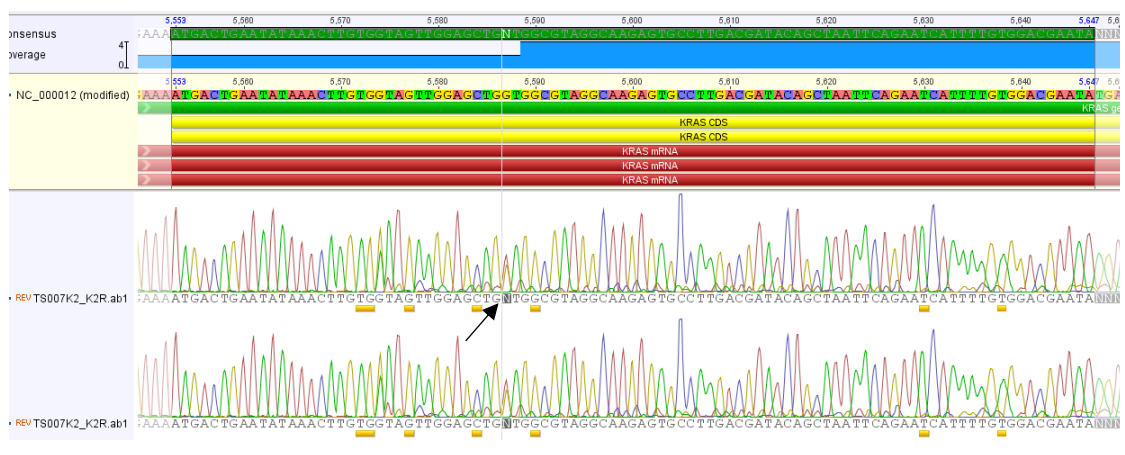

Figura 26. Electroferograma por secuenciación de Sanger de muestra TS-007 con variante c.35G>A presente

Figura 27. Electroferograma por secuenciación de Sanger de muestra TS-007 con variante c.1471G>T presente

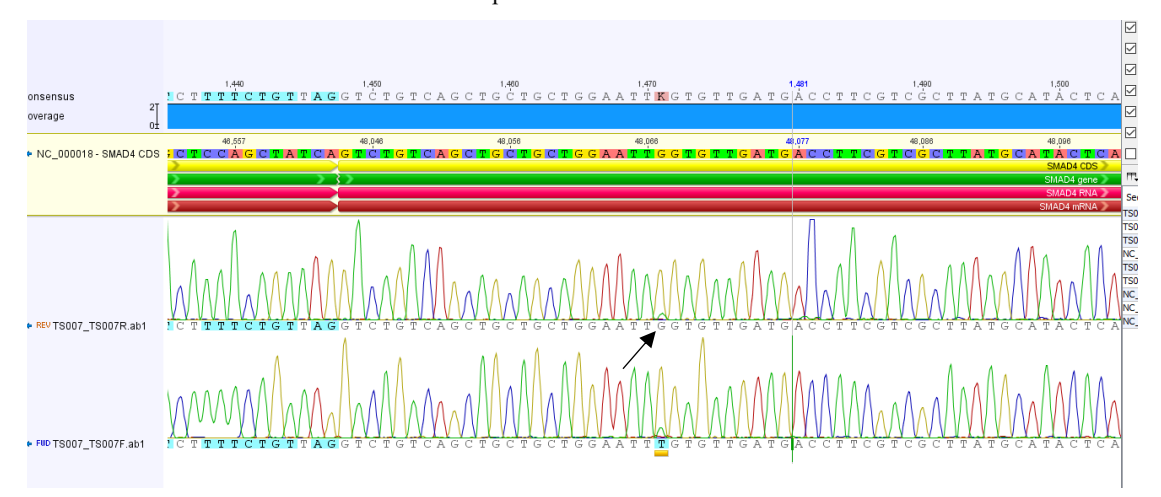

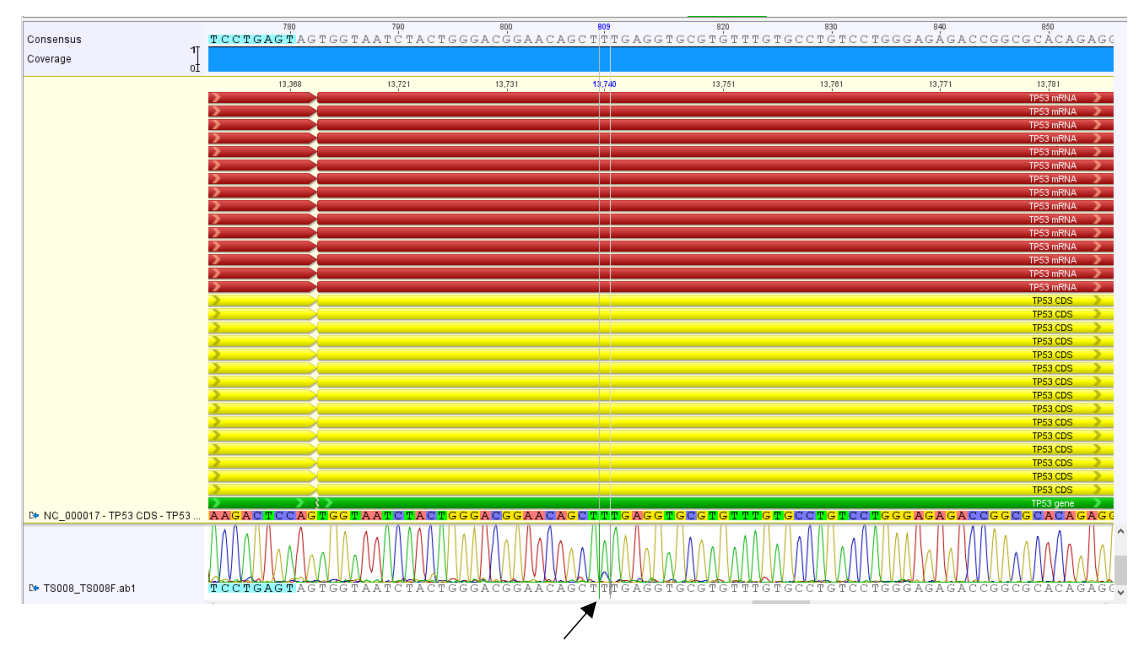

Figura 28. Electroferograma por secuenciación de Sanger de muestra TS-008 con variante c.809T>C presente

Figura 29. Electroferograma por secuenciación de Sanger de muestra TS-011 con variante c.1799T>A

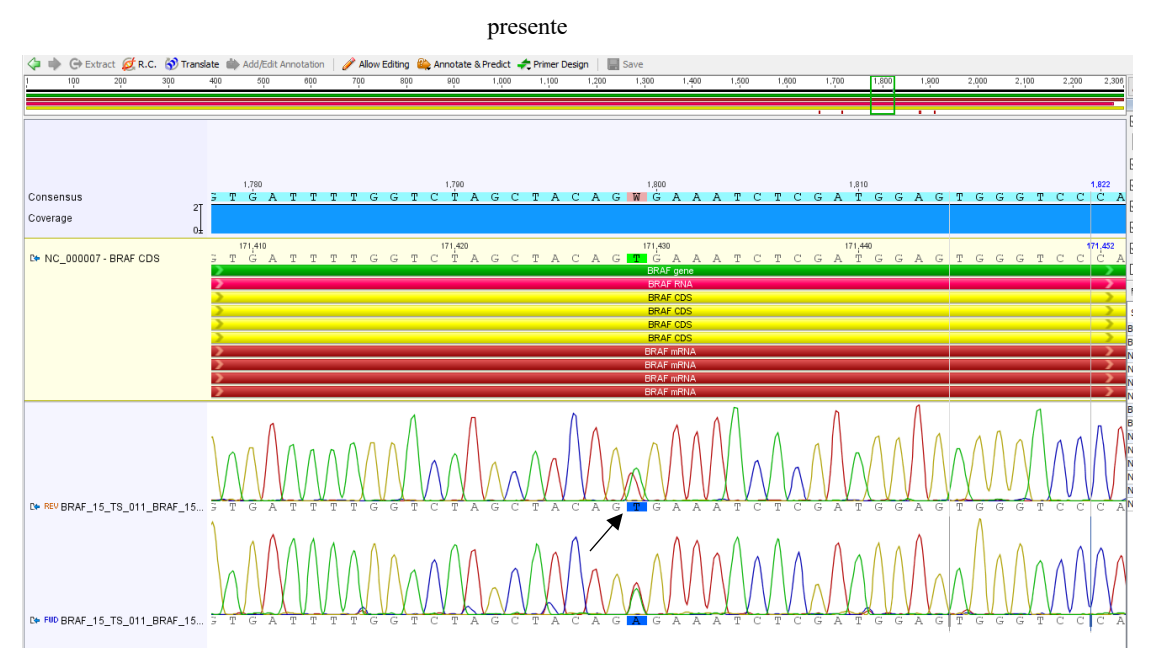

Figura 30. Electroferograma por secuenciación de Sanger de muestra TS-013 con variante c.1799T>A

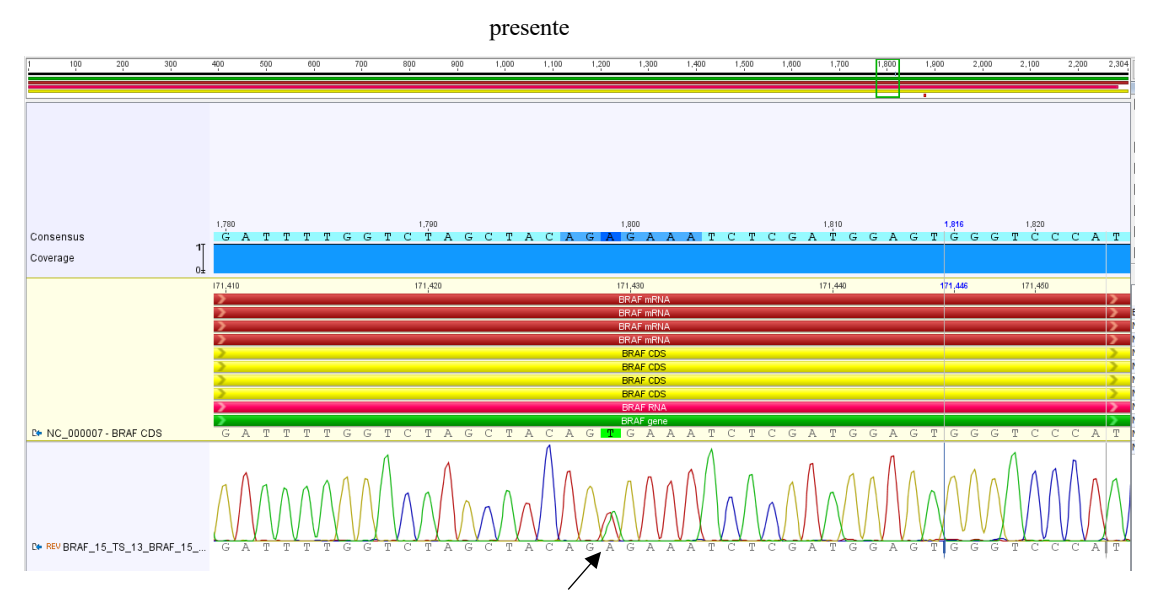

Figura 31. Electroferograma por secuenciación de Sanger de muestra TS-014 con variante c.1799T>A

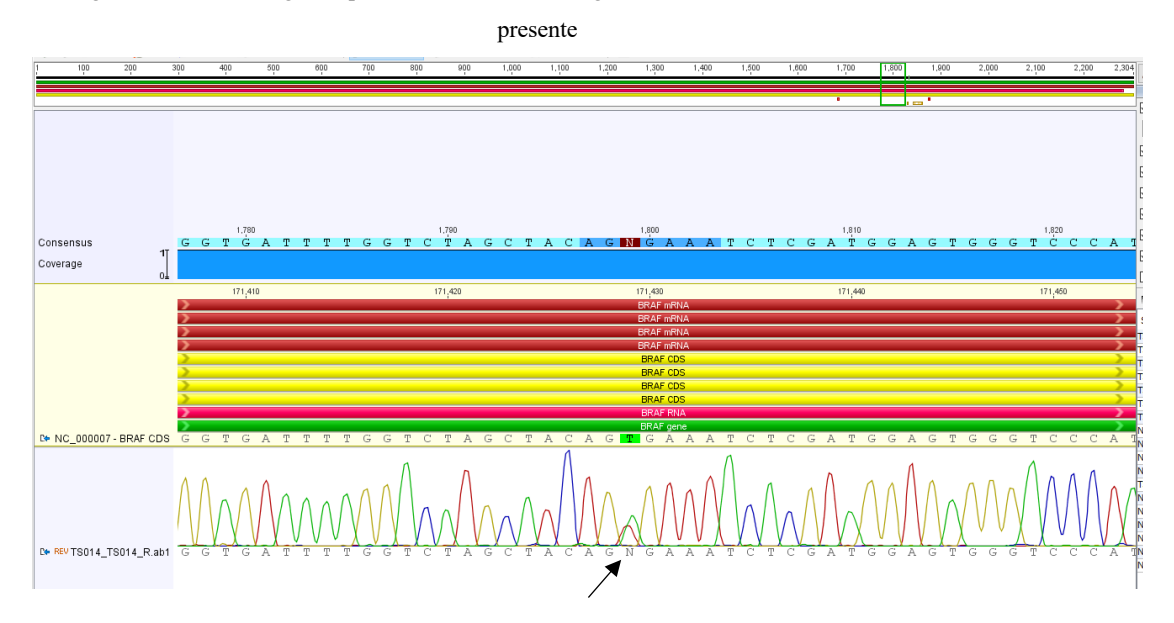

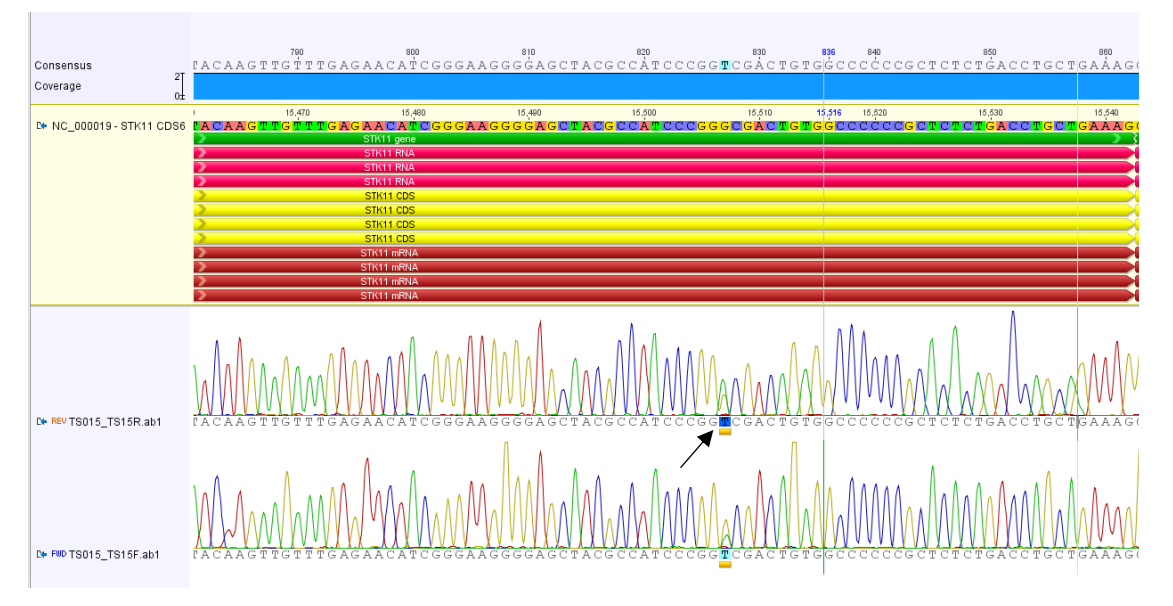

Figura 32. Electroferograma por secuenciación de Sanger de muestra TS-015 con variante c.827G>T presente

Figura 33. Electroferograma por secuenciación de Sanger de muestra TS-022 con variante c.436G>A presente

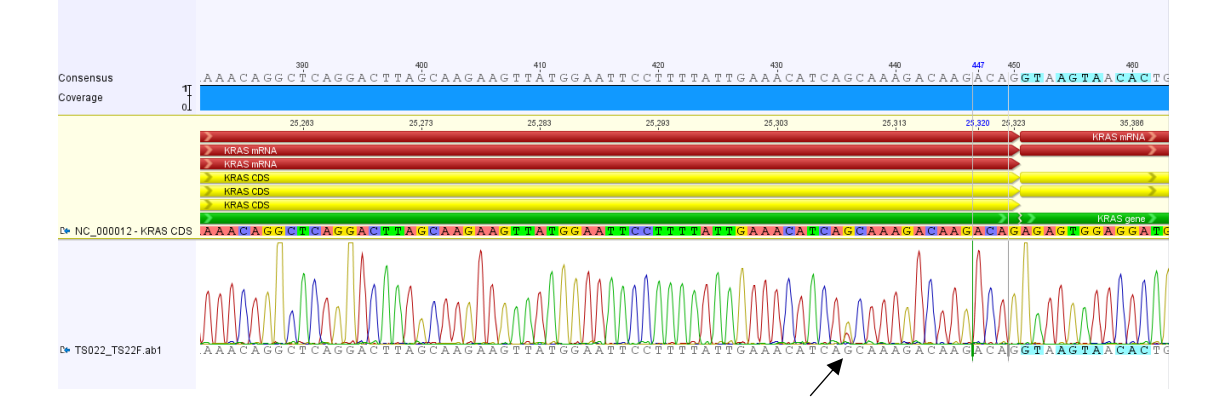

Figura 34. Electroferograma por secuenciación de Sanger de muestra TS-023 con variante c.1799T>A

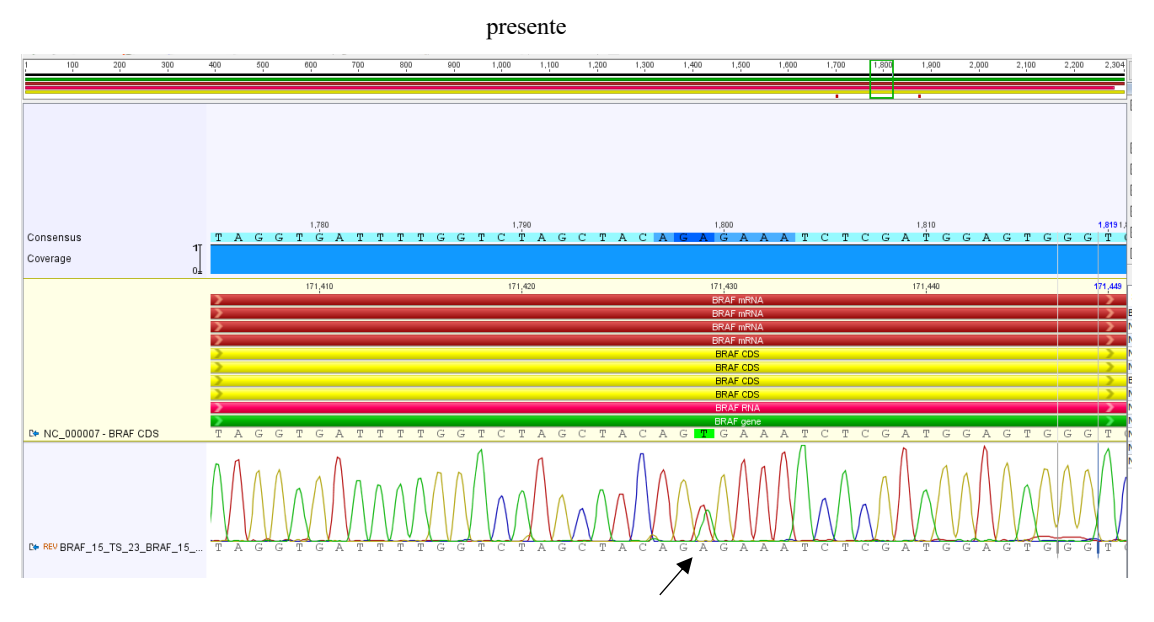

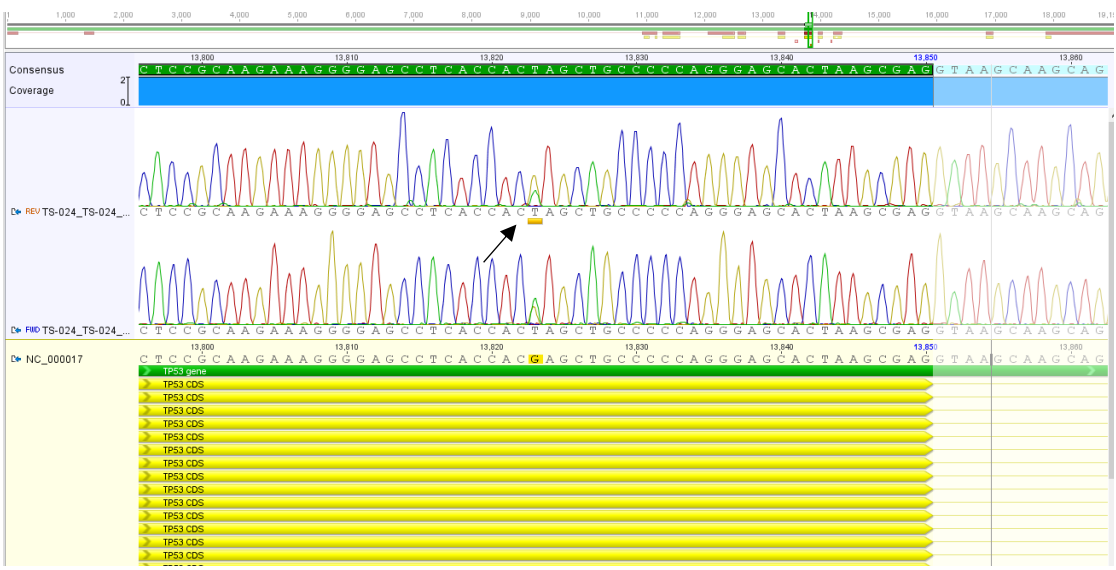

Figura 35. Electroferograma por secuenciación de Sanger de muestra TS-024 con variante c.892G>T presente

Figura 36. Electroferograma por secuenciación de Sanger de muestra TS-030 con variante c.3260C>A

presente

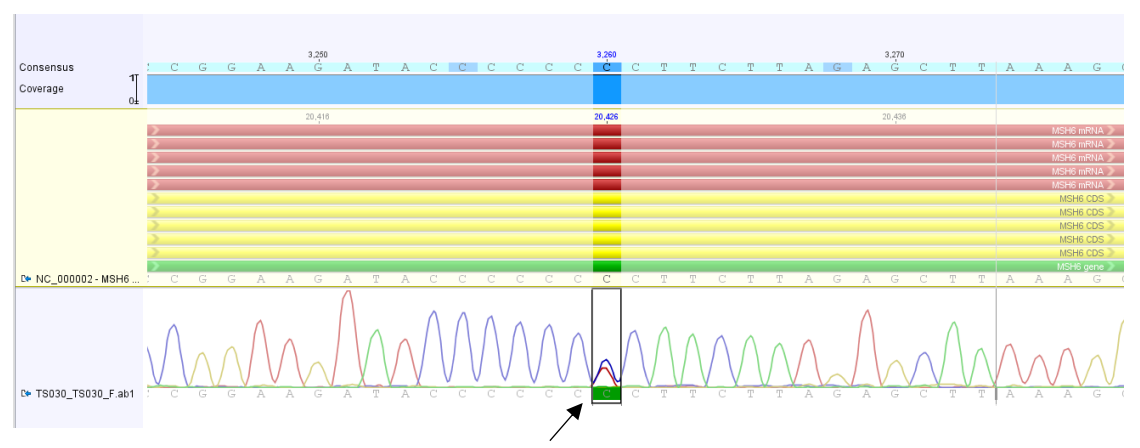

Figura 37. Electroferograma por secuenciación de Sanger de muestra TS-032 con variante c.35G>A ausente

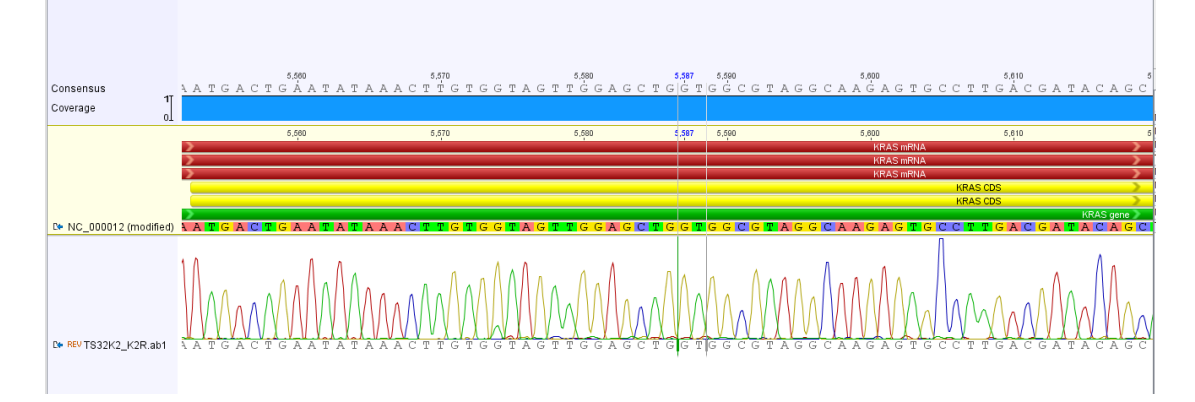

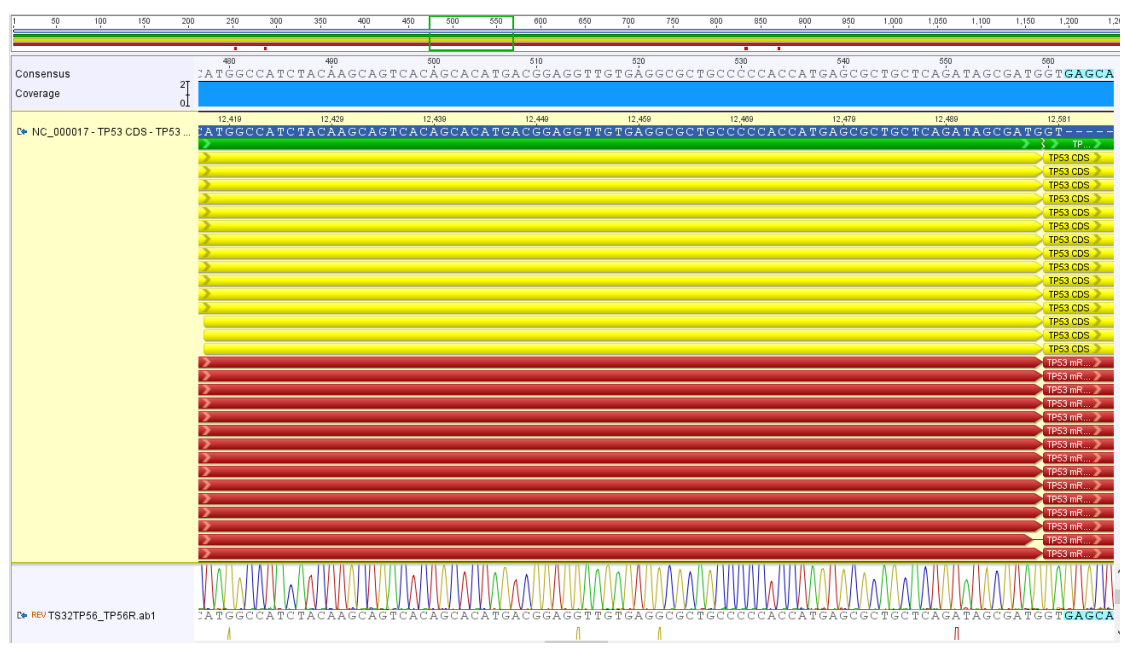

Figura 38. Electroferograma por secuenciación de Sanger de muestra TS-032 con variante c.524G>A ausente

Figura 39. Electroferograma por secuenciación de Sanger de muestra TS-037 con variante c.827G>T presente

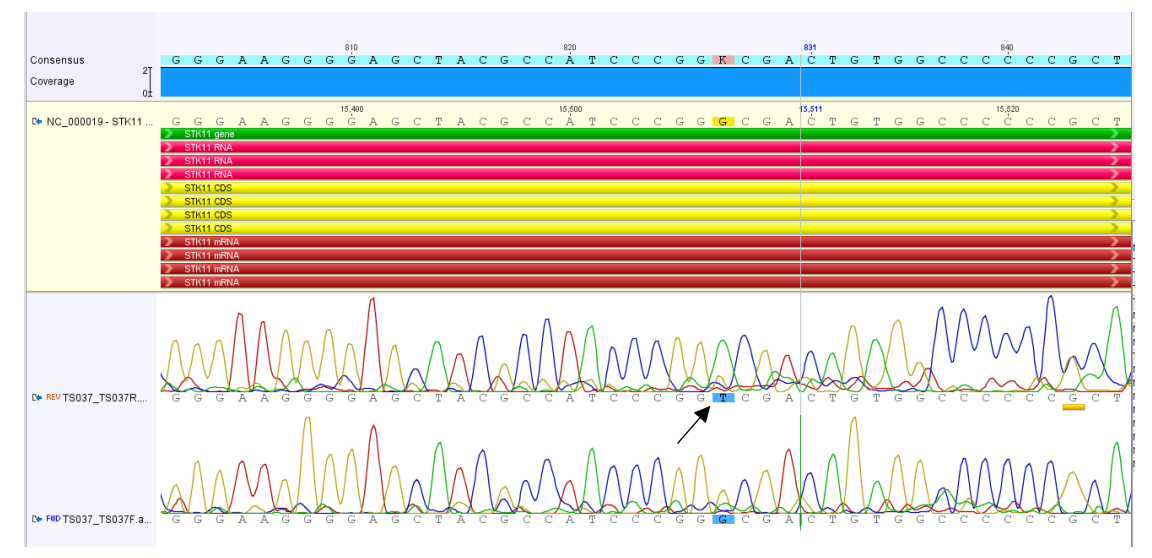

Figura 40. Electroferograma por secuenciación de Sanger de muestra TS-038 con variante

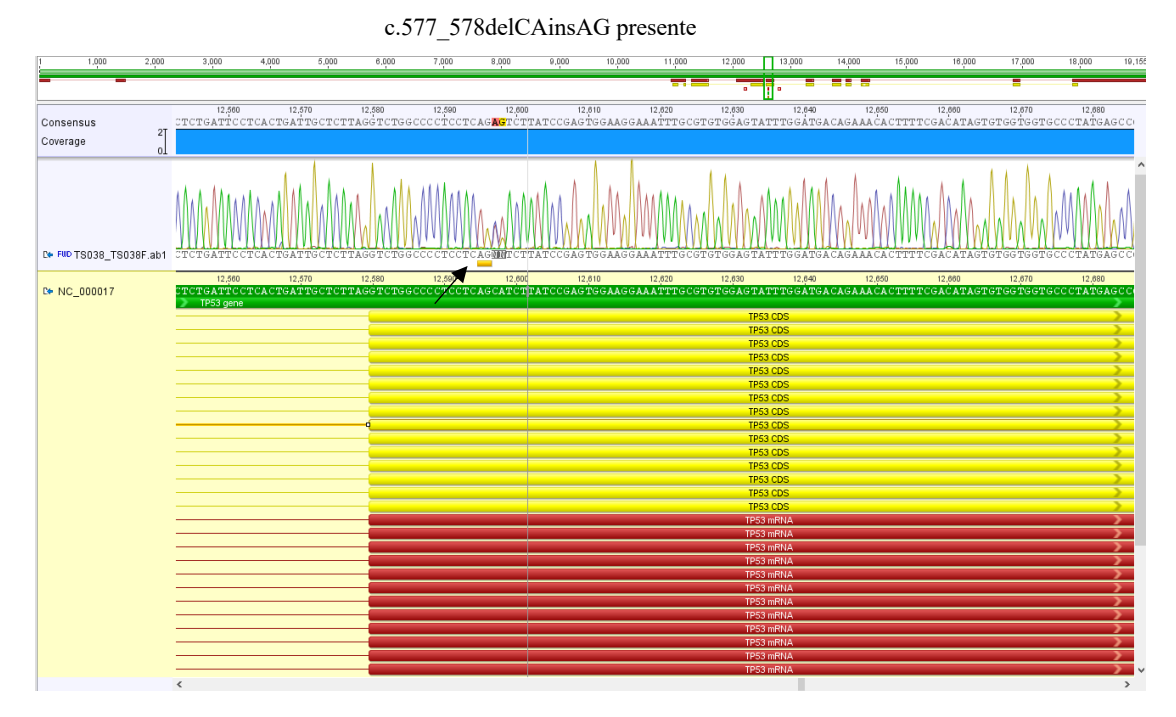

Figura 41. Electroferograma por secuenciación de Sanger de muestra TS-041 con variante c.215C>G presente

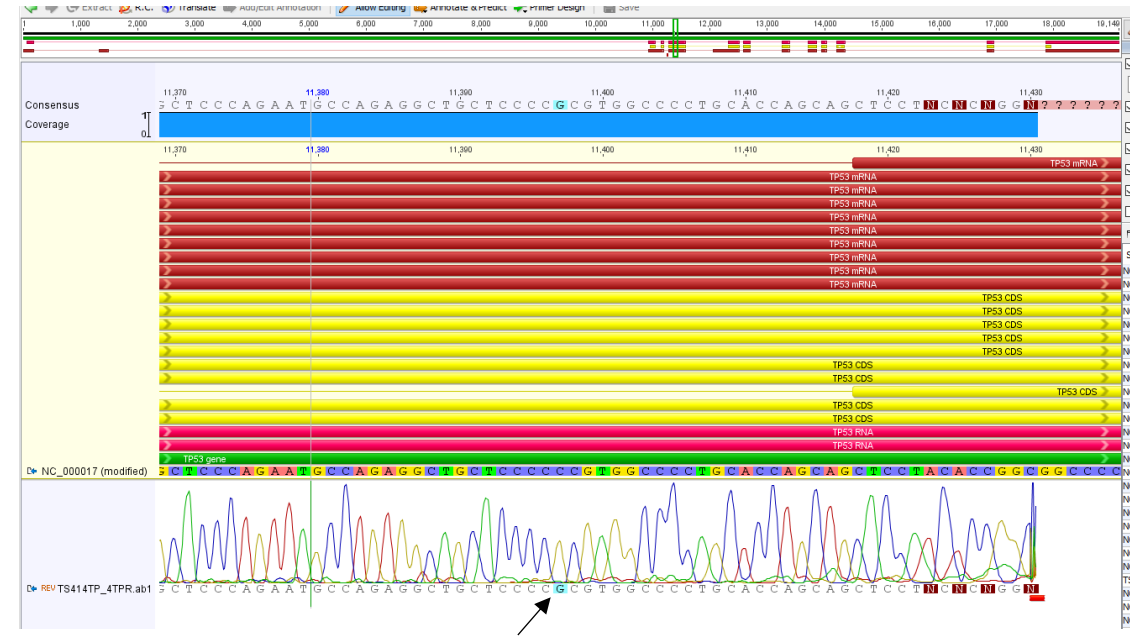

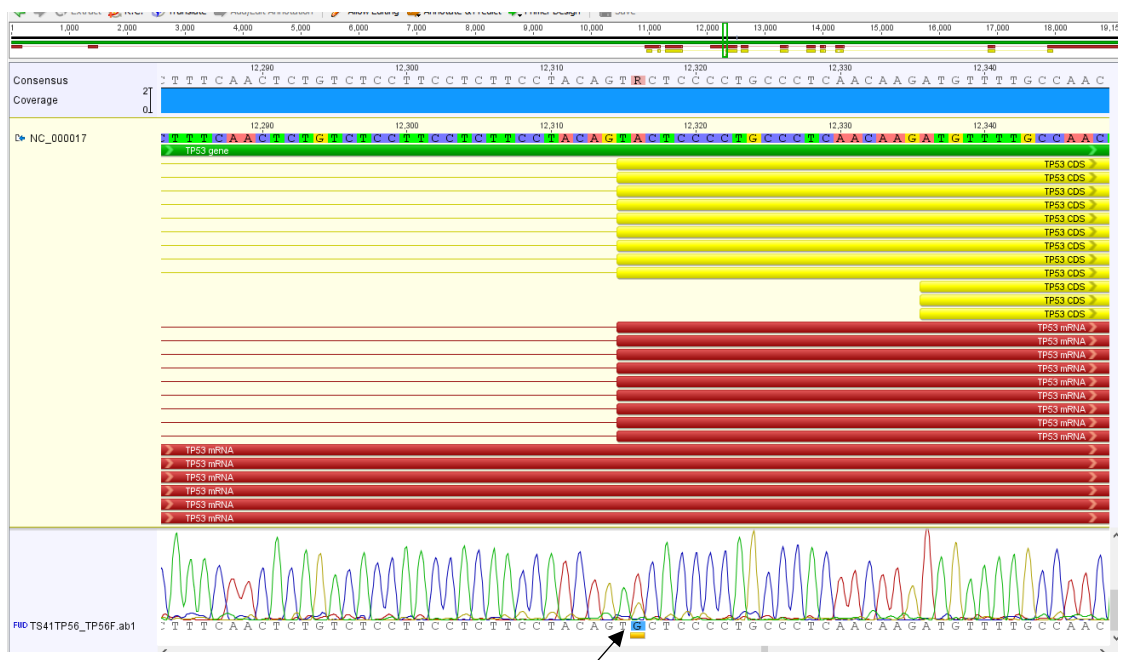

Figura 42. Electroferograma por secuenciación de Sanger de muestra TS-041 con variante c.377A>G presente

Figura 43. Electroferograma por secuenciación de Sanger de muestra TS-047 con variante c.155T>A presente

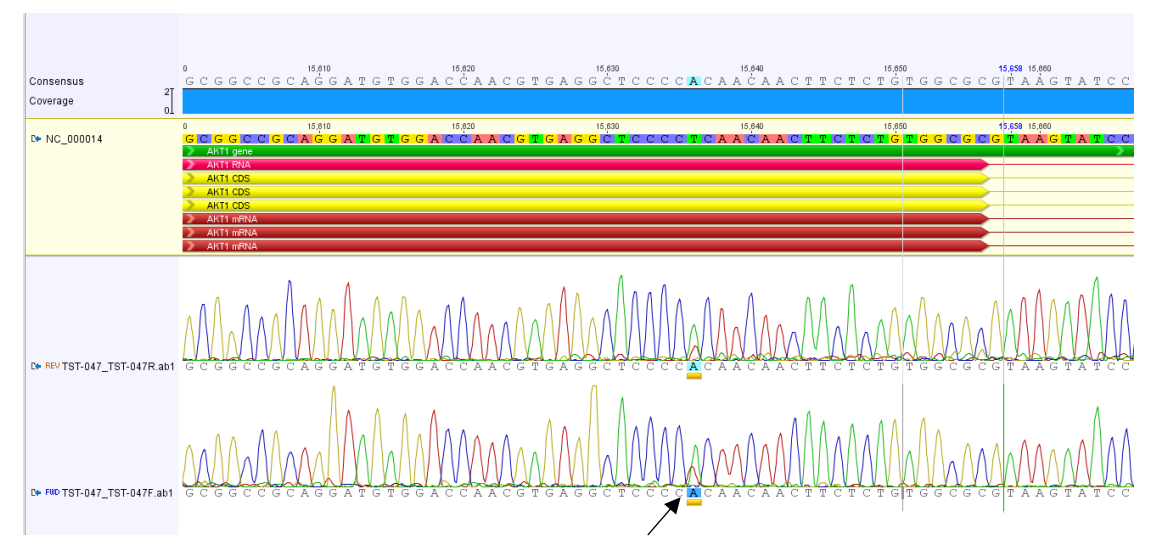

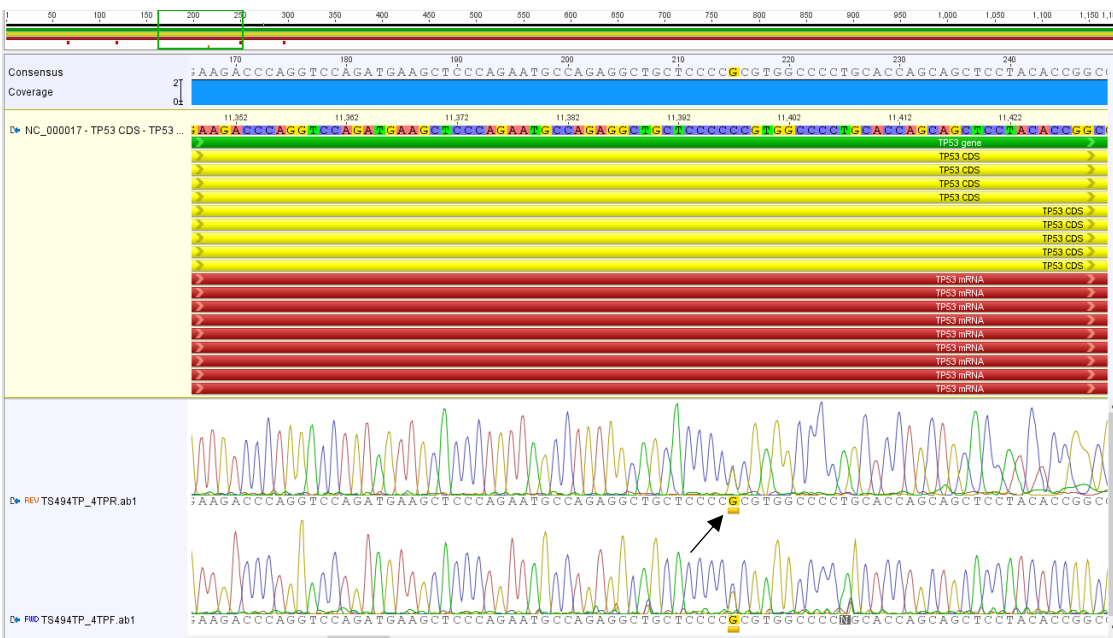

Figura 44. Electroferograma por secuenciación de Sanger de muestra TS-049 con variante c.215C>G presente

Figura 45. Electroferograma por secuenciación de Sanger de muestra TS-050 con variante c.9064C>T presente

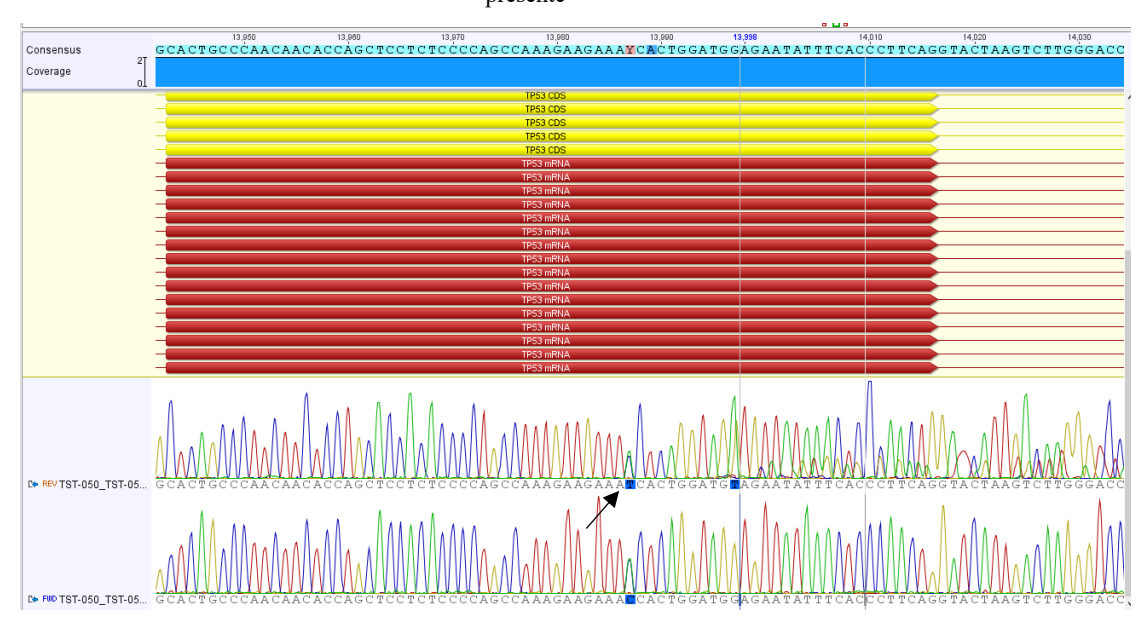

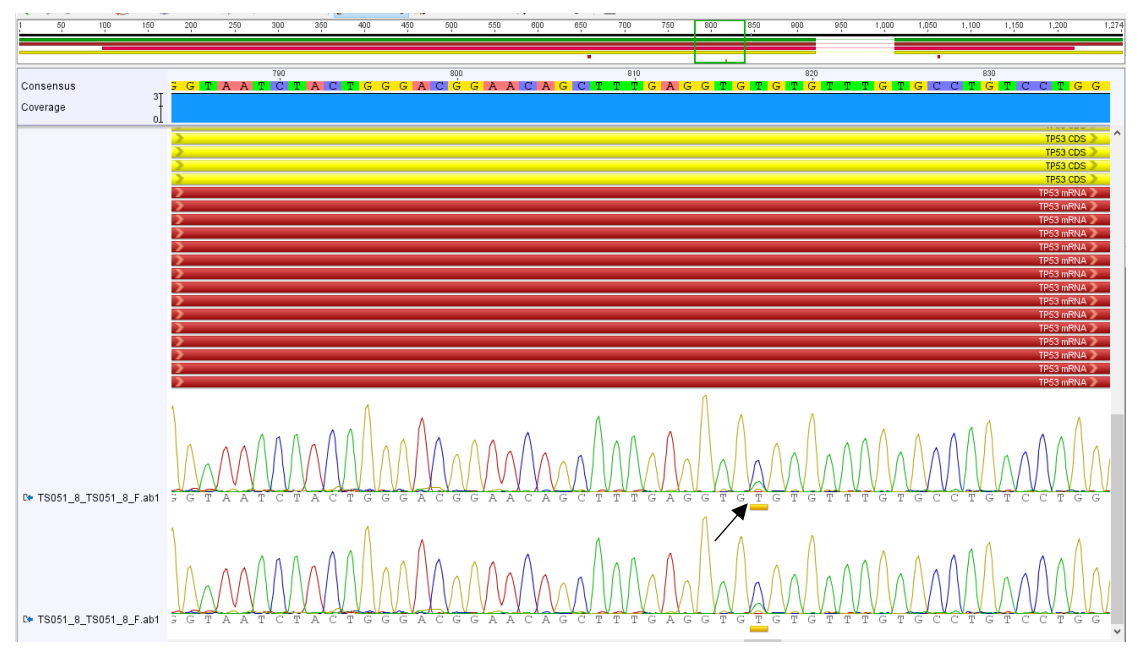

Figura 46. Electroferograma por secuenciación de Sanger de muestra TS-051 con variante c.817C>T presente

Figura 47. Electroferograma por secuenciación de Sanger de muestra TS-051 con variante c.4612dupA

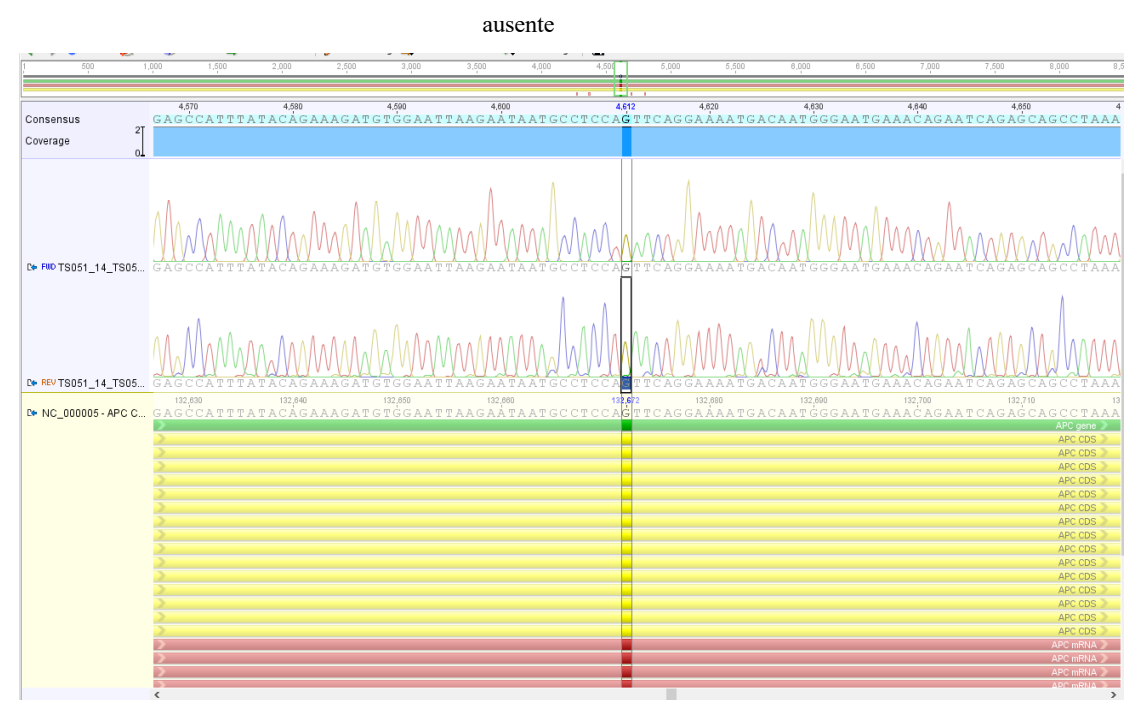

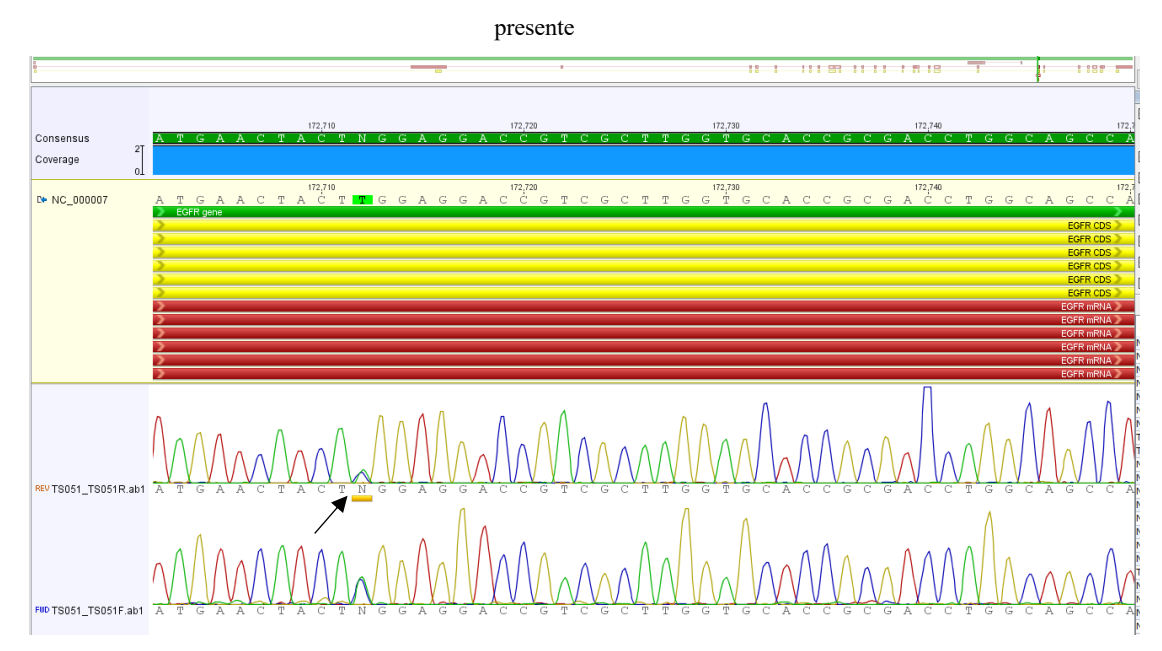

Figura 48. Electroferograma por secuenciación de Sanger de muestra TS-051 con variante c.2483T>C

Figura 49. Electroferograma por secuenciación de Sanger de muestra TS-052 con variante c.35G>A presente

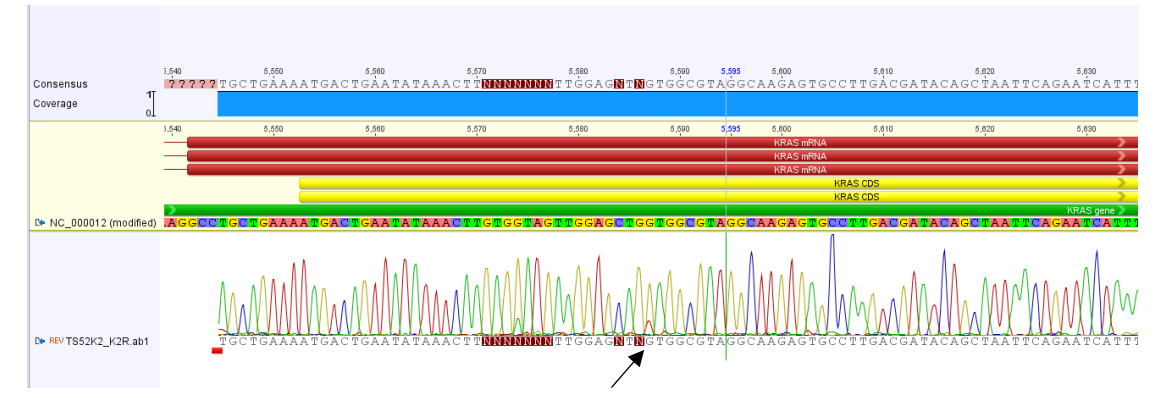

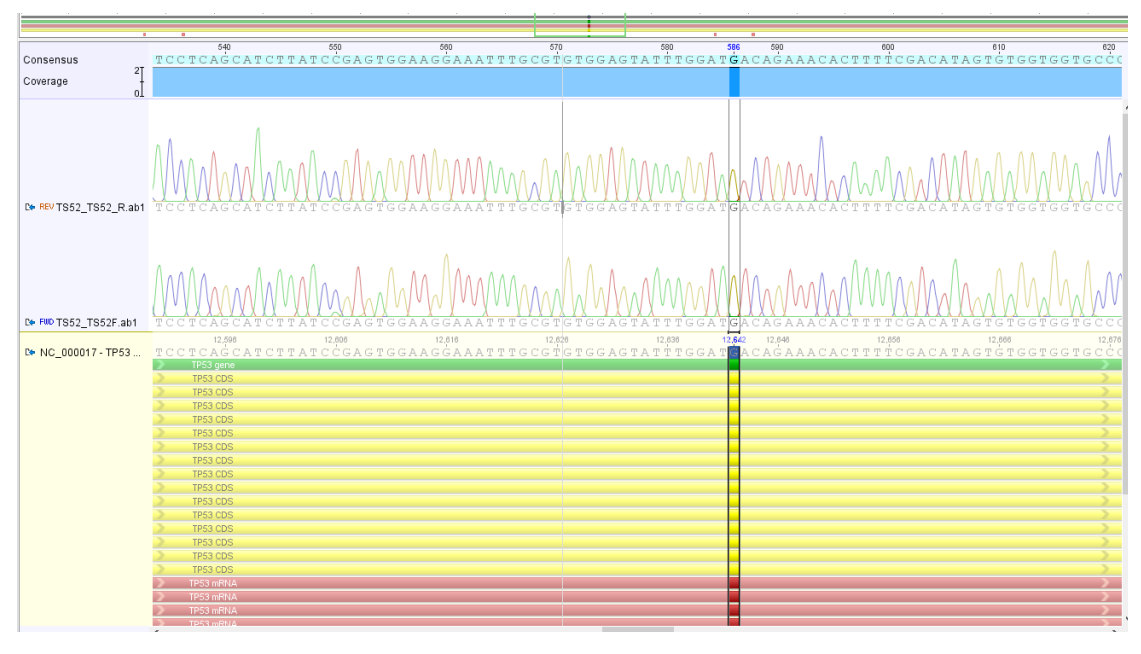

Figura 50. Electroferograma por secuenciación de Sanger de muestra TS-052 con variante c.586C>T ausente

Figura 51. Electroferograma por secuenciación de Sanger de muestra TS-055 con variante c.646G>A ausente

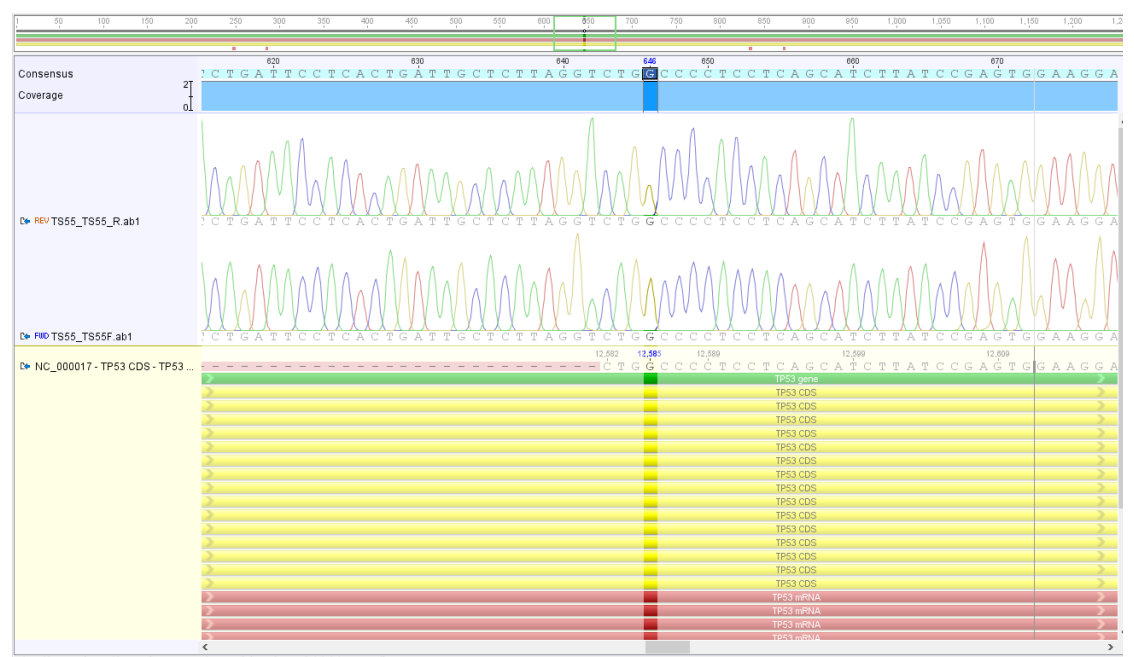

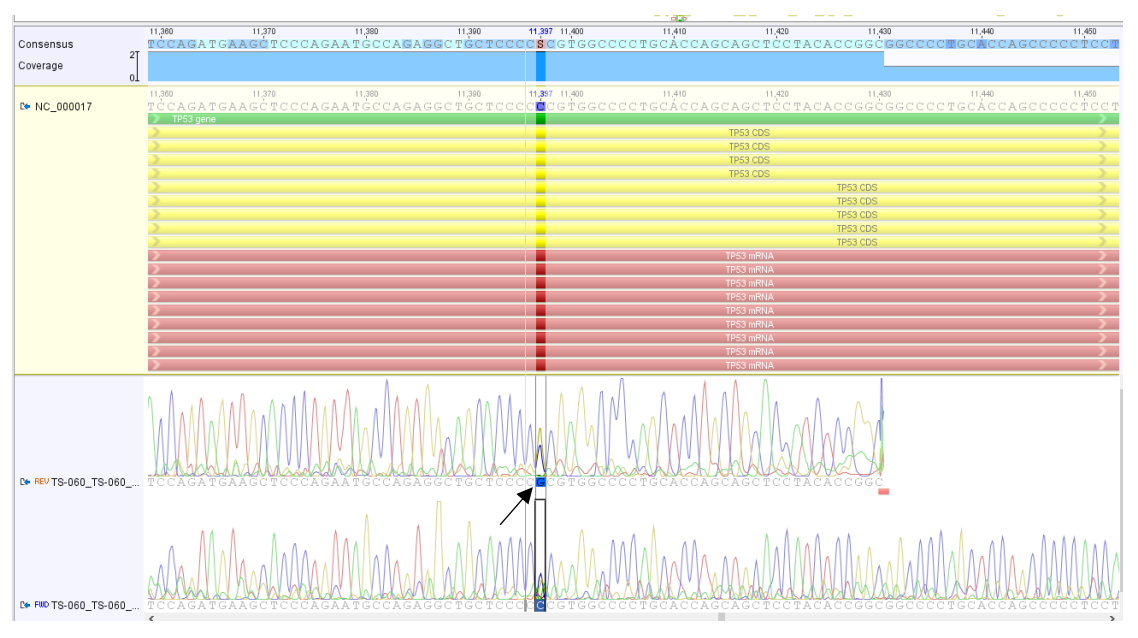

Figura 52. Electroferograma por secuenciación de Sanger de muestra TS-060 con variante c.215C>G presente

Figura 53. Electroferograma por secuenciación de Sanger de muestra TS-067 con variante c.35G>A presente

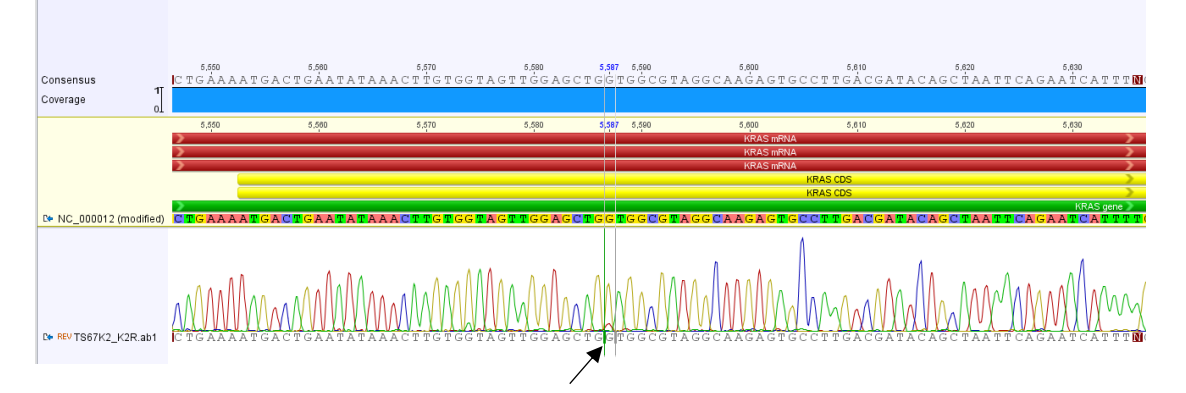

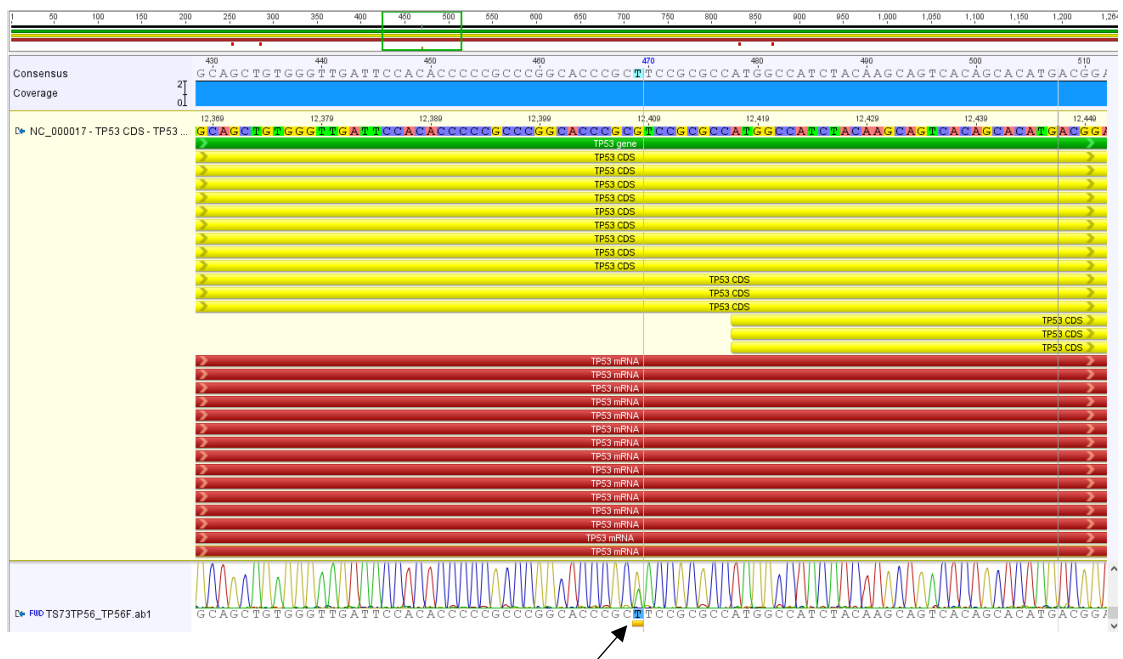

Figura 54. Electroferograma por secuenciación de Sanger de muestra TS-073 con variante c.469G>T presente

Figura 55. Electroferograma por secuenciación de Sanger de muestra TS-076 con variante c.215C>G presente

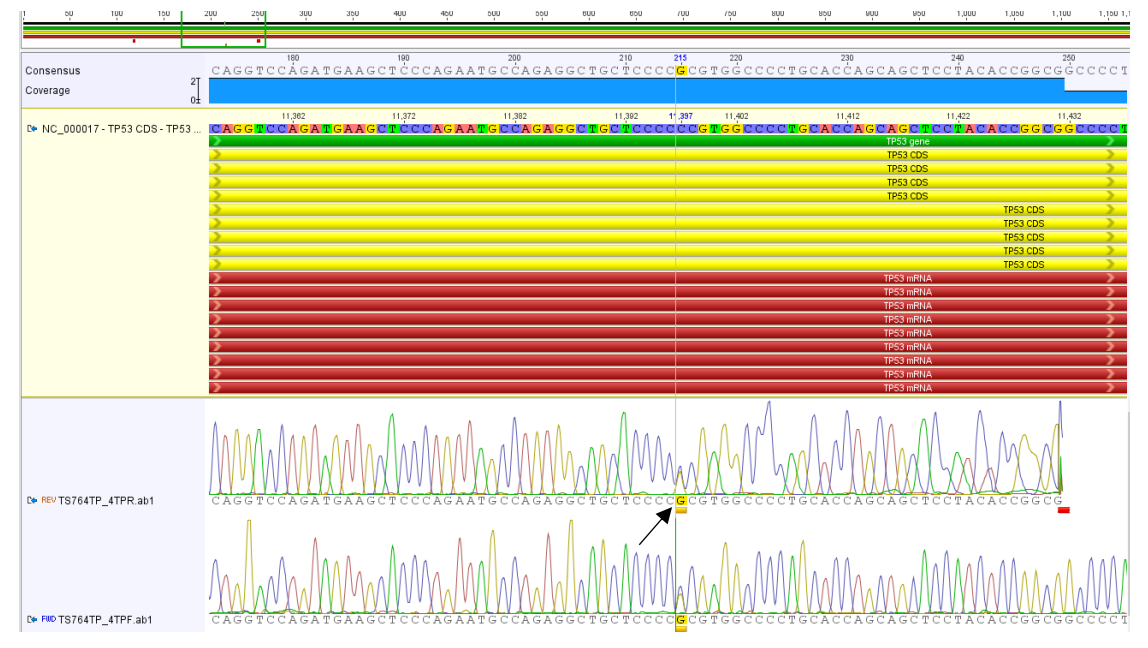

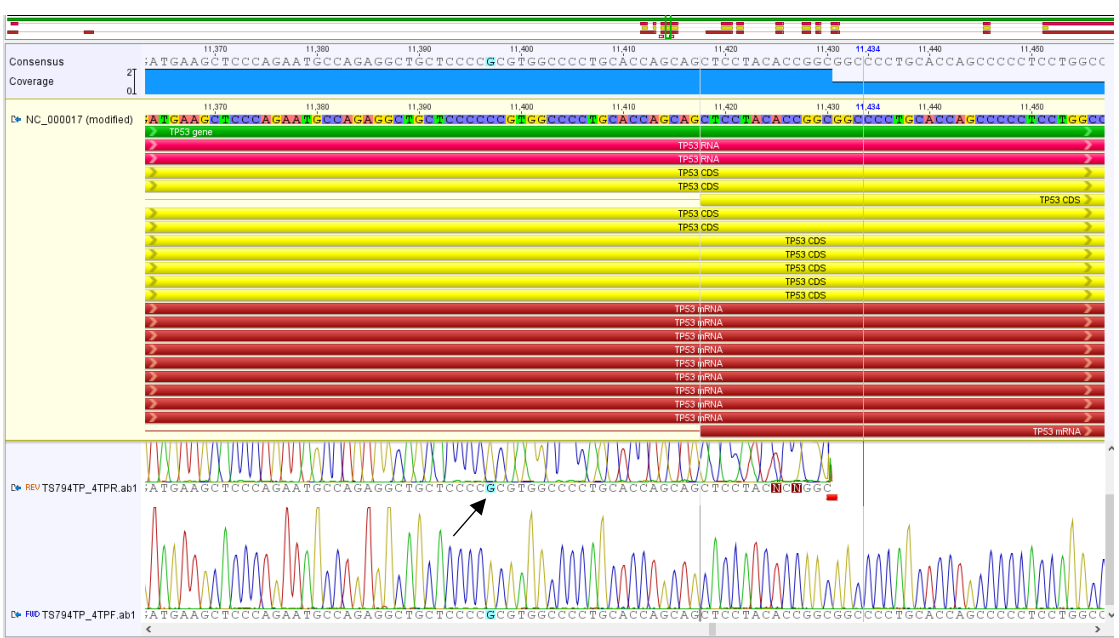

Figura 56. Electroferograma por secuenciación de Sanger de muestra TS-079 con variante c.215C>G presente

Figura 57. Electroferograma por secuenciación de Sanger de muestra TS-081 con variante c.843C>G presente

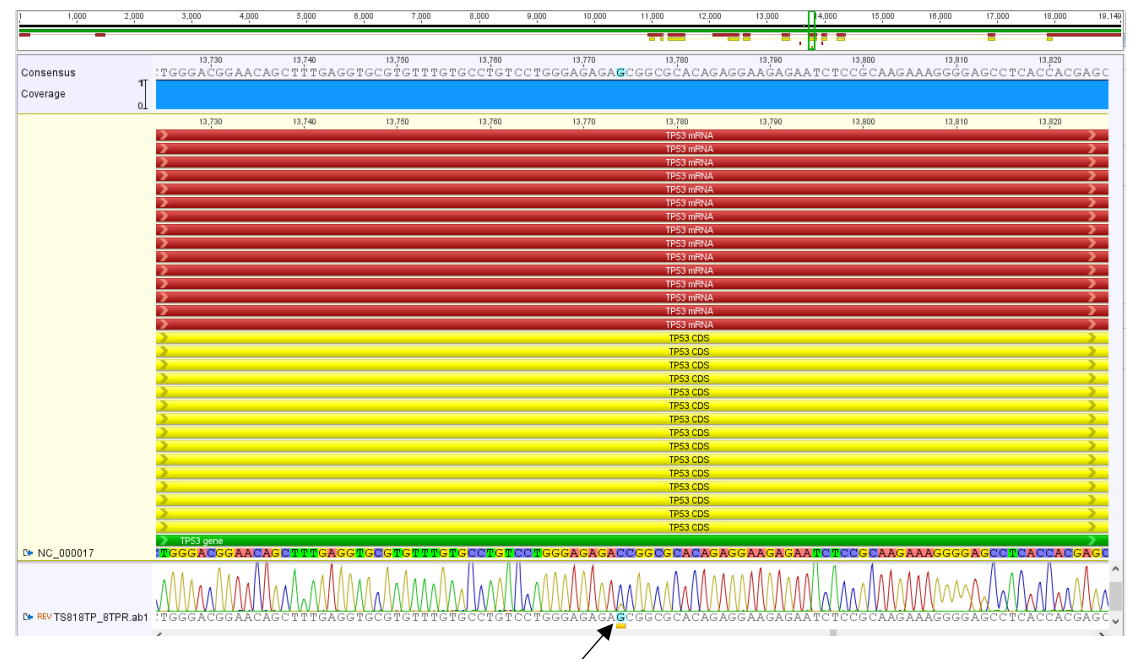

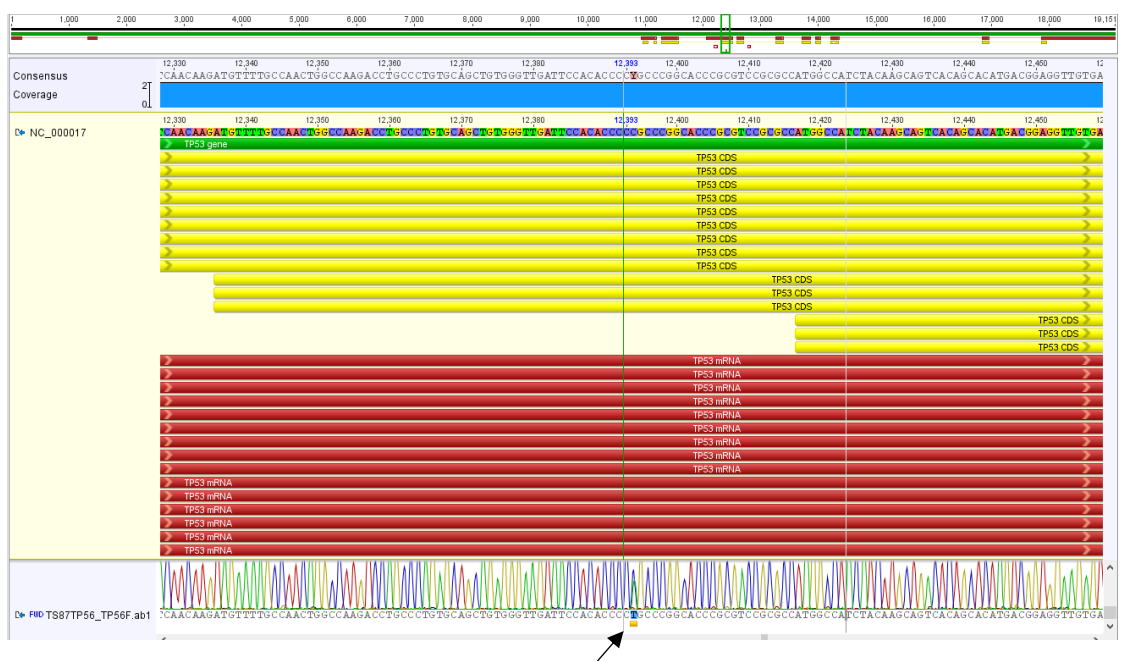

Figura 58. Electroferograma por secuenciación de Sanger de muestra TS-087 con variante c.455C>T presente

Figura 59. Electroferograma por secuenciación de Sanger de muestra TS-087 con variante c.809T>C presente

| Consensus                     |    |        |                                                                                          |        |                |        |        |                |                      |             |
|-------------------------------|----|--------|------------------------------------------------------------------------------------------|--------|----------------|--------|--------|----------------|----------------------|-------------|
| Coverage                      | 11 |        |                                                                                          |        |                |        |        |                |                      |             |
|                               | οİ |        |                                                                                          |        |                |        |        |                |                      |             |
|                               |    | 13,368 | 13,721                                                                                   | 13,731 | 13,740         | 13,751 | 13,761 | 13,771         | 13,781               | 13,791      |
|                               |    |        |                                                                                          |        |                |        |        |                | TP53 mRNA            |             |
|                               |    |        |                                                                                          |        |                |        |        |                | TP53 mRNA            |             |
|                               |    |        |                                                                                          |        |                |        |        |                | TP53 mRNA            |             |
|                               |    |        |                                                                                          |        |                |        |        |                | TP53 mRNA            |             |
|                               |    |        |                                                                                          |        |                |        |        |                | TP53 mRNA            |             |
|                               |    |        |                                                                                          |        |                |        |        |                | TP53 mRNA            |             |
|                               |    |        |                                                                                          |        |                |        |        |                | TP53 mRNA            |             |
|                               |    |        |                                                                                          |        |                |        |        |                | TP53 mRNA            |             |
|                               |    |        |                                                                                          |        |                |        |        |                | TP53 mRNA            |             |
|                               |    |        |                                                                                          |        |                |        |        |                | TP53 mRNA            |             |
|                               |    |        |                                                                                          |        |                |        |        |                | TP53 mRNA            |             |
|                               |    |        |                                                                                          |        |                |        |        |                | TP53 mRNA            |             |
|                               |    |        |                                                                                          |        |                |        |        |                | TP53 mRNA            |             |
|                               |    |        |                                                                                          |        |                |        |        |                | TP53 mRNA            |             |
|                               |    |        |                                                                                          |        |                |        |        |                | TP53 mRNA            |             |
|                               |    |        |                                                                                          |        |                |        |        |                | TP53 CDS             |             |
|                               |    |        |                                                                                          |        |                |        |        |                | TP53 CDS             |             |
|                               |    |        |                                                                                          |        |                |        |        |                | TP53 CDS<br>TP53 CDS |             |
|                               |    |        |                                                                                          |        |                |        |        |                | TP53 CDS             |             |
|                               |    |        |                                                                                          |        |                |        |        |                | TP53 CDS             |             |
|                               |    |        |                                                                                          |        |                |        |        |                | TP53 CDS             |             |
|                               |    |        |                                                                                          |        |                |        |        |                | TP53 CDS             |             |
|                               |    |        |                                                                                          |        |                |        |        |                | TP53 CDS             |             |
|                               |    |        |                                                                                          |        |                |        |        |                | TP53 CDS             |             |
|                               |    |        |                                                                                          |        |                |        |        |                | TP53 CDS             |             |
|                               |    |        |                                                                                          |        |                |        |        |                | TP53 CDS             |             |
|                               |    |        |                                                                                          |        |                |        |        |                | TP53 CDS             |             |
|                               |    |        |                                                                                          |        |                |        |        |                | TP53 CDS             |             |
|                               |    |        |                                                                                          |        |                |        |        |                | TP53 CDS             |             |
|                               |    |        |                                                                                          |        |                |        |        |                | TP53 gene            |             |
| № NC_000017 - TP53 CDS - TP53 |    |        | FACTCCAGTGGTAATCTACTGGGACGGAACAGCTTTGAGGTGCGTGTTTGFGCCTGTCCTGGGAGACCGGCGCACAGAGGAAGGAATC |        |                |        |        |                |                      |             |
|                               |    |        |                                                                                          |        |                |        |        |                |                      |             |
| D+ TS878TP_8TPF.ab1           |    | ITG    |                                                                                          |        | GAACAGCTMTGAGG |        |        | GTCCTGGGAGAGAC |                      | AGAGGAAGAGA |
|                               |    |        |                                                                                          |        |                |        |        |                |                      |             |
|                               |    |        |                                                                                          |        |                |        |        |                |                      |             |

Figura 60. Electroferograma por secuenciación de Sanger de muestra TS-092 con variante c.1799T>A

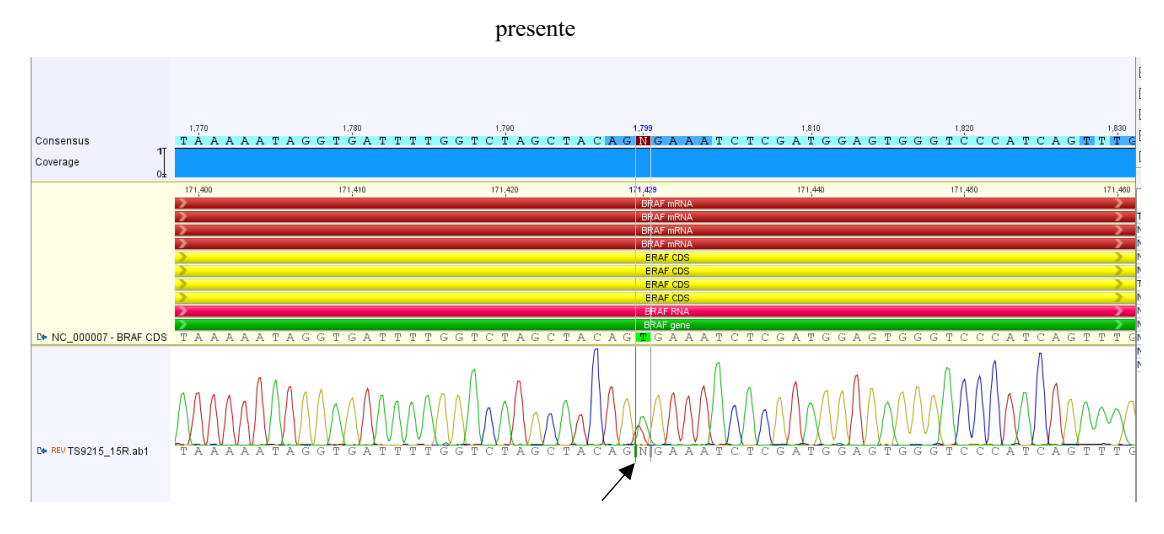

Figura 61. Electroferograma por secuenciación de Sanger de muestra TS-094 con variante c.1799T>A ausente

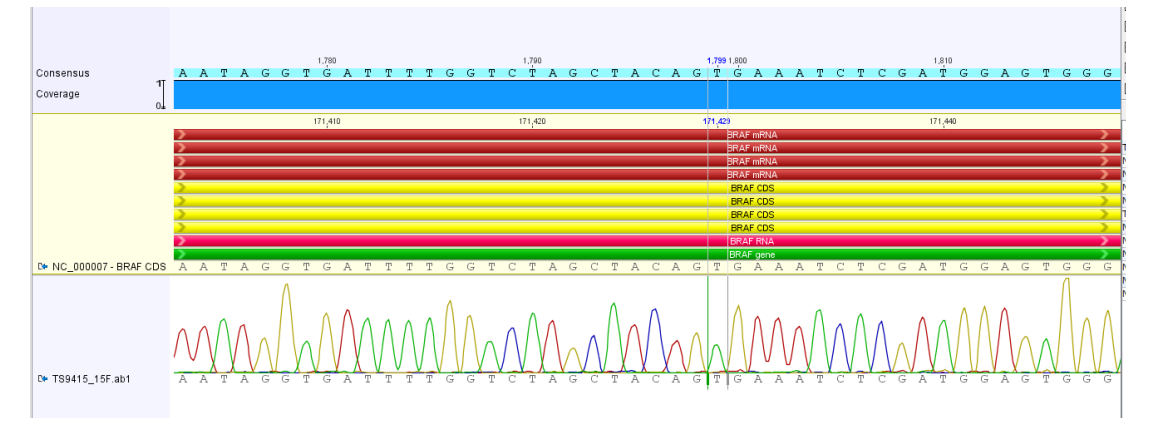

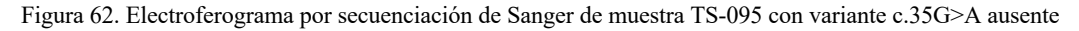

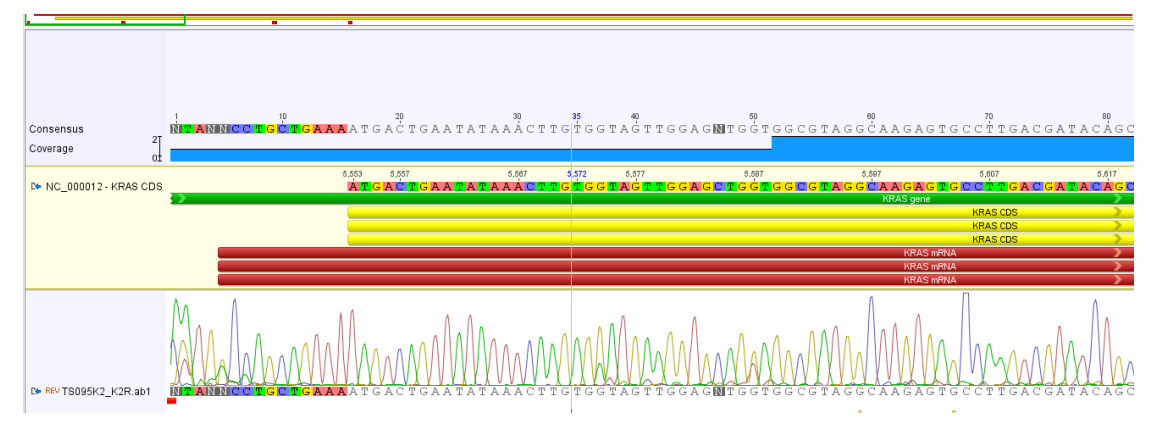

Figura 63. Electroferograma por secuenciación de Sanger de muestra TS-106 con variante c.1799T>A

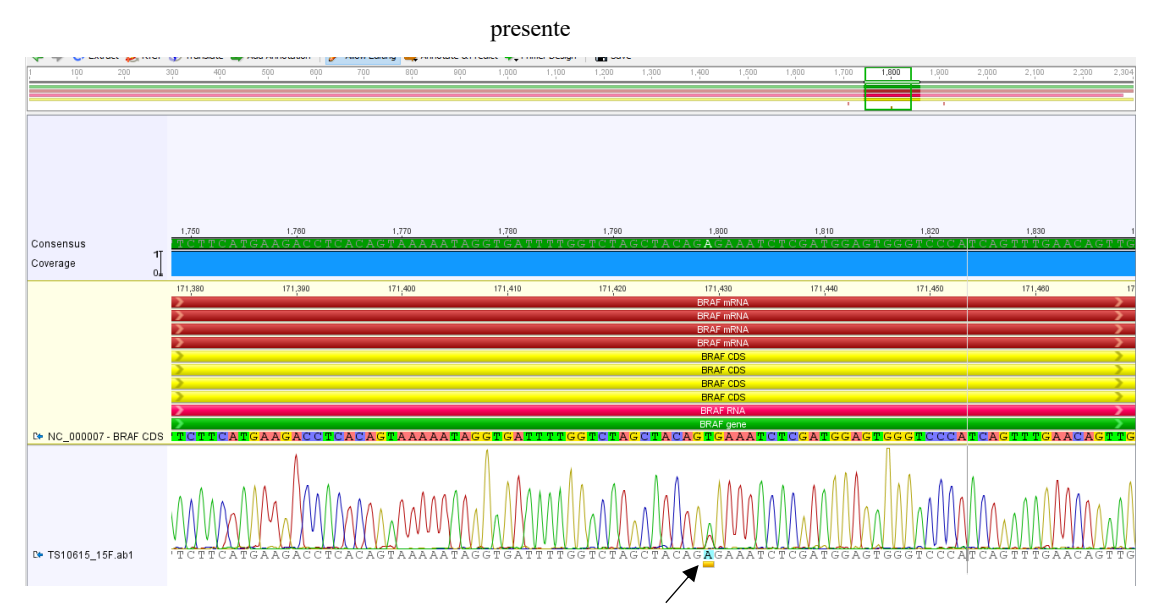

Figura 64. Electroferograma por secuenciación de Sanger de muestra TS-114 con variante c.215C>G ausente

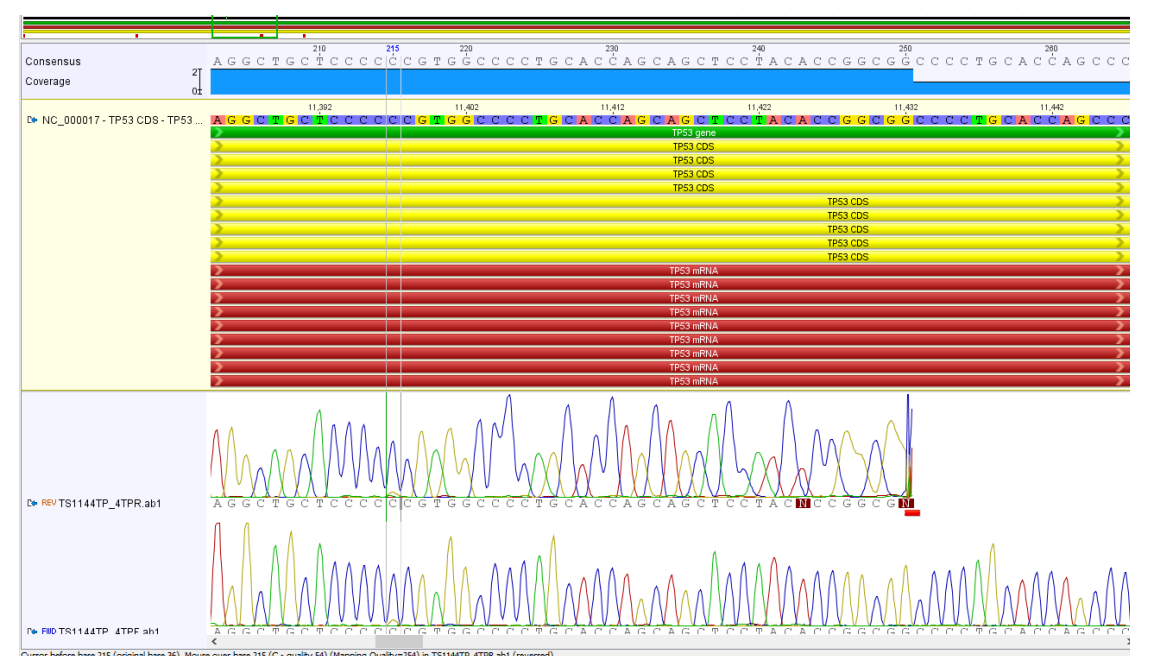

Figura 65. Electroferograma por secuenciación de Sanger de muestra TS-128 con variante c.38G>A presente

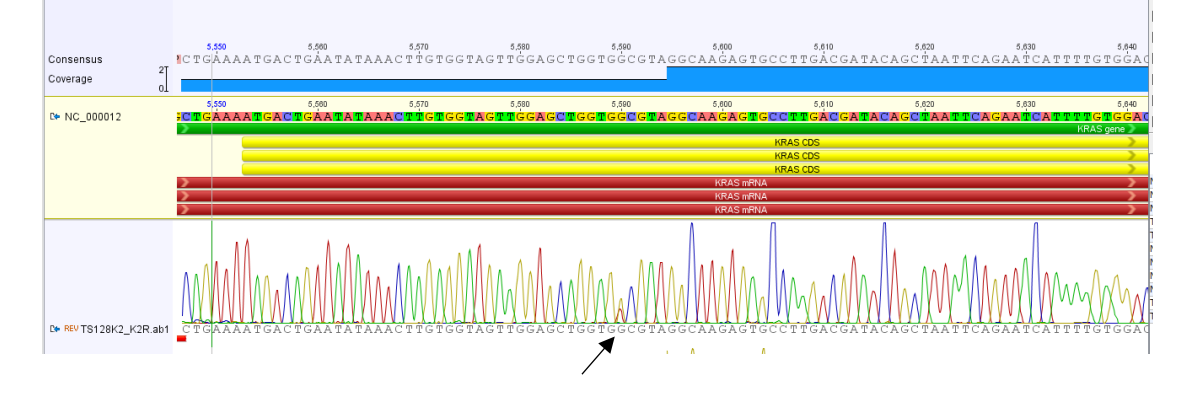

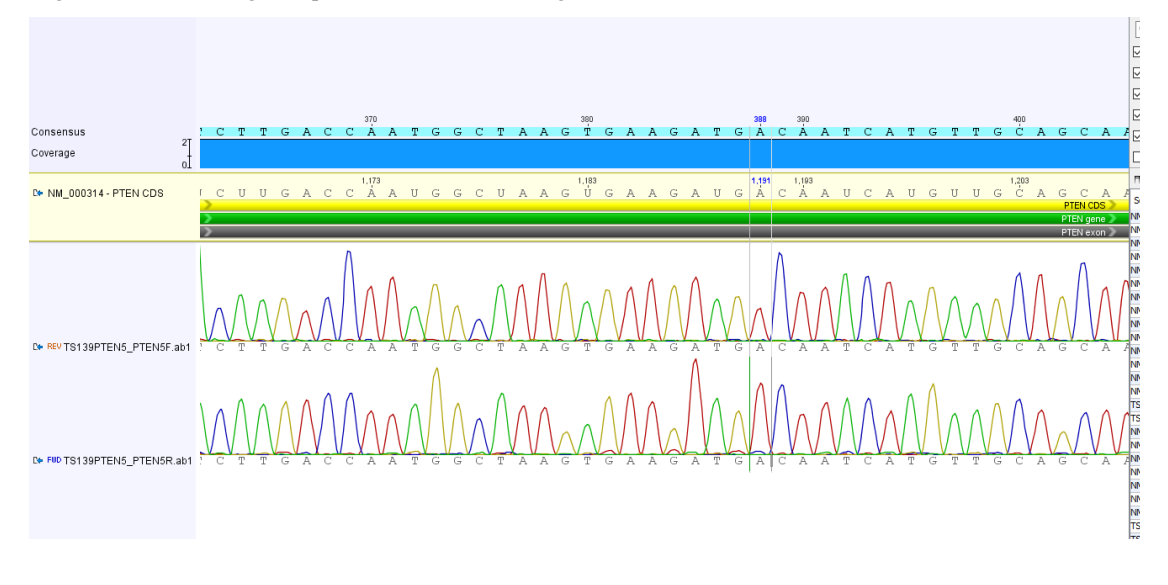

Figura 66. Electroferograma por secuenciación de Sanger de muestra TS-139 con variante c.388C>G ausente

Figura 67. Electroferograma por secuenciación de Sanger de muestra TS-139 con variante c.672G>C ausente

|                               | τ<br>۰.                                                                                                    |                                                        |                           |                                    |                                           |
|-------------------------------|----------------------------------------------------------------------------------------------------|--------------------------------------------------------|---------------------------|------------------------------------|-------------------------------------------|
|                               |                                                                                                    |                                                        |                           |                                    |                                           |
| Consensus                     |                                                                                                    |                                                        |                           |                                    |                                           |
| 2T<br>Coverage                |                                                                                                    |                                                        |                           |                                    |                                           |
| oI                            |                                                                                                    |                                                        |                           |                                    |                                           |
|                               | $\begin{array}{r} \text{12,582} \\ \text{- - - - } \text{C\_T\_G\_G\_C\_C\_C\_C\_T\_C\_T\_C\_A\_G\_C\_A\_T\_C\_T\_T\_A\_T\_C\_T\_C\_T\_A\_T\_C\_T\_A\_T\_C\_T\_A\_T\_C\_T\_A\_T\_C\_T\_A\_T\_C\_T\_A\_T\_C\_T\_A\_T\_C\_T\_A\_T\_C\_T\_A\_T\_C\_T\_A\_T\_C\_T\_A\_T\_C\_T\_A\_T\_C\_T\_A\_T\_C\_T\_A\_T\_C\_T\_A\_T\_C\_T\_A\_T\_C\_T\_A\_T\_C\_T\_A\_T\_$ |                                                        |                           |                                    |                                           |
| № NC_000017 - TP53 CDS - TP53 |                                                                                                    |                                                        |                           |                                    |                                           |
|                               |                                                                                                    | TP53 gene                                              |                           |                                    |                                           |
|                               |                                                                                                    | TP53 CDS                                               |                           |                                    |                                           |
|                               |                                                                                                    | TP53 CDS                                               |                           |                                    |                                           |
|                               |                                                                                                    | TP53 CDS                                               |                           |                                    |                                           |
|                               |                                                                                                    | TP53 CDS                                               |                           |                                    |                                           |
|                               |                                                                                                    | <b>TP53 CDS</b><br>TP53 CDS                            |                           |                                    |                                           |
|                               |                                                                                                    | TP53 CDS                                               |                           |                                    |                                           |
|                               |                                                                                                    | <b>TP53 CDS</b>                                        |                           |                                    |                                           |
|                               |                                                                                                    | TP53 CDS                                               |                           |                                    |                                           |
|                               |                                                                                                    | TP53 CDS                                               |                           |                                    |                                           |
|                               |                                                                                                    | <b>TP53 CDS</b>                                        |                           |                                    |                                           |
|                               |                                                                                                    | TP53 CDS                                               |                           |                                    |                                           |
|                               |                                                                                                    | TP53 CDS                                               |                           |                                    |                                           |
|                               |                                                                                                    | TP53 CDS                                               |                           |                                    |                                           |
|                               |                                                                                                    | TP53 CDS                                               |                           |                                    |                                           |
|                               |                                                                                                    | TP53 mRNA                                              |                           |                                    |                                           |
|                               |                                                                                                    | TP53 mRNA                                              |                           |                                    |                                           |
|                               |                                                                                                    | TP53 mRNA                                              |                           |                                    |                                           |
|                               |                                                                                                    | TP53 mRNA                                              |                           |                                    |                                           |
|                               |                                                                                                    | TP53 mRNA                                              |                           |                                    |                                           |
|                               |                                                                                                    | TP53 mRNA                                              |                           |                                    |                                           |
|                               |                                                                                                    | TP53 mRNA                                              |                           |                                    |                                           |
|                               |                                                                                                    | TP53 mRNA                                              |                           |                                    |                                           |
|                               |                                                                                                    | TP53 mRNA                                              |                           |                                    |                                           |
|                               |                                                                                                    | TP53 mRNA                                              |                           |                                    |                                           |
|                               |                                                                                                    | TP53 mRNA                                              |                           |                                    |                                           |
|                               |                                                                                                    | TP53 mRNA                                              |                           |                                    |                                           |
|                               |                                                                                                    | TP53 mRNA<br>TP53 mRNA                                 |                           |                                    |                                           |
|                               |                                                                                                    | TP53 mRNA                                              |                           |                                    |                                           |
|                               |                                                                                                    |                                                        |                           |                                    |                                           |
|                               |                                                                                                    |                                                        |                           |                                    |                                           |
|                               |                                                                                                    |                                                        |                           |                                    |                                           |
| De REV TS139TP56 TP56R.ab1    | $G$ $G$ $T$ $C$<br>T<br>G<br>G<br>C<br>C<br>C<br>T<br>C<br>c<br>с                                                                                                    | <b>T</b><br>C<br>А<br>G<br>А<br>A<br>·T<br>c<br>C<br>е | <b>T</b><br>с<br>GAG<br>G | IG A A G G A A A<br><b>TP</b><br>G | T.<br>G<br>T.<br>c<br>G<br>G<br>GAG<br>т. |

Figura 68. Electroferograma por secuenciación de Sanger de muestra TS-139 con variante c.3140A>G ausente

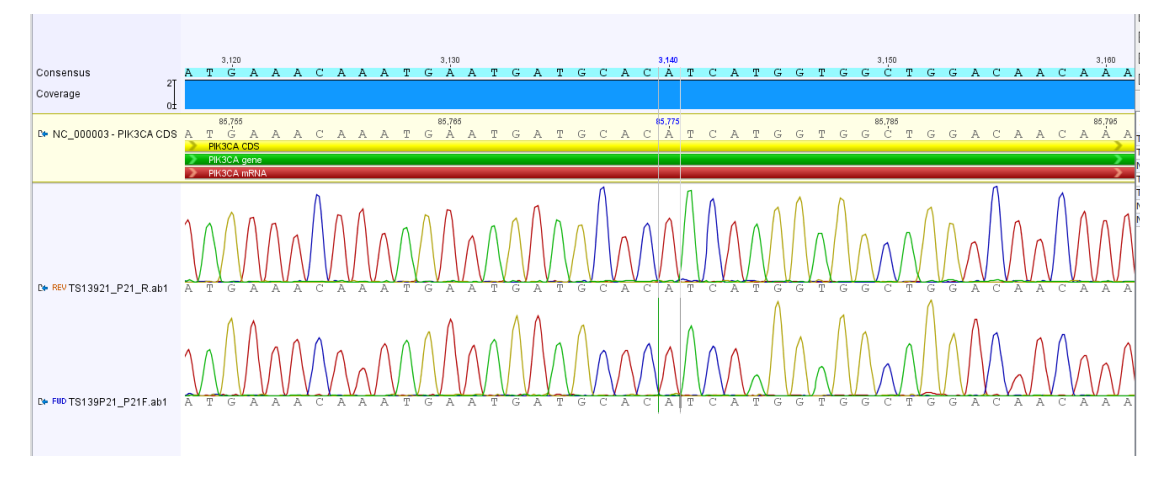

- Análisis estadístico
	- 1. Amplificar correctamente

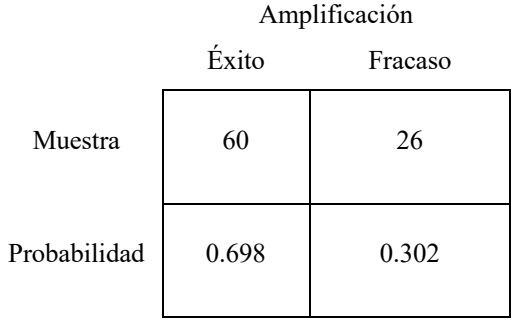

## 2. Identificar la variante esperada

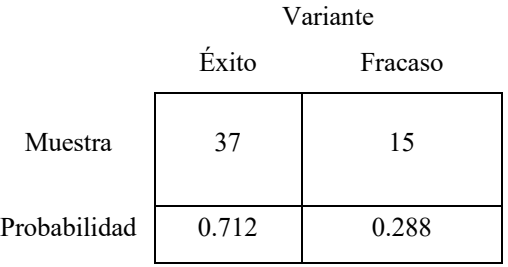

3. Amplificar el material genético e identificar la variable correctamente

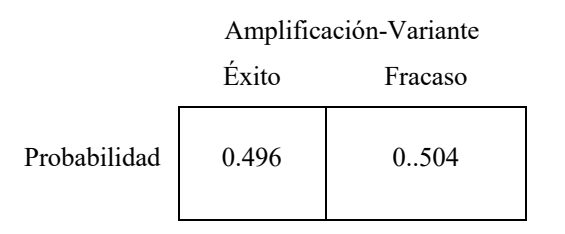